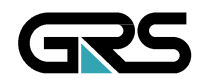

**Gesellschaft für Anlagenund Reaktorsicherheit (GRS) mbH**

Weiterentwicklung dreidimensionaler CFD-Simulationsmethoden für Strömungen im Kühlkreislauf

Vorhaben RS1161

Abschlussbericht

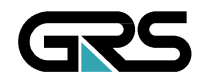

**Gesellschaft für Anlagenund Reaktorsicherheit (GRS) mbH** 

#### **Abschlussbericht/ Final Report**

Reaktorsicherheitsforschung-Vorhabens Nr.:/ Reactor Safety Research-Project No.: RS 1161

Vorhabenstitel / Project Title: Weiterentwicklung dreidimensionaler CFD-Simulationsmethoden für Strömungen im Kühlkreislauf

Further development of CFD simulation methods for multidimensional flows in the reactor cooling circuit

Autor / Authors: U. Graf P. Papadimitriou M. Scheuerer P. Schöffel

Berichtszeitraum / Publication Date: Dezember 2008

#### **Anmerkung:**

Das diesem Bericht zugrunde liegende F&E-Vorhaben wurde im Auftrag des Bundesministeriums für Wirtschaft und Technologie (BMWi) unter dem Kennzeichen RS 1161 durchgeführt.

Die Verantwortung für den Inhalt dieser Veröffentlichung liegt beim Auftragnehmer.

## **Kurzfassung**

Zur numerischen Simulation des Kühlkreislaufs von Leichtwasserreaktoren bei Transienten und Störfallen wird der Systemcode ATHLET von der GRS im Auftrag des BMWi weiterentwickelt und im Verbund mit anderen Forschungseinrichtungen validiert. ATHLET wird für Analysen und Stellungnahmen im Rahmen von Genehmigung und Aufsicht eingesetzt. Der Systemcode ATHLET strebt eine realistische Simulation der Störfallabläufe an. Die Anforderungen an Genauigkeit und Aussagesicherheit der Simulationen haben seit Bestehen der Systemcodeentwicklung ständig zugenommen. Zum Beispiel erfordert eine belastbare Beschreibung von Vermischungsvorgängen eine mehrdimensionale Berechnung.

Um für den Systemcode ATHLET eine mehrdimensionale Simulationsmöglichkeit bereitzustellen, wird das Modul *FLU*BOX3D entwickelt. Zu dem mehrdimensionalen CTFD (Computational Two-Fluid Dynamics) Code *FLU*BOX existiert ein effizienter impliziter Kopplungsalgorithmus. Mit dieser Kopplung wird es möglich, in einer Störfallrechnung den gesamten Reaktordruckbehälter echt dreidimensional einzubeziehen.

Besondere Fortschritte in der mehrdimensionalen Strömungssimulation erwartet man sich auch durch den Einsatz von kommerziellen Computational Fluid Dynamics (CFD)- Codes. Für Anwendungen, bei denen es auf die genaue Abbildung geometrischer Einzelheiten ankommt, sind diese Codes hoch entwickelt. Von der GRS wird der Code CFX von ANSYS-Germany für die besonderen Aufgaben der Reaktorsicherheit evaluiert und für zweiphasige Strömungen weiterentwickelt.

Die GRS benötigt Kompetenz und Erfahrung auf dem sehr komplexen Gebiet der numerischen mehrdimensionalen Zweiphasensimulation. Die Weiterentwicklung der Zweiphasenphysik erfordert zusätzlich zu den Erhaltungsgleichungen eine Transportgleichung für die Zwischenphasenfläche und Modellgleichungen für die Turbulenz.

Die mehrdimensionalen zweiphasigen Strömungssimulationen erfordern eine ständige Verbesserung der numerischen Lösungsalgorithmen. Die effiziente Lösung der zeitabhängigen Modellgleichungen benötigt implizite Zeitintegrationsverfahren. Die Weiterentwicklung der numerischen Lösungsverfahren zielt auf eine Erhöhung der Simulationsgeschwindigkeit und Verbesserungen in der Genauigkeit der Diskretisierungsverfahren.

Dieser Bericht beschreibt den erreichten Entwicklungsstand.

## **Abstract**

For the numerical simulation of the cooling circuit flow in light-water reactors for transients and accidents the system code ATHLET is under development at GRS on behalf of the BMWi and it is validated in close cooperation with other research institutions. ATHLET is used for analyses and expert reports in the context of licensing and supervision. The system code ATHLET aims at a realistic simulation of the fluid flows. The requirements at accuracy and confidence of the simulations have increased constantly since system code development exists. For example a realistic description of mixture processes requires a multidimensional computation.

In order to make a multidimensional simulation possible for the system code ATHLET, the module *FLU*BOX3D has been developed. There exists an efficient implicit coupling algorithm to the multidimensional CTFD (Computational Two-Fluid Dynamics) code *FLU*BOX. With this coupling it becomes possible to include in a transient simulation the entire reactor pressure vessel genuinly three-dimensional.

Special progress in the multidimensional fluid flow simulation is expected also by using commercial Computational Fluid-Dynamic (CFD) codes. For applications which need an accurate representation of geometrical details, these codes are highly developed. The GRS evaluates the code CFX of ANSYS Germany for the special tasks of the reactor safety and develops it further for two-phase flows.

The GRS needs competence and experience in the very complex area of the numerical multidimensional two-phase flow simulation. The further development of two-phase physics requires in addition to the conservation equations a transport equation for the interfacial area and model equations for the turbulence.

The multidimensional two-phase flow simulations require a permanent improvement of the numerical solution algorithms. The efficient solution of the time dependent twophase model equations needs implicit time integration procedures. The further development of the numerical solution procedures aims at an increase of the simulation speed and improvements in the accuracy of the discretization procedures.

This report describes the achieved level of development.

# **Inhaltsverzeichnis**

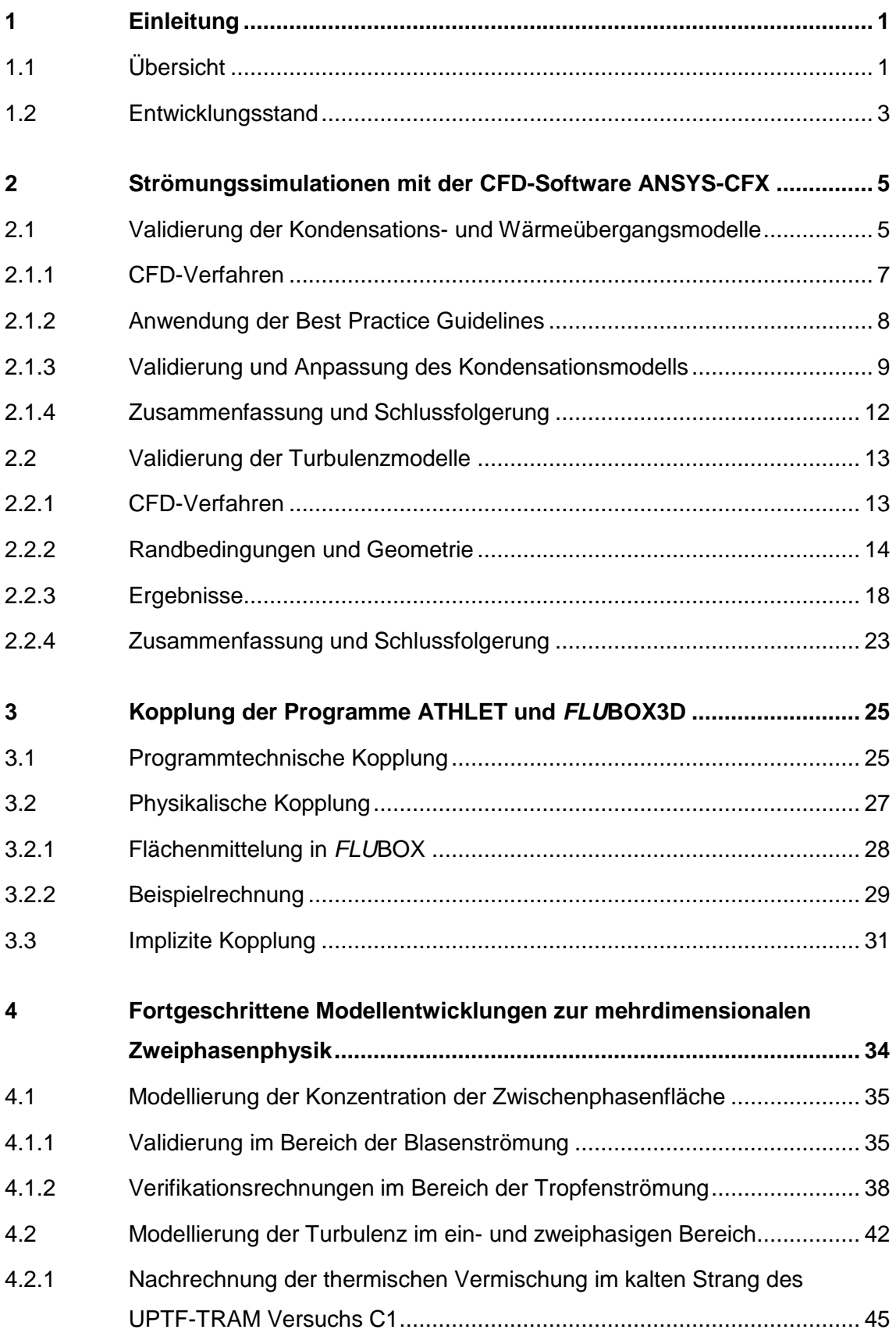

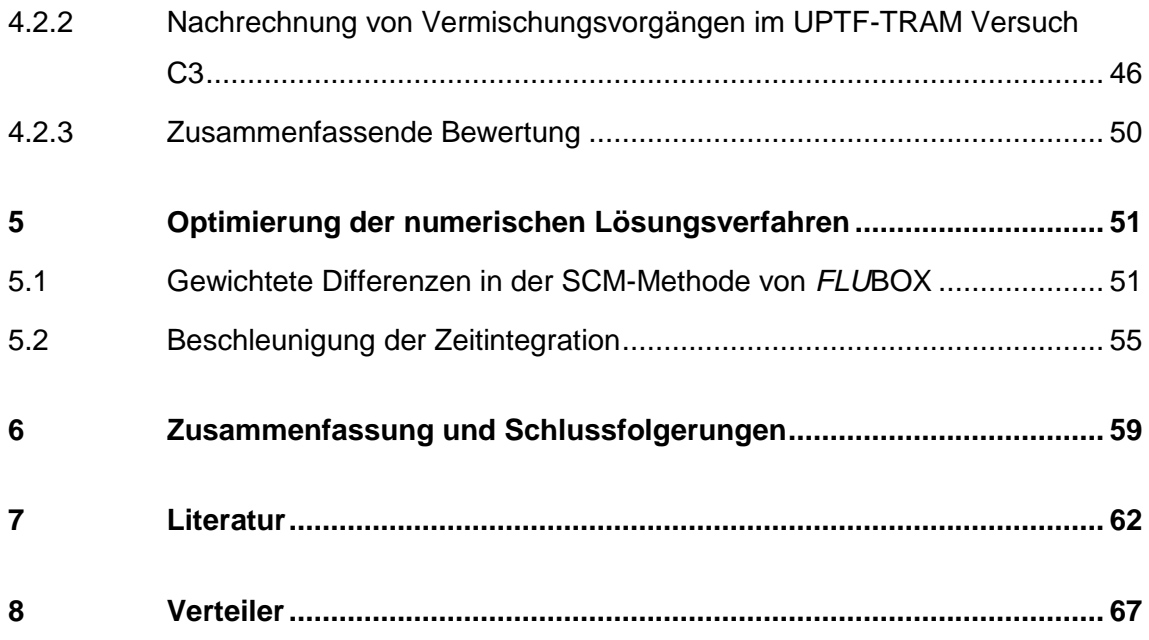

# **Bilderverzeichnis**

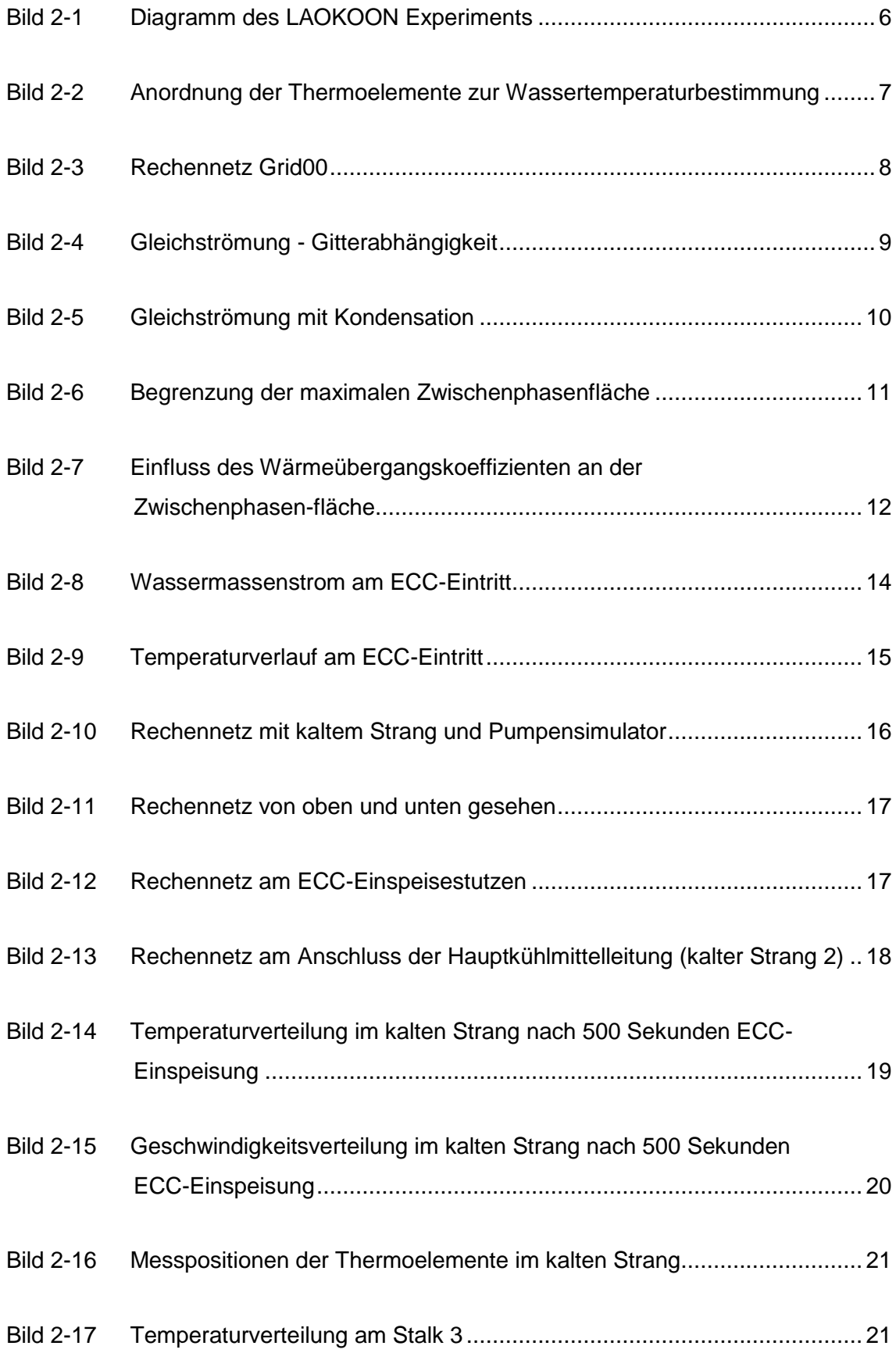

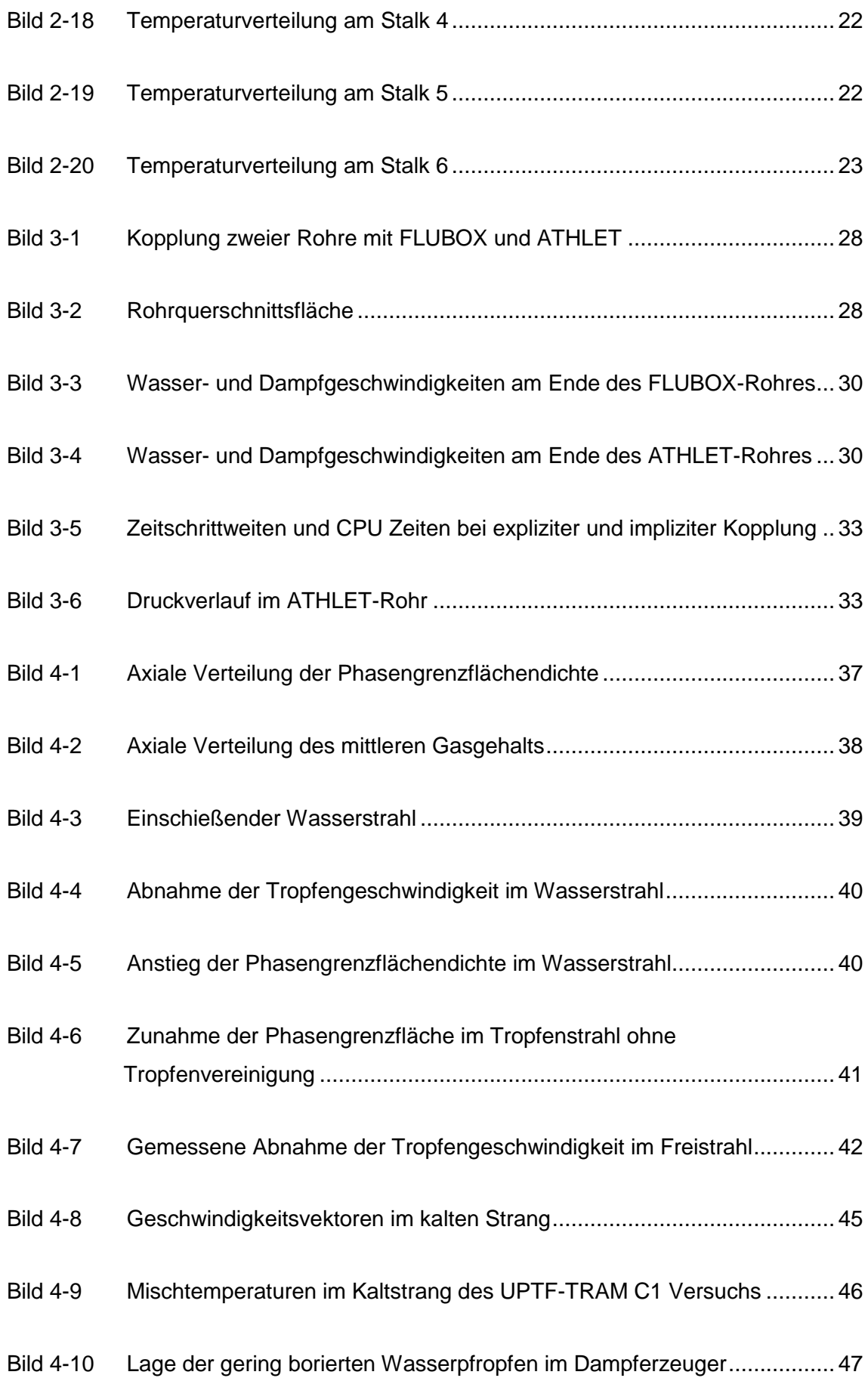

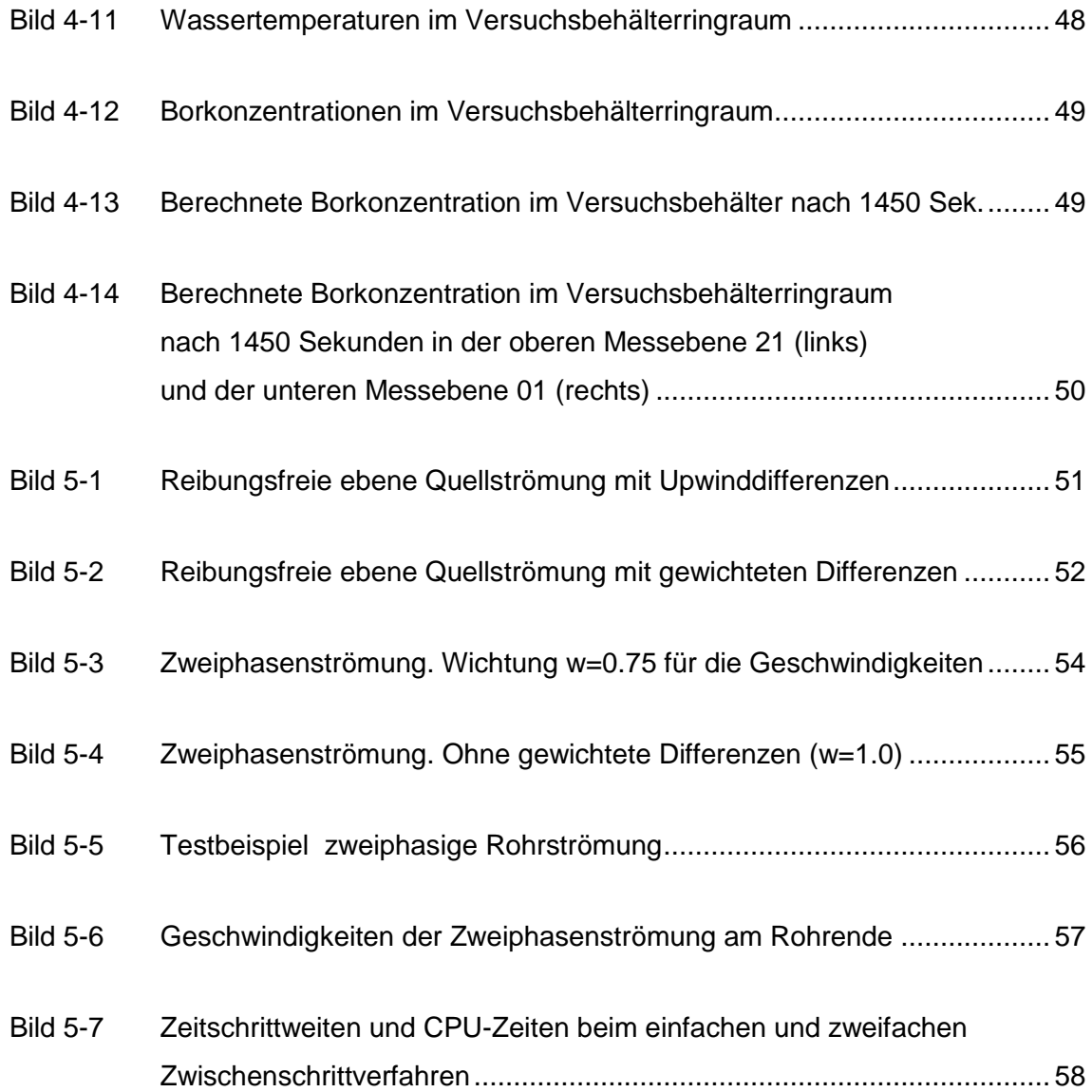

## **1 Einleitung**

### **1.1 Übersicht**

Zur numerischen Simulation des Kühlkreislaufverhaltens von Leichtwasserreaktoren bei Transienten und Störfallen wird der Systemcode ATHLET von der GRS im Auftrag des BMWi weiterentwickelt und im Verbund mit anderen Forschungseinrichtungen validiert. ATHLET wird für Analysen und Stellungnahmen im Rahmen von Genehmigung und Aufsicht eingesetzt. Der Anwenderkreis umfasst Technische Überwachungsvereine, Forschungszentren, Hochschulen und Betreiber in Deutschland sowie zahlreiche Organisationen in mittel- und osteuropäischen Staaten.

Der Systemcode strebt eine realistische Simulation der Störfallabläufe in Reaktoranlagen an. Die Anforderungen an Umfang, Genauigkeit, Aussagesicherheit und Rechengeschwindigkeit der Störfallsimulation haben seit Bestehen der Systemcodeentwicklung ständig zugenommen. Zum Beipiel ist für ein Spektrum von Ereignissen, die wesentlich von Vermischungsphänomenen dominiert werden, wie etwa Deborierungsereignisse, thermische Belastungen des Reaktordruckbehälters und Vorgänge an der Einspeisestelle bei Kühlmittelverluststörfällen, die räumliche Auflösung des Systemcodes nicht mehr ausreichend. Eine belastbare Beschreibung von Vermischungsvorgängen erfordert vielmehr eine mehrdimensionale Berechnung. Die in ATHLET bereits verfügbare Parallelkanaltechnik für mehrdimensionale Phänomene kann nur als Ersatzlösung mit begrenztem Anwendungsbereich betrachtet werden.

Um für den Systemcode ATHLET eine mehrdimensionale Simulationsmöglichkeit bereitzustellen, wird das Modul *FLU*BOX3D entwickelt. Der mehrdimensionale CTFD (Computational Two-Fluid Dynamics) Code *FLU*BOX setzt bei der physikalischen Modellierung auf ein Zwei-Fluid Modell vom durchgehend hyperbolischen Typ. Die hyperbolische Eigenschaft ist auch eine wesentliche Voraussetzung für die Anwendung einer Reihe von fortschrittlichen numerischen Lösungsverfahren mit hoher Genauigkeit. Der Modul enthält bereits erweiterte Zweiphasenmodelle für den gesamten Void-Bereich. Zudem existiert ein effizienter impliziter Kopplungsalgorithmus. Mit dieser Kopplung wird es möglich, in einer Simulationsrechnung mit ATHLET den gesamten Reaktordruckbehälter echt dreidimensional einzubeziehen.

Besondere Fortschritte in der mehrdimensionalen Strömungssimulation erwartet man sich auch durch den Einsatz von Computational Fluid-Dynamic (CFD)-Codes, die auf verschiedenen Gebieten der Technik im industriellen Einsatz sind. Für einphasige Strömungen, die von Turbulenz gekennzeichnet sind, und für Anwendungen, bei denen es auf die genaue Abbildung geometrischer Einzelheiten ankommt, sind diese Codes bereits hoch entwickelt. Um dieses Potenzial zu nutzen, wird der CFX-Code von ANSYS-Germany von der GRS im Rahmen des deutschen CFD-Forschungsverbundes für die besonderen Aufgaben der Reaktorsicherheit evaluiert, sowie für zweiphasige Strömungen weiterentwickelt und validiert. Auch eine Kopplung von CFX mit ATHLET wird realisiert, um innerhalb einer Kühlsystemrechnung einzelne Bereiche detailliert auflösen zu können.

Die GRS benötigt Kompetenz und Erfahrung auf dem sehr komplexen Gebiet der numerischen mehrdimensionalen Zweiphasensimulation. Die Weiterentwicklung der Zweiphasenphysik erfordert dreidimensionale Modelle, die in vollem Umfang die komplexen Strömungsformen beschreiben können. Die Erhaltungsgleichungen eines Zwei-Fluid Modells alleine können das nicht leisten. Zur Ermittlung der räumlichen Strömungsstruktur der Phasen wird eine zusätzliche Transportgleichung für die Zwischenphasenfläche entwickelt. Die Konzentration der Zwischenphasenfläche ist darüber hinaus ein wichtiger Parameter für die Quellterme in den Erhaltungsgleichungen. Die Zwischenphasenreibung und die Phasenaustauschterme hängen von diesem Parameter ab. Ein weiteres wichtiges Feld in der Zweiphasenmodellierung ist die Turbulenz. Für Zweiphasenströmungen gibt es kaum anerkannte Ansätze in der Literatur und es werden eigene Modellansätze entwickelt. Die Turbulenzmodellierung erfolgt durch die Entwicklung von Transportgleichungen, so dass beide Phasen gleichberechtigt und symmetrisch berücksichtigt werden.

Die sehr hohen Rechenzeiten bei mehrdimensionalen zweiphasigen Strömungssimulationen erfordern eine ständige Verbesserung der numerischen Simulationsalgorithmen. Die Quellterme, die wegen ihrer kleinen Zeitkonstanten eine Steifigkeit bei den gewöhnlichen Differentialgleichungssystemen hervorrufen, machen es nötig, vollimplizite Zeitintegrationsverfahren zu verwenden. Auch für langsame Langzeittransienten sind implizite Zeitintegrationsverfahren nötig. Weiterentwicklungen der numerischen Lösungsverfahren zielen auf eine Erhöhung der Simulationsgeschwindigkeit und Verbesserungen in der Genauigkeit der Diskretisierungsverfahren.

#### **1.2 Entwicklungsstand**

Mit der bereits bestehenden gekoppelten Programmversion ATHLET / FLUBOX2D konnte eine Gegenströmung von Wasser und Dampf im Ringraum eines Reaktordruckbehälters erfolgreich nachgerechnet werden. Dieses implizit gekoppelte Programm wurde von der Programmversion ATHLET Mod 1.2A auf die Version 2.0B umgestellt. Die Umstellung brachte umfangreiche Programmänderungen in Fortran mit sich, vor allem bedingt durch die Umstellung von der Common-Struktur auf die Modul-Struktur. Die Programme *FLU*BOX und ATHLET laufen beide unter der Fehler- und Zeitschrittkontrolle des Zeitintegrationsverfahrens FEBE. *FLU*BOX wird dabei von ATHLET als Subroutine aufgerufen. Die neue Realisierung der Kopplung der Programme ATHLET 2.0 mit *FLU*BOX3D folgt soweit wie möglich den programmtechnischen Vorgaben, wie sie für die Kopplung von ATHLET mit dem CFD-Programm CFX formuliert wurden. Dementsprechend wurde gegenüber der Kopplung mit *FLU*BOX2D die Kopplung mit *FLU*BOX3D neu organisiert.

Zur Validierung der CFX-Software wurden Strömungssimulationen im ein- und zweiphasigen Bereich, die im Primärkreis von Druckwasserreaktoren auftreten, durchgeführt. Dabei wurden Best Practice Guidelines angewendet, die im EC-Projekt ECORA und im Rahmen der OECD-Arbeitsgruppen für CFD-Anwendungen in der Reaktorsicherheit erarbeitet wurden. Zur Simulation von reaktorsicherheitsrelevanten Zweiphasenströmungen wurden die im CFX-Code vorhandenen Kondensations- und Wärmeübergangsmodelle getestet. In den Testrechnungen wurden separate Strömungsphänomene untersucht, die bei der Einspeisung von Notkühlwasser in den kalten Strang wichtig sind. Zur Validierung des SST-Turbulenzmodells in CFX wurde eine Strömungssimulation im einphasigen Bereich in der 1:1 skalierten UPTF-Testanlage durchgeführt. Der nachgerechnete UPTF-TRAM C1 Versuch simuliert die thermische Vermischung von Notkühlmittel und die Wärmeabfuhr durch Naturkonvektion im Primärsystem.

Grundlage für die numerische Simulation von Zweiphasenströmungen sind die Erhaltungsgleichungen eines Zwei-Fluid Modells. Ein Zwei-Fluid Modell besteht aus den Erhaltungsgleichungen gemittelter Größen für Masse, Impuls und Energie jeder der zwei Phasen. Erweitert wird das Zwei-Fluid Modell durch eine Transportgleichung für die Konzentration der Zwischenphasenfläche. Die Transportgleichung umfasst den gesamten Void-Bereich. Die Transportgleichung modelliert die Änderung der Zwischenphasenfläche infolge von Massen- und Energieaustausch und infolge von Kräften, die an

3

der Zwischenphasenfläche wirken. Zur Validierung der Transportgleichung im Bereich der Blasenströmung wurden fünf Versuchsreihen aus der TOPFLOW Versuchsanlage des Forschungszentrums Dresden-Rossendorf erfolgreich nachgerechnet. Im Bereich der Tropfenströmung wurde eine Verifikationsrechnung durchgeführt und die Nachrechnung eines Zweiphasen-Freistrahl-Versuchs der Universität Hamburg-Harburg wurde vorbereitet. Der Versuch beschreibt die Geschwindigkeit von Wassertropfen in einem Freistrahl aus Wasser und Luft bei horizontaler Ausströmung in ruhender Umgebung. Für die Modellierung der Turbulenz in Zweiphasenströmungen ist es ein Ziel, beide Phasen gleichermaßen zu berücksichtigen. Das Turbulenzmodell besteht aus Transportgleichungen für die turbulente kinetische Energie und ihre Dissipation der beiden Phasen. Zur Validierung der Turbulenzmodellierung wurden zunächst im einphasigen Bereich zwei Experimente aus der UPTF-TRAM Serie mit dem einphasigen Strömungsmodell von *FLU*BOX nachgerechnet.

Das im *FLU*BOX Code eingesetzte Diskretisierungsverfahren, die Split-Coefficient Matrix (SCM) Methode in Verbindung mit Upwinddifferenzen, zeigte bei einphasigen reibungsfreien Wasserströmungen gewisse Approximationsdefizite. Diese konnten durch die Einführung von gewichteten Differenzen in der SCM Methode behoben werden. In Zweiphasenströmungen konnte dieses Defizit nicht beobachtet werden. Des Weiteren konnte die implizite Zeitintegration im *FLU*BOX3D Code durch ein zweistufiges Vorgehen bei der Lösung der linearen Gleichungssysteme erheblich beschleunigt werden. Die Simulationsgeschwindigkeit konnte mehr als verdoppelt werden.

## **2 Strömungssimulationen mit der CFD-Software ANSYS-CFX**

Zur Validierung der CFX-Software wurden Strömungssimulationen im ein- und zweiphasigen Bereich, die im Primärkreis von Druckwasserreaktoren auftreten, durchgeführt. Dabei wurden Best Practice Guidelines angewendet, die im EC-Projekt ECORA /men02/ und im Rahmen der OECD-Arbeitsgruppen für CFD-Anwendungen in der Reaktorsicherheit /mah07/ erarbeitet wurden. Es wurde wie folgt vorgegangen:

- Zur Simulation von reaktorsicherheitsrelevanten Zweiphasenströmungen wurden die im CFX-Code vorhandenen Zweiphasenmodelle, die auf einer Euler-Euler Formulierung basieren, getestet. In den Testrechnungen wurden separate Strömungsphänomene untersucht, die bei der Einspeisung von Notkühlwasser in den kalten Strang wichtig sind.
- Zur Validierung der Turbulenzmodelle wurden zunächst Strömungssimulationen im einphasigen Bereich in der 1:1 skalierten UPTF-Testanlage durchgeführt. Dazu gehören die thermische Vermischung von Notkühlmittel und die Wärmeabfuhr durch Naturkonvektion im Primärsystem.

## **2.1 Validierung der Kondensations- und Wärmeübergangsmodelle**

Bei der Einspeisung von Notkühlwasser in den kalten Strang sind die Vermischung des kalten Wassers mit der heißen Wasservorlage und der Wärme- und Massenaustausch durch Kondensation an der freien Oberfläche, in einem teilweise mit Dampf gefüllten horizontalen Rohr, wichtige Strömungsphänomene. Deshalb wurden ausgewählte LAOKOON-Experimente /rui96/ zur Validierung der Kondensations- und Wärmeübergangsmodelle mit dem CFX-Rechenprogramm durchgeführt.

In den LAOKOON-Experimenten wurde die Kontaktkondensation in horizontalen, stratifizierten Strömungen von unterkühltem Wasser und gesättigtem Dampf untersucht. Das Bild 2-1 zeigt den schematischen Aufbau des LAOKOON-Experiments mit einer Wasserschicht und einer freien Oberfläche, an der Kondensation und Verdampfung stattfindet. Dampf strömt entweder im Gleich- oder im Gegenstrom zu der Wasserströmung im Kanal in den Versuchsbehälter ein. Der Kanal ist thermisch isoliert. Durch spezielle Anordnung der Messinstrumente wurde sichergestellt, dass es sich um eine zweidimensionale Kanalströmung mit vernachlässigbarem Einfluss der Seitenwände

handelt. An der Messposition für die Thermoelementmessungen in der Wasserschicht sind am Behälter und im Kanal optische Zugänge realisiert. Die Phasengrenzfläche zwischen Wasser und Dampf ist glatt, d.h. an der freien Oberfläche treten keine Wellen auf. Am Eintrittsrand wurden Druck, Temperatur und Massenströme von Wasser und Dampf bestimmt. An einer Messposition im Abstand von 790 mm vom Eintrittsrand wurden nahe der Phasengrenzschicht zusätzliche Thermoelemente installiert. Damit wurde eine bessere örtliche Auflösung im Bereich der größten Temperaturgradienten erzielt. Bild 2-2 zeigt die Anordnung der Thermoelemente in der Wasserschicht und ein beispielhaftes Temperaturprofil.

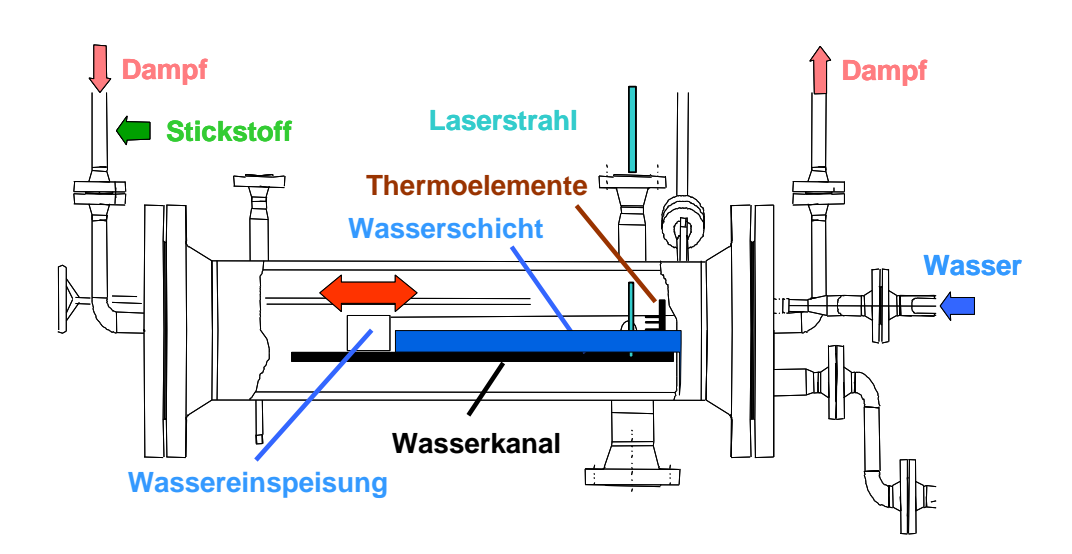

**Bild 2-1 Diagramm des LAOKOON Experiments**

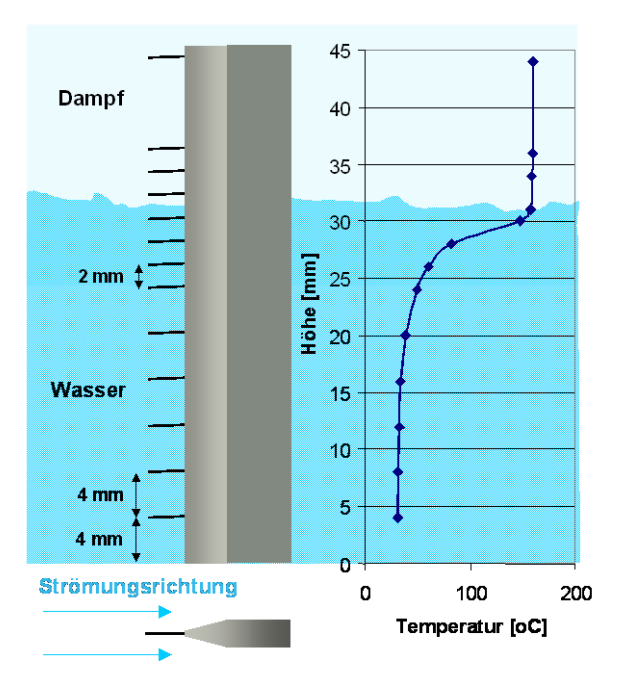

# **Bild 2-2 Anordnung der Thermoelemente zur Wassertemperaturbestimmung**

## **2.1.1 CFD-Verfahren**

Es handelt sich um eine zweiphasige Strömung, das Fluid ist Wasser in der Umgebung von Dampf. Zur Berechnung dieser Strömungen stehen in ANSYS-CFX ein homogenes Zweiphasenmodell und ein heterogenes Zweifluidmodell zur Verfügung. Das homogene Zweiphasenmodell verwendet ein Geschwindigkeitsfeld für beide Phasen. Im heterogenen Zweifluidmodell werden die drei-dimensionalen Erhaltungsgleichungen für Masse, Impuls und Energie in jeder Phase berechnet. Die freie Oberfläche zwischen Wasser und Luft wird, ähnlich wie bei einer Volume-of-Fluid Methode, mit Hilfe einer Transportgleichung für den Volumenanteil von Wasser verfolgt.

Der Einfluss der Turbulenz wurde mit dem Shear Stress Transport (SST) Model simuliert, das von F. Menter und H. Grotjans /men00/ bei ANSYS entwickelt wurde. Das SST-Modell ist eine Kombination des k-ε und des k-ω Turbulenzmodells. An den Wänden werden in Abhängigkeit von den Strömungsbedingungen automatisch lineare oder logarithmische Wandfunktionen verwendet.

#### **2.1.2 Anwendung der Best Practice Guidelines**

Bei dem Testfall handelt es sich um eine Gleichströmung von Wasser und Dampf bei hohen Reynoldszahlen (Wasser-Re = 28082, Dampf-Re = 51051). Zunächst wurde die Zweiphasenströmung ohne Kondensationsmodell simuliert. Nach Vorgabe der Best Practice Guidelines wurden systematisch verfeinerte Rechennetze mit 106x91, 212x182 und 424x364 Hexaeder-Elementen erstellt. Bild 2-3 zeigt das gröbste Rechennetz mit einer lokalen Netzverfeinerung entlang der Kanalwände und an der Phasengrenze. Zur Bestimmung des Iterationsfehlers wurde auf jedem Rechennetz ein Abbruchkriterium von 10<sup>-3</sup>, 10<sup>-4</sup> und 10<sup>-5</sup> gesetzt. Die Ergebnisse in Bild 2-4 zeigen, dass der Einfluss des Iterationsfehlers auf allen Rechennetzen vernachlässigbar klein ist. Der Unterschied der berechneten Temperaturen auf dem groben Gitter Grid00 und den verfeinerten Rechennetzen wird durch den Diskretisierungsfehler oder die numerische Diffusion verursacht. Die systematisch verfeinerten Rechennetze Grid01 und Grid02 lieferten nahezu identische Ergebnisse. Deshalb wurden alle weiteren Untersuchungen mit dem feinsten Rechennetz Grid02 fortgeführt. Dadurch wurde sichergestellt, dass bei Anpassungen der physikalischen Modelle für den Wärmeübergang und die Kondensation die numerische Diffusion vernachlässigbar klein ist.

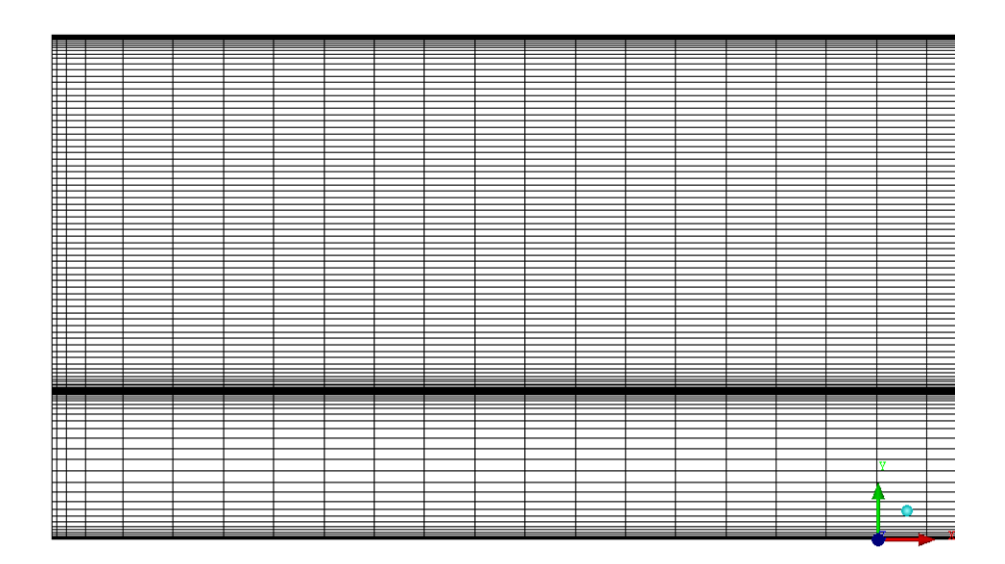

**Bild 2-3 Rechennetz Grid00**

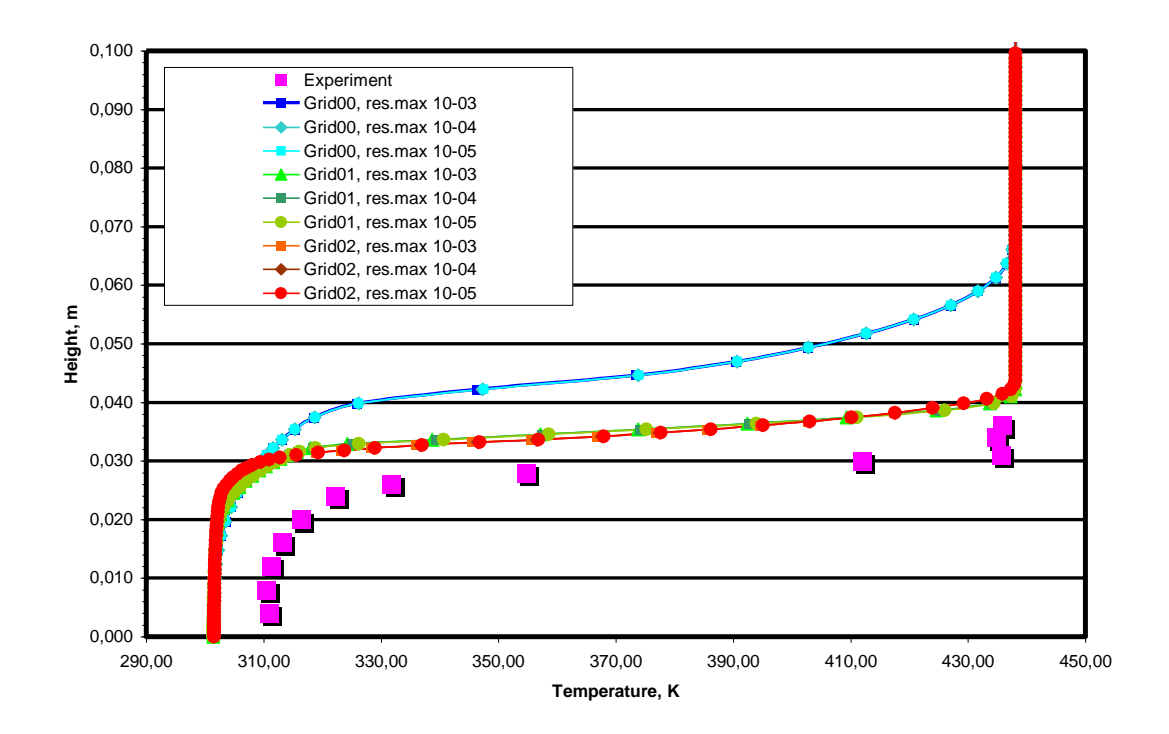

**Bild 2-4 Gleichströmung - Gitterabhängigkeit**

#### **2.1.3 Validierung und Anpassung des Kondensationsmodells**

Im nächsten Schritt wurde das Kondensationsmodell, das als Standard im CFX-Programm vorhanden ist, angewendet und Modellverbesserungen vorgenommen. Bild 2-5 zeigt die gemessenen und berechneten Temperaturgradienten an der Messstelle im Abstand von 790 mm vom Einströmrand. Die Rechnungen wurden zunächst ohne, dann mit Kondensation ausgeführt. Die Ergebnisse zeigen, dass durch Kondensation die Temperatur an der freien Oberfläche zunimmt. Insgesamt ist jedoch der Temperaturanstieg im Vergleich zum Experiment zu gering. Insbesondere in der Wasserschicht findet zu wenig Wärmeübertragung und Vermischung statt. Deshalb wurde der Einfluss der Modellparameter im Kondensationsmodell untersucht und wie folgt angepasst.

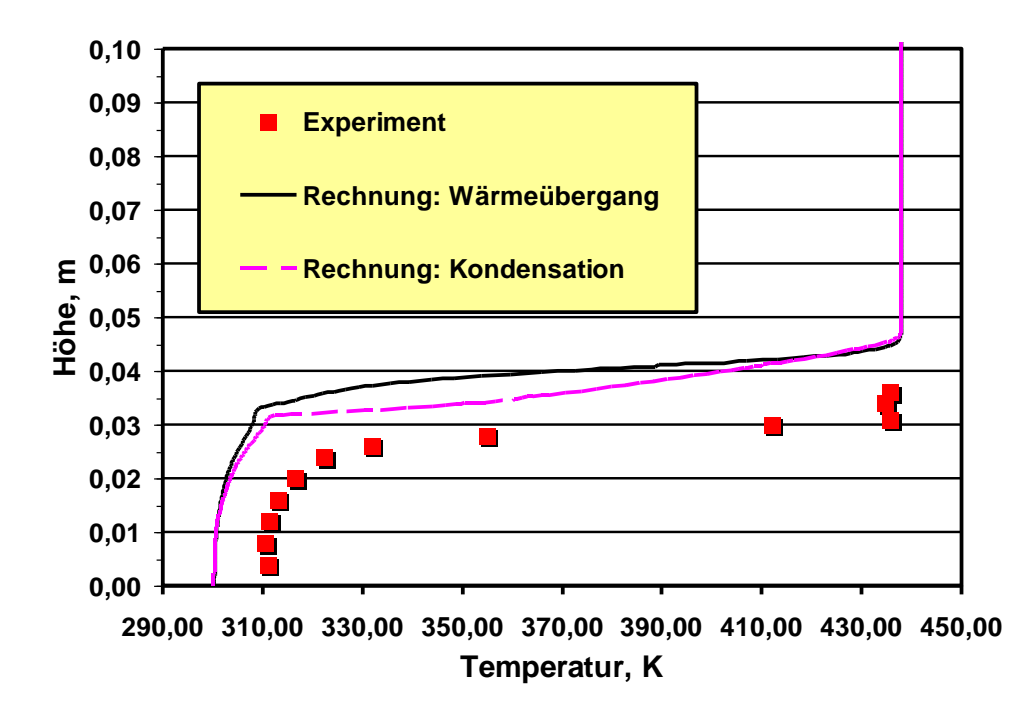

**Bild 2-5 Gleichströmung mit Kondensation**

Die Kondensationsrate von Wasser und Dampf  $\Gamma_{\text{\tiny WD}}$  ist direkt proportional zur Konzentration der Zwischenphasenfläche  $A_{WD}$  und der Massenübergangsrate  $\dot{m}_{WD}$  an der Phasengrenze:

$$
\Gamma_{WD} = A_{WD} \dot{m}_{WD} \tag{2.1}
$$

Die Zwischenphasenflächenkonzentration ist umgekehrt proportional zur Längenskala der Zwischenphasengrenze und hat die Einheit 1/m. Im CFX-Programm wird  $A_{WD}$  aus dem Absolutwert des Gradienten des Volumenanteils von Wasser berechnet. Der Gradient  $\nabla \alpha_{_{W}}$  hat nur an der Phasengrenze einen endlichen Wert.

$$
A_{WD} = \frac{1}{L_{WD}} = |\nabla \alpha_W| \tag{2.2}
$$

In den vorliegenden Rechnungen wurde angenommen, dass die Dampfphase eine konstante Sättigungstemperatur hat. Diese Vorgabe wurde auch in den Experimenten gemacht. Damit ist der Massenübergang an der Phasengrenze direkt proportional zum Wärmefluss $q_{\scriptscriptstyle W}$  , der aus der Differenz der Temperaturen im Wasser und im gesättigten Dampf berechnet wird. Der Wärmeübergangskoeffizient  $h_{\text{WD}}$  an der Phasengrenzfläche ist eine empirische Konstante oder eine Korrelation, die mit experimentellen Daten

kalibriert werden muss.

$$
q_w = h_{wD}(T_w - T_{SAT}) \tag{2.3}
$$

In den Rechnungen wurde der konstante Wert von  $h_{WD}$  zwischen 10<sup>3</sup> und 10<sup>4</sup> variiert.

Im ersten Rechenschritt wurde die Zwischenphasengrenze um den Faktor 100 erhöht bzw. das Längenmaß  $L_{\!\scriptscriptstyle WD}$ limitiert und damit die Kondensationsrate erhöht, siehe Gleichung (2.1). Als Resultat nimmt die Temperatur in der Wasserschicht zu, siehe Bild 2- 6. Der Anstieg der Temperatur bis zur Sättigungstemperatur entlang der Phasengrenze wird jedoch nicht korrekt berechnet.

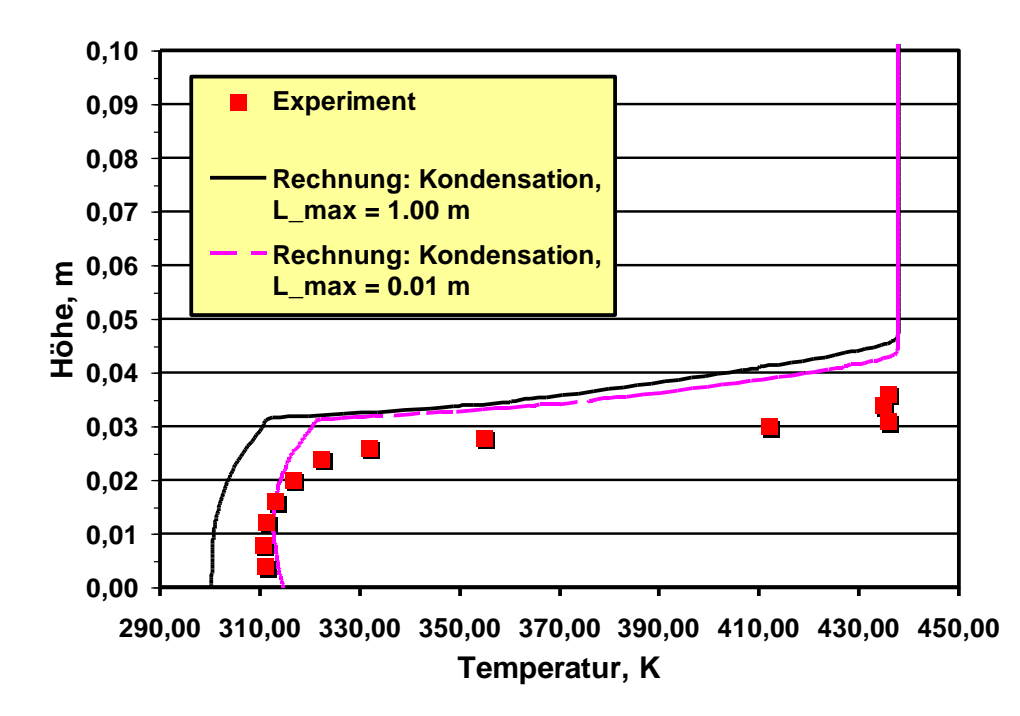

**Bild 2-6Begrenzung der maximalen Zwischenphasenfläche**

Im zweiten Schritt wurde der Wärmeübergangskoeffizient in Gleichung (2.3) variiert. Damit wird die Massenübergangsrate erhöht und die Temperatur im Wasser nimmt zu, siehe Bild 2-7. In diesem Fall wird der Übergang zur Sättigungstemperatur in besserer Übereinstimmung mit dem Experiment berechnet.

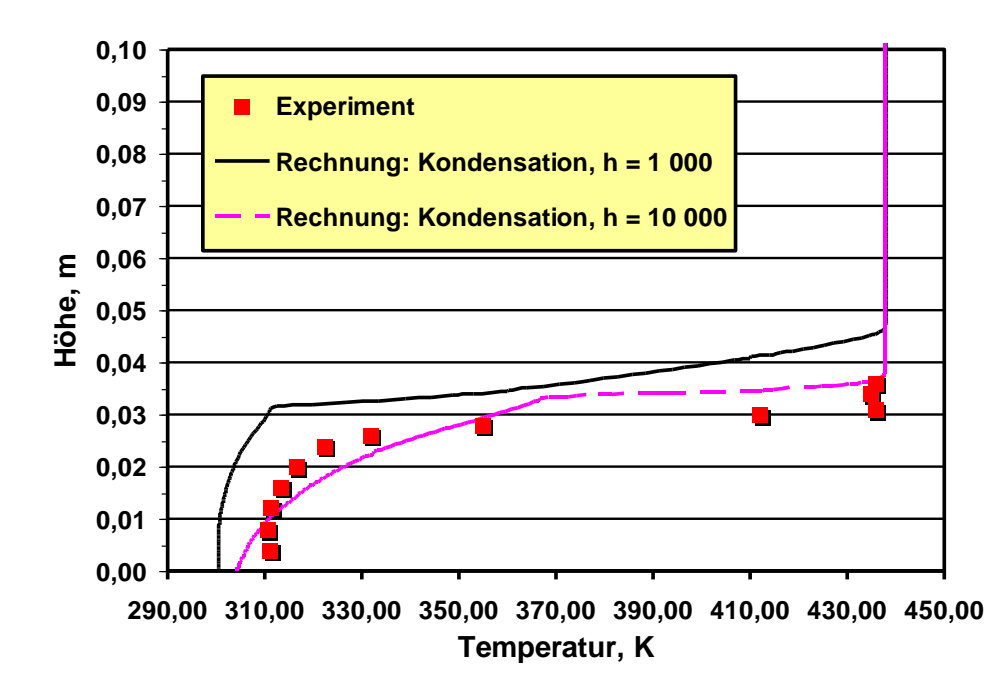

**Bild 2-7 Einfluss des Wärmeübergangskoeffizienten an der Zwischenphasenfläche**

#### **2.1.4 Zusammenfassung und Schlussfolgerung**

Die vorhandenen Zweiphasenmodelle im ANSYS-CFX Rechenprogramm basieren auf einem phasengewichteten Euler-Euler Modell der Erhaltungsgleichungen für Masse, Impuls und Energie. Der Einfluss der Turbulenz auf die mittlere Geschwindigkeit der Wasser- und Dampfströmung wurde mit einem Zweigleichungs-Turbulenzmodell, dem sog. SST-Turbulenzmodell, simuliert. In der vorliegenden Arbeit wurden zunächst verschiedene Modellansätze und der Einfluss der Modellparameter für den Wärmeübergang an der Phasengrenze und für die Konzentration der Zwischenphasengrenze untersucht. Nach Anpassung der Modelle und Koeffizienten im Kondensationsmodell konnte die Temperaturverteilung in der geschichteten Wasser/Dampfströmung innerhalb der experimentellen Unsicherheit reproduziert werden. Dies zeigt, dass der gewählte Modellansatz grundsätzlich Gültigkeit hat.

Es hat sich jedoch gezeigt, dass die Dokumentation der LAOKOON Experimente hinsichtlich der Anfangs- und Randbedingungen nicht sehr detailliert ist. Dies führt zu Unsicherheiten in der CFD-Rechnung, die eine Anpassung der Turbulenz- und Zweiphasenmodelle erschweren. Deshalb sind zusätzliche und besser dokumentierte Experimente notwendig, um die Kondensationsmodelle für reaktorsicherheitsrelevante Anwendungen zu validieren und zu kalibrieren.

### **2.2 Validierung der Turbulenzmodelle**

Als Validierungstestfälle eignen sich die UPTF-TRAM C1 Basisversuche, in denen abhängig von der Einspeiserate des Notkühlwassers (ECC-Einspeisung) in einen kalten Strang, Schichtenströmungen und Zirkulationsströmungen untersucht wurden. Die Mischversuche wurden bei stagnierender Loopströmung mit geschlossenen Pumpensimulatoren untersucht. Ein Ziel der UPTF TRAM C1 Versuche war die Beurteilung der Sicherheit des Reaktordruckbehälters gegen sprödes Versagen.

Im Experiment UPTF-TRAM C1 Run1a01 wird die kaltseitige Vermischung bei einer Einspeiserate von 7 kg/s untersucht. Die Froude-Zahl ist  $Fr_{NKW}$ < 4, und im gesamten kalten Strang zwischen Pumpensimulator und Eintritt zum Ringraum stellt sich eine stabile Schichtenströmung ein. Die untere kältere Wasserschicht wird vom eingespeisten Notkühlwasser, vermischt mit dem am Einspeisestrahl beigemischten Heißwasser, gebildet. In der oberen Hälfte des kalten Strangs strömt heißes Wasser aus dem Ringraum zur Einspeisestelle.

## **2.2.1 CFD-Verfahren**

Die Strömung im UPTF-TRAM C1 Run1a01 Versuch ist einphasig, dreidimensional, transient und turbulent. Zur Berechnung dieser Strömung wurden in ANSYS-CFX die drei-dimensionalen Erhaltungsgleichungen für Masse, Impuls und Energie in Verbindung mit einem Zweigleichungs-Turbulenzmodell gelöst. In den Erhaltungsgleichungen und den Turbulenzmodellgleichungen wurden die Auftriebsterme berücksichtigt.

Das numerische Lösungsverfahren von ANSYS-CFX beruht auf einer konservativen, element-basierten Finite-Volumen-Methode mit nichtversetzter Variablenanordnung. Die konvektiven Flüsse, die in den Modelltransportgleichungen auftreten, wurden mit dem sog. Skew-Upwind Verfahren berechnet. Bei diesem Verfahren mit Abbruchfehler erster Ordnung, wurden die Flüsse an den Kontrollvolumen-Grenzflächen durch eine stromlinienbasierte Interpolation aus den umliegenden Gitterpunktswerten ermittelt. Diffusive Flüsse wurden mit tri-linearen Formfunktionen mit Abbruchfehler zweiter Ordnung approximiert. Zeitableitungen wurden mit einem impliziten Euler-Verfahren erster Ordnung diskretisiert. Der Einfluss der Turbulenz wurde zunächst mit dem Zweigleichungsturbulenzmodell, dem sog. SST-Model /men00/, simuliert.

### **2.2.2 Randbedingungen und Geometrie**

Im UPTF-TRAM C1 Run1a01 Experiment ist der Ringraum vollständig mit heißem Wasser gefüllt. Die Anfangstemperatur beträgt 461 K. Die Notkühlwassereinspeisung erfolgt seitlich über den ECC-Stutzen in den kalten Strang 2 mit einer Wassertemperatur von ca. 300 K. Der Systemdruck ist konstant bei 18 bar. Das Wasser wird über einen heißen Strang (Loop 4) abgezogen. Der Wassermassenstrom und der Temperaturverlauf am Eintritt zum ECC-Stutzen sind in den Bildern 2-8 und 2-9 als Funktion der Zeit aufgetragen.

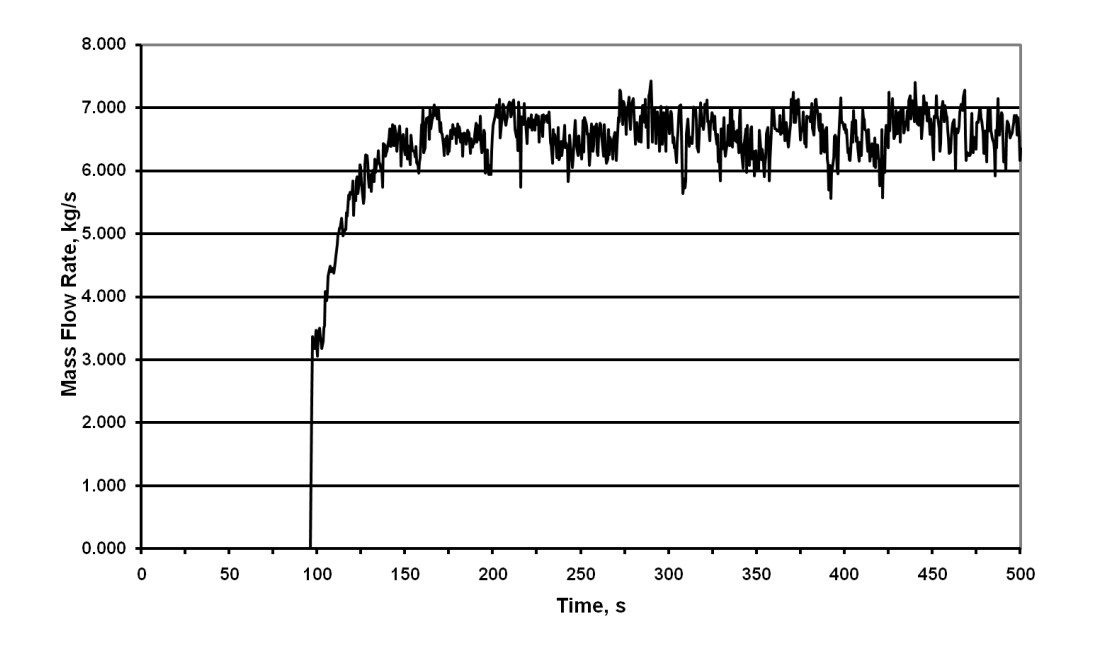

**Bild 2-8 Wassermassenstrom am ECC-Eintritt**

Für die Strömungssimulation wurde der kalte Strang mit dem ECC-Einspeisestutzen und dem Pumpensimulator, dem Ringraum und dem unteren Plenum inklusive Einbauten dargestellt. Der Anschluss-Stutzen vom kalten Strang zum Ringraum und die Einbauten im unteren Plenum wurden nach Vorgabe der UPTF-Orginalgeometrie /emm88/ abgebildet.

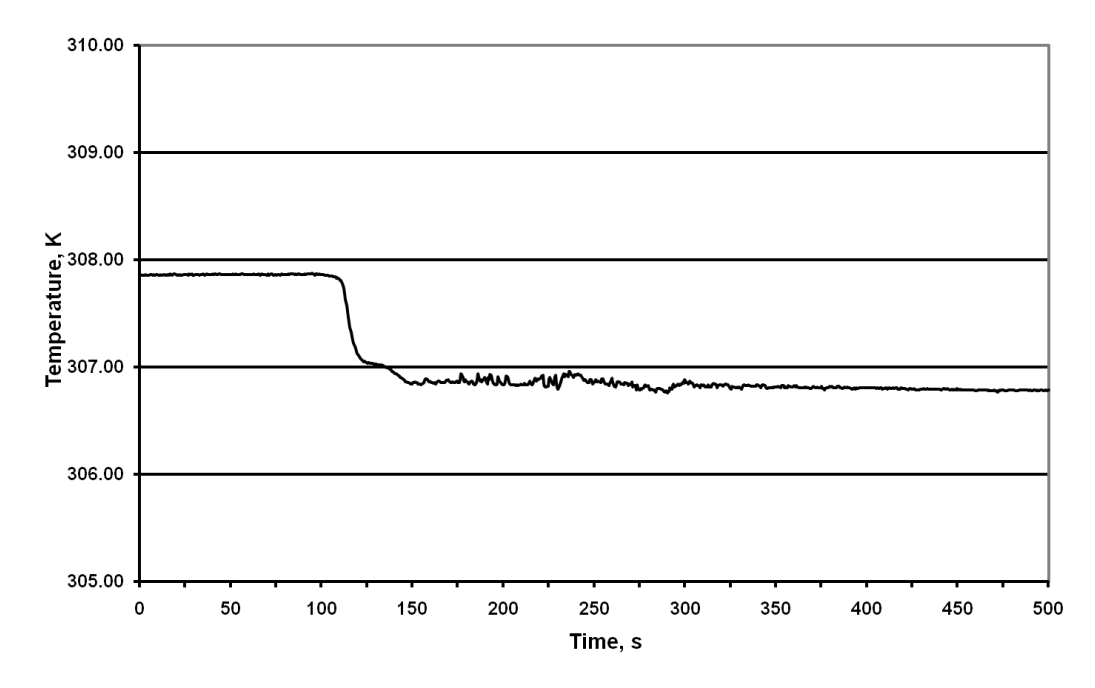

**Bild 2-9 Temperaturverlauf am ECC-Eintritt**

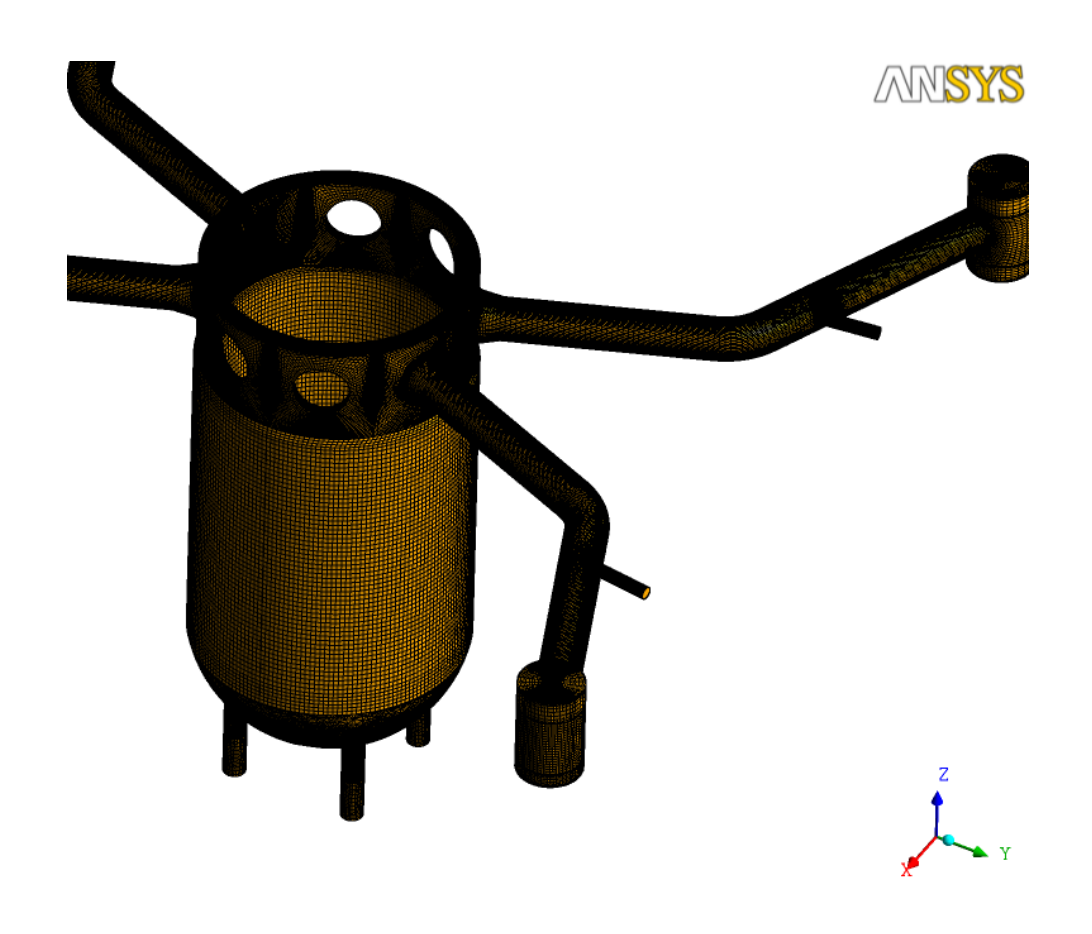

**Bild 2-10 Rechennetz mit kaltem Strang und Pumpensimulator**

Das körperangepasste, dreidimensionale Rechennetz wurde mit dem CAD-Programm ANSYS ICEM CFD Hexa erstellt. Es besteht aus 10 038 092 Elementen, davon sind 2 577 124 hexahedrale Elemente. Das gesamte Rechennetz ist in Bild 2-10 dargestellt. Das untere Plenum mit den Einbauten und den KTA-Rohrstutzen wurde mit einer Kombination von Tetraedern, Prismen und Pyramiden vernetzt, siehe Bild 2-11. Detaillierte Ansichten des numerischen Gitters am ECC-Einspeisestutzen und am Anschluss der Hauptkühlmittelleitung zum Druckbehälter sind in den Bildern 2-12 und 2-13 gezeigt. Eine genaue Nachbildung der Rohrstutzen, wie z. B. der Verbindung zwischen dem kalten Strang und dem Ringraum ist wichtig, da diese sehr stark das transiente Strömungsverhalten der Wassersträhnen beeinflussen.

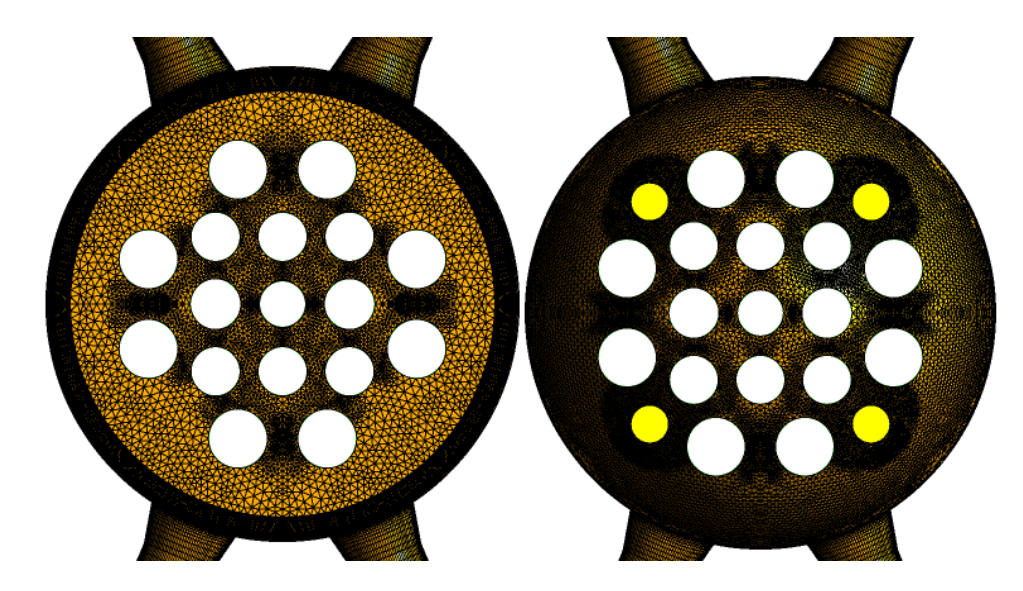

**Bild 2-11 Rechennetz von oben und unten gesehen**

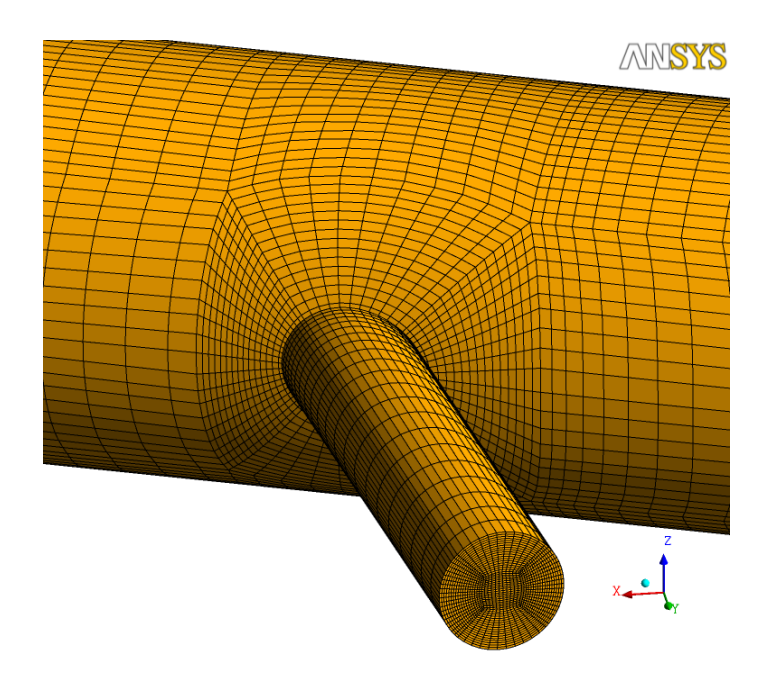

**Bild 2-12 Rechennetz am ECC-Einspeisestutzen**

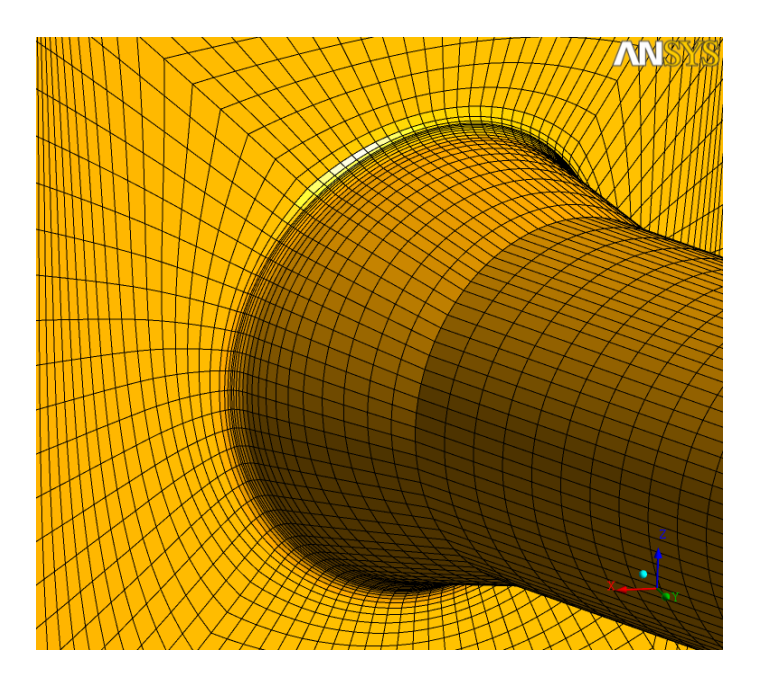

**Bild 2-13 Rechennetz am Anschluss der Hauptkühlmittelleitung (kalter Strang 2)**

## **2.2.3 Ergebnisse**

Wie im Experiment gemessen, zeigt die Nachrechnung des UPTF-TRAM C1 Run1a01 Versuchs die Ausbildung einer Schichtenströmung im kalten Strang, siehe Bild 2-14.

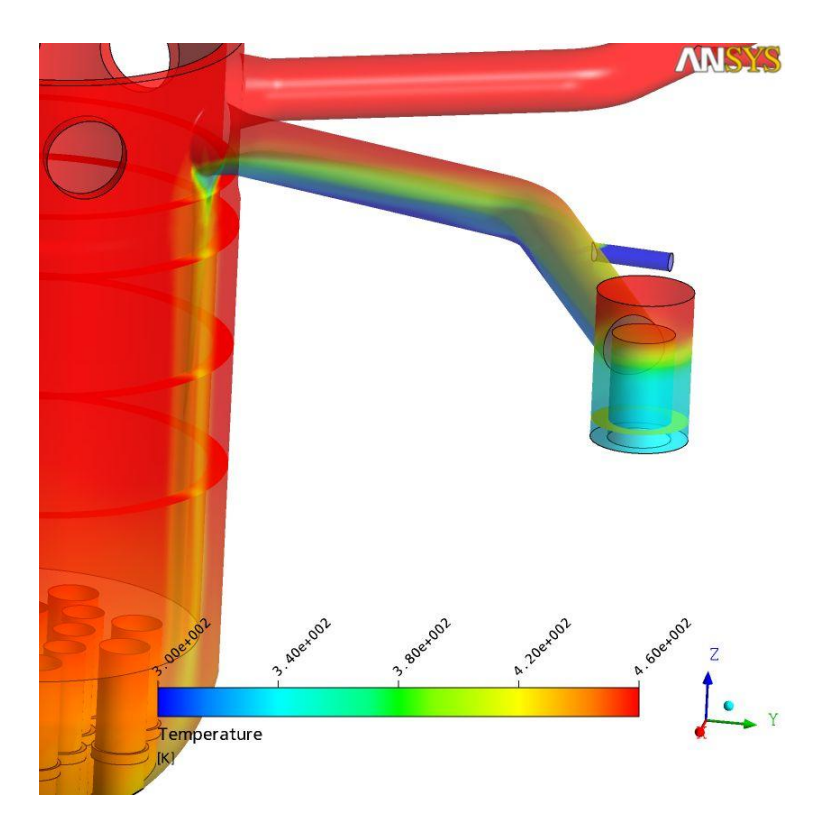

**Bild 2-14 Temperaturverteilung im kalten Strang nach 500 Sekunden ECC-Einspeisung**

Das kalte ECC-Wasser strömt im unteren Bereich der Hauptkühlmittelleitung von der Einspeisestelle zum Ringraum, während im oberen Bereich des horizontalen Rohrs heißes Wasser vom Ringraum zum ECC-Stutzen fließt. Die Gegenströmung von heißem und kaltem Wasser ist in Bild 2-15 anhand von Vektorprofilen im kalten Strang dargestellt. Etwa in der Mitte des kalten Strangs bildet sich eine Scherschicht aus, an der Vermischung stattfindet.

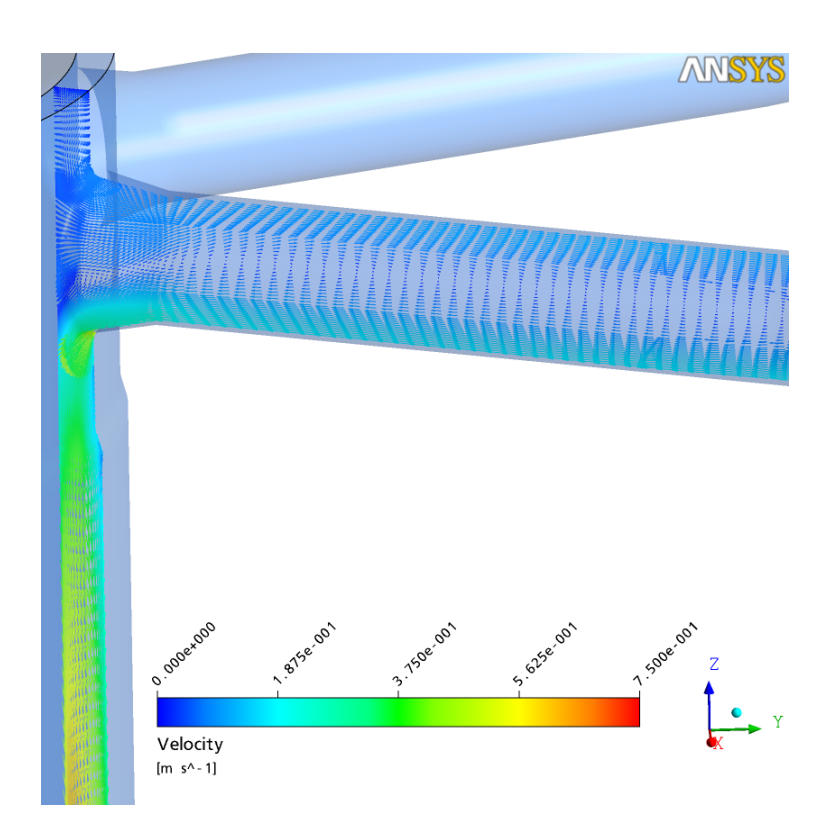

# **Bild 2-15 Geschwindigkeitsverteilung im kalten Strang nach 500 Sekunden ECC-Einspeisung**

Die Temperaturverteilung wurde an 6 Positionen (Stalks) im kalten Strang während der ECC-Einspeisung gemessen, siehe Bild 2-16. Stalk 3 befindet sich am Anschluss zum Versuchsbehälter (VB), Stalk 5 unmittelbar hinter dem ECC-Einspeisestutzen (NKW) und Stalk 6 liegt stromaufwärts zwischen ECC-Stutzen und Pumpensimulator (PS). Über die Höhe des Rohrdurchmessers sind jeweils 6 Thermoelemente angebracht. Der Vergleich der gemessenen und berechneten Temperaturverteilung zeigt gute Übereinstimmung im unteren Teil des kalten Strangs, siehe Bilder 2-17 bis 2-20. Im mittleren Teil findet jedoch in der CFX-Rechnung zu viel Vermischung statt.

In der Rechnung wurden die Zeitschritte automatisch angepasst. Ausgehend von einem minimalen Zeitschritt dt=10<sup>-3</sup> s erreicht die Zeitschrittweite maximal den Wert dt=0.6 s nach 500 Sekunden Problemzeit. Die Rechnung benötigt auf dem LINUX Cluster der GRS mit 8 Prozessoren 3.5\*10<sup>5</sup> s CPU-Zeit.

# **SIEMENS**

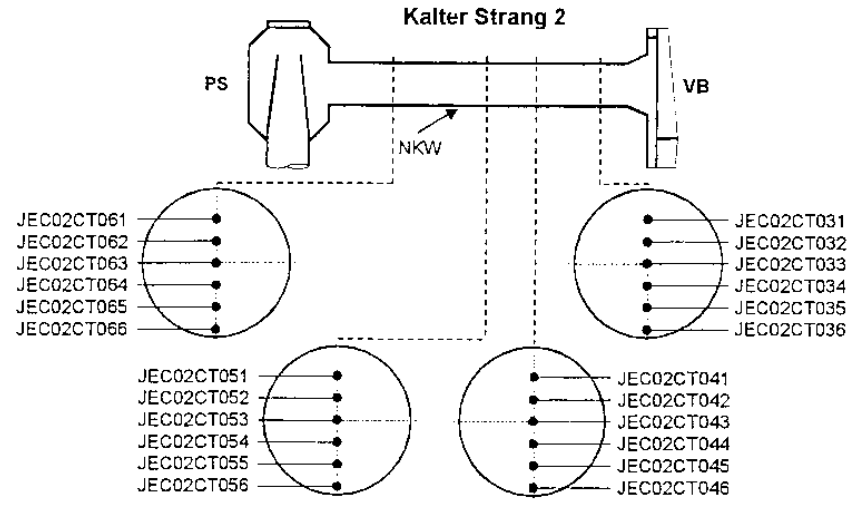

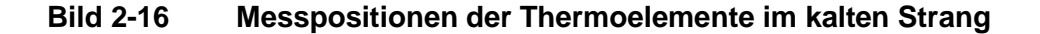

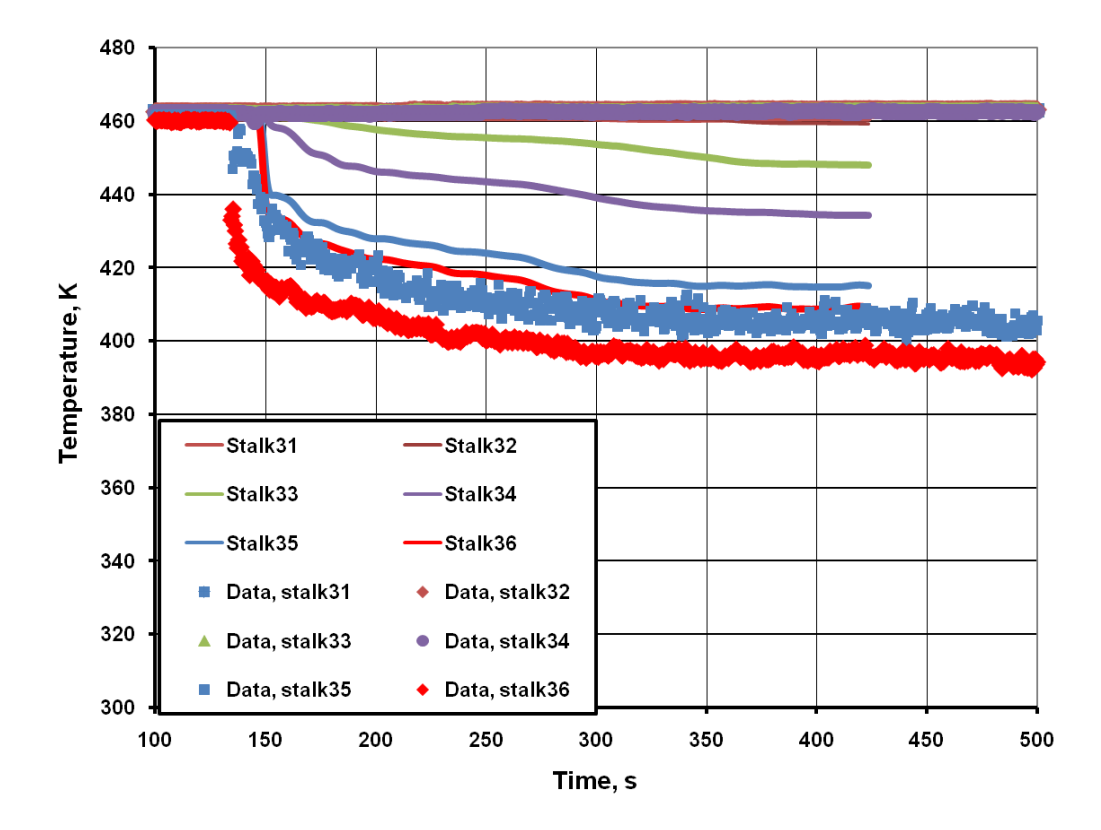

**Bild 2-17 Temperaturverteilung am Stalk 3**

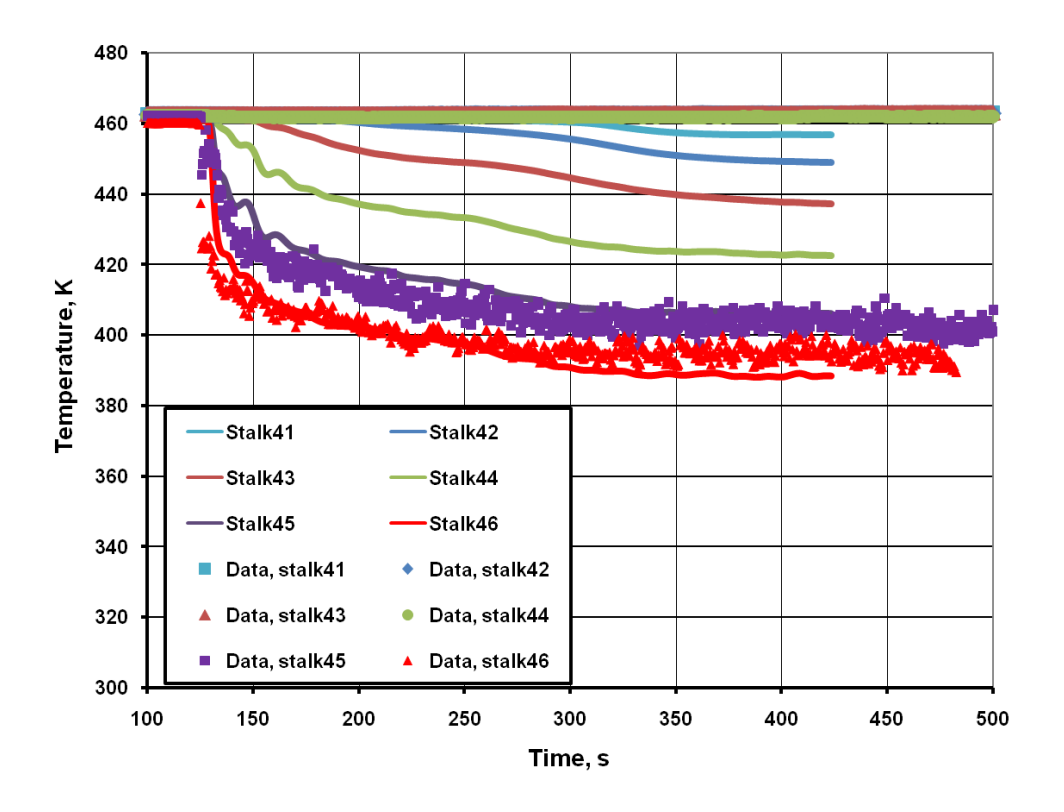

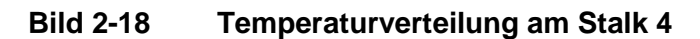

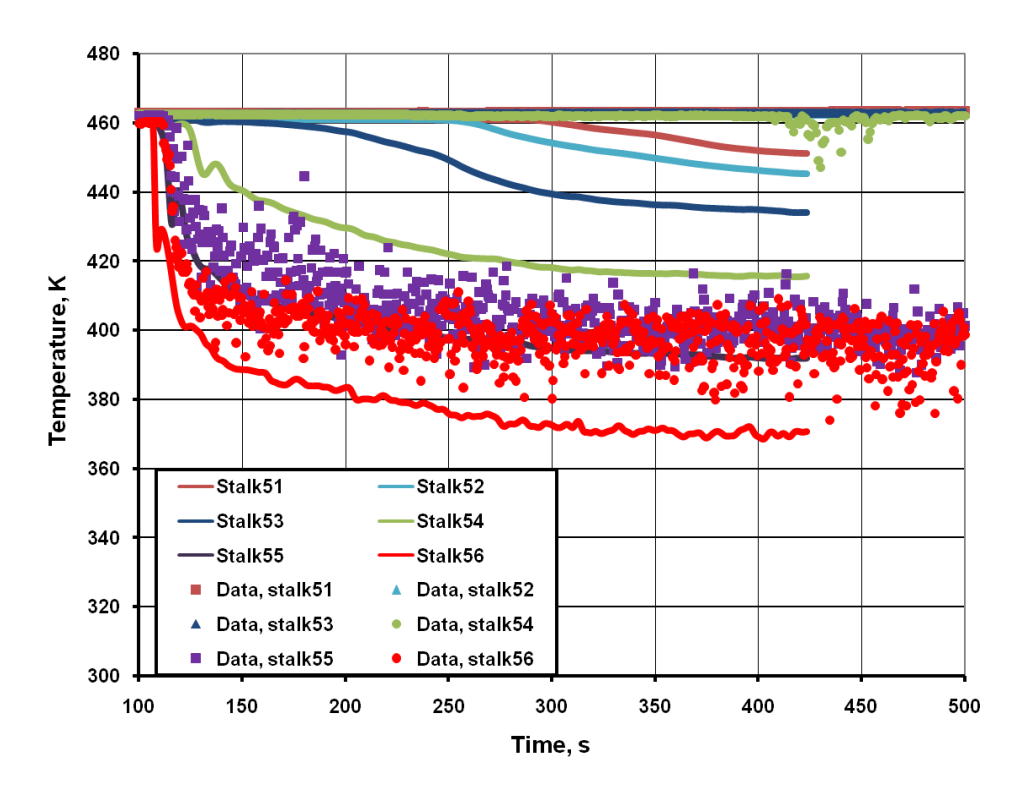

**Bild 2-19 Temperaturverteilung am Stalk 5**

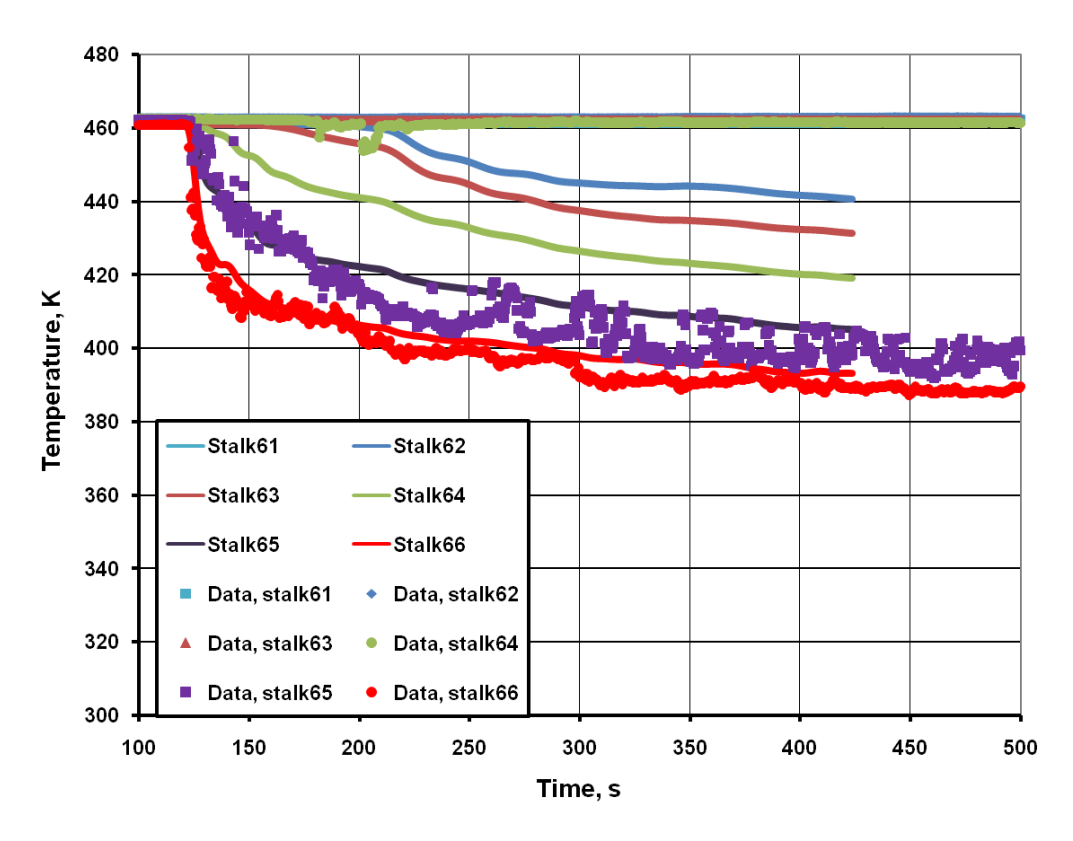

**Bild 2-20 Temperaturverteilung am Stalk 6**

## **2.2.4 Zusammenfassung und Schlussfolgerung**

Die Berechnung der Vermischung von ECC-Wasser im kalten Strang und im Ringraum des UPTF-TRAM C1 Run1a01 Experiments wurde mit dem Programm ANSYS-CFX durchgeführt. Die Ergebnisse zeigen, dass bereits an der Einspeisestelle eine zu starke Vermischung von heißem und kaltem Wasser stattfindet. Das kann verursacht sein:

- 1. durch numerische Diffusion, d.h. durch ein zu grobes numerisches Gitter
- 2. durch die Anwendung des statistischen SST-Turbulenzmodells. Statistische Turbulenzmodelle können abgelöste Strömungen nur unzureichend abbilden, da Temperatur- und Strömungsfluktuationen durch die Wirbelviskositätsmodelle stark gedämpft werden
- 3. durch ungenaue Abbildung der Geometrie des ECC-Einspeisestutzens.

Deshalb wird im nächsten Schritt die CAD Geometrie des Einspeisestutzens verändert, d. h. der Übergang an der Schnittstelle zur Hauptkühlmittelleitung wird genauer abgebildet und evtl. die Länge angepasst. Dann werden die Rechnungen zunächst in einer Viertelgeometrie des Reaktordruckbehälters in systematisch verfeinerten Rechennetzen wiederholt, bis der numerische Fehler reduziert bzw. quantifiziert worden ist. Abschließend werden neu entwickelte Turbulenzmodelle, wie die Detached Eddy Simulation (DES) oder Scale-Adaptive Simulation (SAS), in denen statistische Turbulenzmodelle mit Large Eddy Simulations-Verfahren kombiniert werden, angewendet, um gross-skalig abgelöste Strömungen, wie sie im Downcomer der UPTF-Testanlage auftreten, besser abzubilden.
# **3 Kopplung der Programme ATHLET und** *FLU***BOX3D**

Das bereits bestehende implizit gekoppelte Programm ATHLET / *FLU*BOX2D (/gra98/ und /rom99/) wurde von der Programmversion ATHLET Mod 1.2A auf die Version 2.0B umgestellt. Die Umstellung brachte umfangreiche Programmänderungen in Fortran mit sich, hauptsächlich bedingt durch die Umstellung von der Common-Struktur auf die Modul-Struktur.

Die Programme *FLU*BOX und ATHLET laufen beide unter der Fehler- und Zeitschrittkontrolle des Zeitintegrationsverfahrens FEBE /hof81/. *FLU*BOX wird dabei von ATHLET als Subroutine aufgerufen. Die Realisierung der Kopplung der Programme ATHLET 2.0 mit *FLU*BOX3D folgt soweit wie möglich den programmtechnischen Vorgaben, wie sie in /ler07/ für die Kopplung von ATHLET mit dem CFD-Programm CFX formuliert wurden. Dementsprechend wurde gegenüber der Kopplung mit *FLU*BOX2D die Kopplung mit *FLU*BOX3D neu organisiert.

## **3.1 Programmtechnische Kopplung**

Die gekoppelte Programmversion wird unter Windows oder Unix mit der Batchdatei go.bat gestartet. In der Batchdatei bezeichnet der erste Parameter das Executable ATHLET\_FLUBOX.exe (Pfadname). Ein weiterer Parameter bezeichnet die ATHLET Eingabedatei, gefolgt von Probid und Runid. Mit dem Flag -fl wird die *FLU*BOX Eingabedatei bezeichnet.

Die Kopplung mit *FLU*BOX wird dann realisiert, wenn 1fb=.true. gesetzt ist (SR ddim0.f). Die Variable lfb wird auf .true. gesetzt, wenn im ATHLET Eingabedatensatz das Kontrollwort FLUBOX eingegeben ist. Ist 1fb=.false., läuft ATHLET so, als gäbe es *FLU*BOX nicht, d.h. ein ganz normaler ATHLET-Lauf wird gestartet.

Zunächst werden die Eingabedaten von ATHLET gelesen. Ist 1fb=.true., werden anschließend die Eingabedaten von *FLU*BOX gelesen (SR ain0.f). Danach ist die Dimensionierung i3d von *FLU*BOX bekannt.

Die für die Kopplung notwendigen Austauschgrößen sind im Modul cuflubox.f abgelegt.

Zur Initialisierung der Kopplung mit *FLU*BOX muss in der ATHLET Eingabedatei das Kontrollwort FLUBOX eingegeben werden. Für jeden Kopplungspunkt folgt dann ein Keyword mit dem Namen des Kopplungspipes. Zusätzliche Parameter legen weitere Kopplungsdaten fest. Details dazu sind aber noch nicht spezifiziert. Die Kopplung hat also folgende Struktur: *FLU*BOX – ATHLET-Kopplungspipe oder ATHLET-Kopplungspipe – *FLU*BOX. Optional folgt anschließend ein Pseudokeyword und danach Eingabekarten mit den Namen der ATHLET TFO's, die für die Kopplung abgeschaltet werden sollen, wenn diese Objekte von *FLU*BOX simuliert werden. Zum Beispiel:

@----------------------------- @ ATHLET-FLUBOX COUPLING @----------------------------- @ CONTROL WORD C---- FLUBOX @ COUPLING PIPEs K---- AFIF1 @ K---- AFIF2 ... @ PSEUDO-KEYWORD ----- SWITCHOFF @ DOWNCOMER LPLENUM CORE UPLENUM

Nach der Startrechnung von ATHLET (ohne *FLU*BOX) erfolgt in atrans die Initialisierung von *FLU*BOX durch Aufruf der Subroutine uflubox3d (über uflubox mit kfb=200, s.u.). Zum Zeitpunkt der Initialisierung ist die Anzahl der ATHLET-Variablen im FEBE-Lösungsvektor bekannt. Diese Zahl wird zur Ablaufsteuerung in der Variablen iathl gespeichert. Über den Modul cuflubox steht sie allen Subroutinen zur Verfügung. Nach der Initialisierung von *FLU*BOX läuft der transiente Teil der gekoppelten Programme.

Die FEBE Zeitschrittsteuerung musste für die Kopplung angepasst werden. Der maximale relative Fehler wird für ATHLET und *FLU*BOX getrennt berechnet (Variable fy, fs, fs fb). Der Parameter fu zur Berechnung der neuen Zeitschrittweite wird in ATHLET und *FLU*BOX unterschiedlich berechnet. Ist der maximale relative Fehler in einer ATHLET-Variablen, wird der Parameter fu wie für ATHLET üblich berechnet. Ist der maximale relative Fehler in einer *FLU*BOX-Variablen, wird der Parameter wie für *FLU*BOX üblich berechnet. Die neue gemeinsame Zeitschrittweite richtet sich dann nach dem maximalen relativen Fehler, der in *FLU*BOX oder ATHLET liegen kann.

Die Restartkontrolle für das Gesamtsystem erfolgt unverändert über die entsprechenden Parameter (iwber, ipunc, tpntwr) des ATHLET-Eingabedatensatzes, mit der Einschränkung, daß nur unformatierte Daten geschrieben und gelesen werden können  $(i$  punc  $\geq 0$ ).

Die Namen der Subroutinen von *FLU*BOX beginnen alle mit den Buchstaben u. Module beginnen mit den Buchstaben cu. Athlet kennt von *FLU*BOX nur die Steuerroutine uflubox. Abhängig vom Steuerparameter kfb wird der Programmablauf mit *FLU*BOX in dieser Subroutine gesteuert. Änderungen in Subroutinen (ATHLET oder *FLU*BOX) für die implizite Kopplung sind mit den Kommentarzeilen

cfb+

 ... cfb-

gekennzeichnet.

### **3.2 Physikalische Kopplung**

Zur physikalischen Kopplung müssen an den Kopplungsstellen physikalische Größen wie Druck, Temperaturen und Massenströme ausgetauscht werden. Als Testfall dient eine einfache Geometrie mit zwei Rohren, von denen eines mit *FLU*BOX3D und das andere mit ATHLET diskretisiert wird (Bild 3-1). Strömt das Fluid von dem *FLU*BOX-Rohr in das ATHLET-Rohr, dann werden die physikalischen Größen Wasser- und Dampfmassenstrom, Wasser- und Dampfenergiestrom, sowie die Wasser- und Dampfvolumenströme am Ende des *FLU*BOX-Rohres berechnet und an die erste Leitung des ATHLET-Rohres übergeben (Variable glj, gvj, ghlj, ghvj, wlaj und wvaj). Berechnet werden diese Größen aus den *FLU*BOX-Lösungsvariablen bestehend aus Dampfvolumenanteil, Massenstromrate, Enthalpie und Druck. Die Umrechnung zwischen den verschiedenen physikalischen Größen stellt insofern kein Problem dar, als beide Programme das gleiche Stoffwertprogramm verwenden.

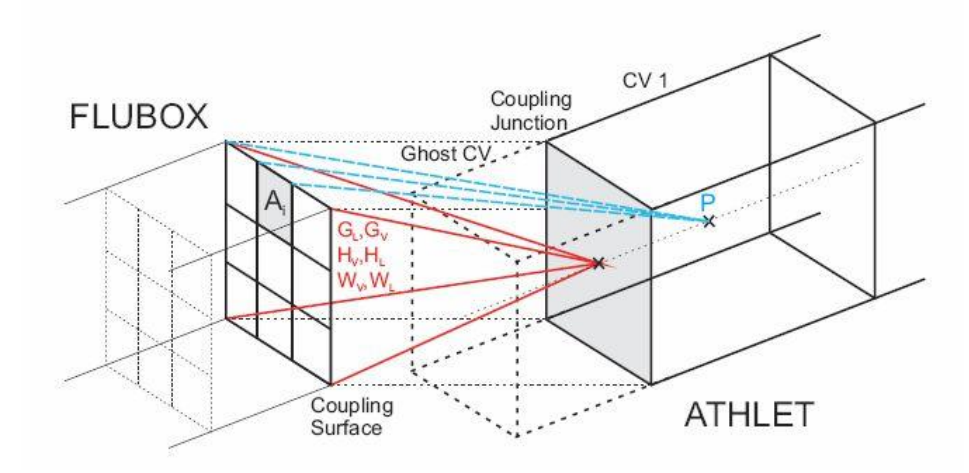

**Bild 3-1 Kopplung zweier Rohre mit FLUBOX und ATHLET**

Umgekehrt wird angenommen, dass der Druck im ersten Kontrollvolumen des ATHLET-Rohres (von der Einströmrichtung her gesehen) gleich dem Druck am Ende des *FLU*BOX-Rohres ist, d.h. der Druck wird von ATHLET an *FLU*BOX übergeben. Die Lösungsvariablen im ATHLET-Rohr sind der Volumenstrom, die Temperatur, der Dampfmassenanteil und der Druck.

## **3.2.1 Flächenmittelung in** *FLU***BOX**

Das Rohr wird in *FLU*BOX dreidimensional dargestellt. Das Rohrende ist eine Ebene, die durch mehrere diskrete Knoten approximiert wird. Eine flächenbezogene Mittelung /sco08/ der physikalischen Werte auf den Randknoten ergibt die für ATHLET notwendigen physikalischen Größen.

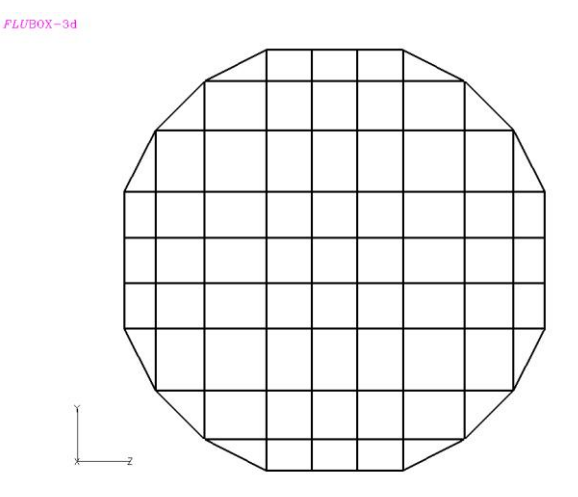

**Bild 3-2 Rohrquerschnittsfläche**

Die Rohrquerschnittsfläche setzt sich aus Rechtecken und Dreiecken zusammen (Bild 3-2). Von einer Rechtecksfläche sind die Strömungsgrößen auf den vier Eckpunkten bekannt, von einer Dreiecksfläche die auf den drei Eckpunkten. Die Werte für die Strömungsgrößen auf den Teilflächen  $A_i$  (Rechtecke oder Dreiecke) werden als arithmetische Mittel der Werte der zugehörigen Knoten berechnet. Dann wird über alle Teilflächen integriert (aufsummiert). Bezeichnet  $<$   $f_k \alpha_k >$ <sub>i</sub> den Mittelwert einer Variablen  $f_k$  über den von der Phase  $k$  besetzten Strömungsquerschnitt, dann berechnet sich die an ATHLET zu übergebende flächengemittelte Strömungsgröße  $<$   $f_{k}$   $>$  zu:

$$
\langle f_k \rangle = \frac{\sum_{i} \langle f_k \alpha_k \rangle_i A_i}{\sum_{i} \langle \alpha_k \rangle_i A_i}
$$

Die auszutauschenden physikalischen Größen werden in der Subroutine afbtr ermittelt und über den Modul cuflubox anderen Subroutinen zur Verfügung gestellt.

### **3.2.2 Beispielrechnung**

In einer ATHLET-Anordnung, bestehend aus einem Fill-Objekt (Single Junction Pipe), zwei Pipe-Objekten (jeweils 1 m lang) und einem Branch als Druck-Enthalpie-Randbedingung, wurde das Fill-Objekt und das daran anschließende Pipe-Objekt durch ein dreidimensionales *FLU*BOX-Rohr von 2 m Länge ersetzt. Das verbleibende ATHLET-Rohr wurde mit fünf gleich großen Kontrollvolumen diskretisiert. Die Rohre haben jeweils einen Durchmesser von 20 cm. Für das gekoppelte System wurde *FLU*BOX-seitig eine zweiphasige (Wasservolumenanteil = Dampfvolumenanteil = 0.5) Einströmung vorgegeben. Mit der Einströmung wurde eine Massenstromtransiente (Anstieg von 0 kg/s auf 25 kg/s Wassermassenstrom und 0.215 kg/s Dampfmassenstrom) verbunden. Die transiente Strömung sollte sich entsprechend den implementierten Kopplungsrandbedingungen in das ATHLET-Rechengebiet fortsetzen. Hierbei wurde ohne Kondensation oder Verdampfung gerechnet.

Das Bild 3-3 zeigt den Verlauf der Wasser- und Dampfgeschwindigkeit am Austritt des *FLU*BOX-Rohres. Nach etwa 3 s ist hier ein nahezu stationärer Zustand erreicht. Die zugehörigen Austrittsmassenströme gehen unmittelbar in die Berechnung der Randbedingungen für das ATHLET-Rohr ein und die Massenströme setzen sich vom *FLU*BOX Simulationsgebiet in das ATHLET-Rohr fort.

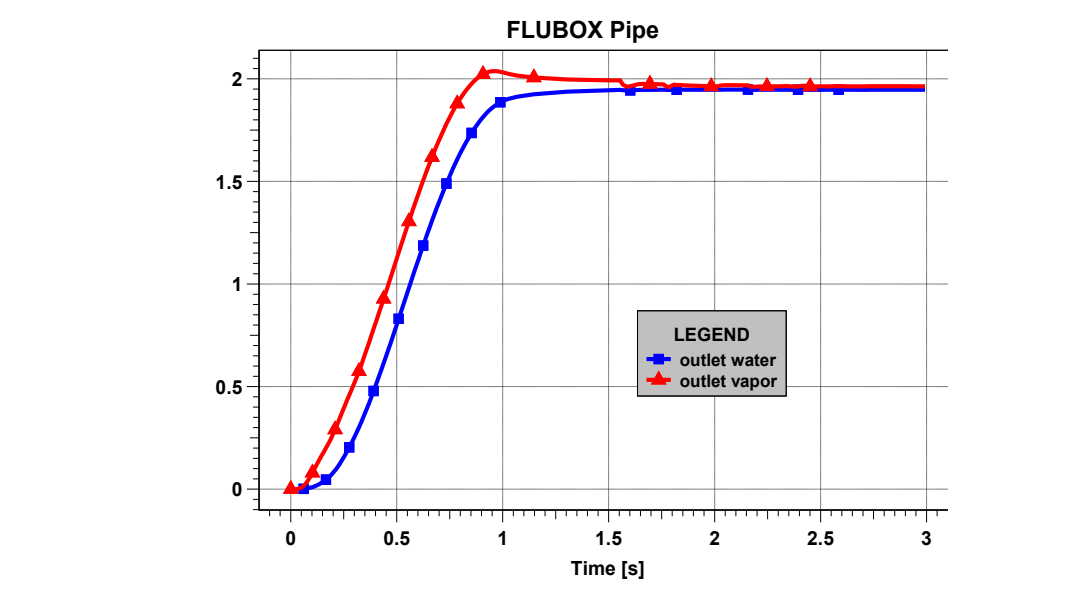

**Bild 3-3 Wasser- und Dampfgeschwindigkeiten am Ende des FLUBOX-Rohres**

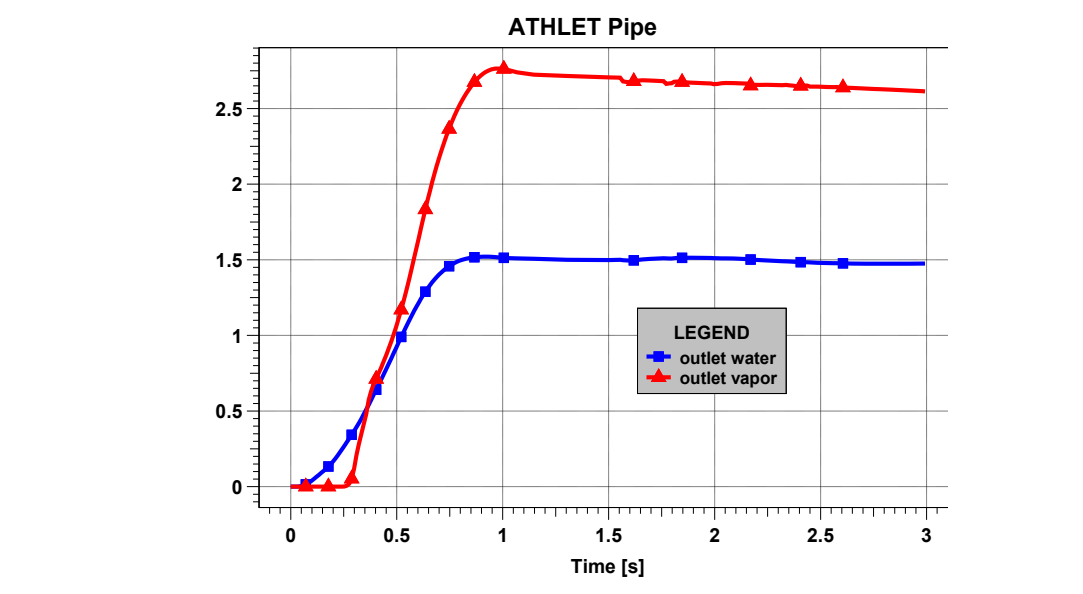

**Bild 3-4 Wasser- und Dampfgeschwindigkeiten am Ende des ATHLET-Rohres**

Die Phasengeschwindigkeiten ändern sich entlang des ATHLET-Rohres deutlich hin zu größeren Relativgeschwindigkeiten (Bild 3-4). Dieses Verhalten ist eine Folge der unterschiedlichen Zweiphasenmodellierung in beiden Programmen. Während *FLU*BOX eine mehr homogene Zweiphasenvermischung annimmt, bedingt durch die Vernachlässigung der Schwerkraft, orientiert sich ATHLET hin zu einer stratifizierten Strömung im Rohr.

Die Beispielrechnung zeigt, daß die physikalische Kopplung zwischen ATHLET und *FLU*BOX3D funktionsfähig ist. Für realistische Anwendungsfälle fehlen noch typische Strömungsszenarien (z. B. Strömungsumkehr), die programmiert werden müssen. Problemspezifische Anpassungen müssen eventuell vom Anwender immer vorgenommen werden, da eine vollautomatische Voreinstellung für alle Fälle wohl nur sehr schwer zu realisieren ist.

#### **3.3 Implizite Kopplung**

Das Gesamtsystem setzt sich aus den Lösungsvariablen  $y_A$  des ATHLET-Netzwerkes und den Lösungsvariablen **yF** des diskreten *FLU*BOX Rechenbereichs zusammen. Beide Systeme werden mit dem Zeitintegrationsverfahren FEBE integriert. Aus FEBE Sicht ist also das gewöhnliche Differentialgleichungssystem

 $\mathbf{f}_{\mathrm{F}}(\mathbf{y}_{\mathrm{A}}, \mathbf{y}_{\mathrm{F}})$  $f_{A}(\mathbf{y}_{A}, \mathbf{y}_{F})$ **y y dt d F A F A A F F A**

zu lösen. Das gewöhnliche Differentialgleichungssystem wird mit dem impliziten Eulerverfahren gelöst und nach einer Linearisierung ist folgendes lineare Gleichungssystem zu lösen:

$$
\begin{pmatrix}\n\frac{1}{\Delta t} - \frac{\partial f_A}{\partial y_A} & -\frac{\partial f_A}{\partial y_F} \\
-\frac{\partial f_F}{\partial y_A} & \frac{1}{\Delta t} - \frac{\partial f_F}{\partial y_F}\n\end{pmatrix}\n\begin{pmatrix}\n\Delta y_A^{n+1} \\
\Delta y_F^{n+1}\n\end{pmatrix}\n=\n\begin{pmatrix}\nf_A(y_A^n, y_F^n) \\
f_F(y_A^n, y_F^n)\n\end{pmatrix}
$$

 $m$ it  $\Delta y^{n+1} = y^{n+1} - y^n$ ,  $\Delta t = t_{n+1} - t_n$  und  $y^n$  ist die Lösung zum Zeitpunkt  $t_n$ .

Dieses lineare Gleichungssystem wird in zwei Schritten gelöst. Im ersten Schritt werden die beiden Teilsysteme von ATHLET und *FLU*BOX separat gelöst und zwar jeweils mit ihren eigenen Lösern. Für ATHLET ist das das Programm FTRIX /hof83/ und für *FLU*BOX ist das das Schema der stabilisierenden Korrektur /jan69/.

$$
\left(\frac{1}{\Delta t} - \frac{\partial \mathbf{f}_A}{\partial \mathbf{y}_A}\right) \Delta \mathbf{y}_A^{*,n+1} = \mathbf{f}_A(\mathbf{y}_A^n, \mathbf{y}_F^n) \qquad \text{(SR ftrix)}
$$

$$
\left(\frac{1}{\Delta t} - \frac{\partial f_F}{\partial y_F}\right) \Delta y_F^{*,n+1} = f_F(y_A^n, y_F^n) \qquad \text{(SR frac\_step)}
$$

Die beiden Gleichungen für die Teilsysteme sind unabhängig von einander und können daher parallel gelöst werden. Es sei an dieser Stelle hervorgehoben, daß man damit physikalisch gesehen eine vollwertige Lösung des Gesamtsystems hätte. Nur wird diese Lösung aus numerischer Sicht gesehen nicht effizient sein, da wegen des Datenaustauschs zwischen den Teilsystemen, eine Zeitschrittbeschränkung bedingt durch

das CFL-Limit /ric67/  $(u + c)\sqrt{3}$  $min(\Delta x, \Delta y, \Delta z)$  $u + c$  $x < \frac{\min(\Delta x, \Delta y, \Delta z)}{\sqrt{z}}$  wirksam wird. Die Lösungen aus dem

zweiten Gleichungssystem könnten übrigens aus jeder anderen CFD-Simulation stammen.

Zur Überwindung des Zeitschrittlimits durch die CFL-Bedingung erfolgt in einem zweiten Schritt eine Korrektur der Lösung an den Schnittstellen, sodass sich insgesamt eine implizite Kopplung ergibt:

$$
\frac{\Delta y_{A}^{n+1}}{\Delta t} - \frac{\partial f_{A}}{\partial y_{F}} \Delta y_{F}^{n+1} = \frac{\Delta y_{A}^{*n+1}}{\Delta t}
$$

$$
\frac{\Delta y_{F}^{n+1}}{\Delta t} - \frac{\partial f_{F}}{\partial y_{A}} \Delta y_{A}^{n+1} = \frac{\Delta y_{F}^{*n+1}}{\Delta t}
$$

Aus den beiden letzten Gleichungen ergibt sich nach Umformung die folgende Glei**chung für Δy**<sup>n+1</sup>:

$$
\left(\frac{1}{\blacklozenge t} - \frac{\partial f_{A}}{\partial y_{F}} \frac{\partial f_{F}}{\partial y_{A}}\right) \Delta y_{A}^{n+1} = \frac{\Delta y_{A}^{*,n+1}}{\blacklozenge t} + \frac{1}{\Delta t} \frac{\partial f_{A}}{\partial y_{F}} \Delta y_{F}^{*,n+1}
$$

und mit Hilfe von  $\Delta y_A^{n+1}$  berechnet sich dann einfach

$$
\Delta y_{F}^{n+1}=\Delta y_{F}^{*,n+1}+\Delta t\,\frac{\partial f_{F}}{\partial y_{A}}\Delta y_{A}^{n+1}
$$

Die letzten beiden Gleichungen werden in der Subroutine solvko gelöst.

Die Effizienzsteigerung durch die implizite Kopplung sei durch einen Vergleich der Zeitschrittweiten und Rechenzeiten an der Transiente des obigen Beispiels (Kapitel 3.2.2) gezeigt. Die Zeitschrittweite bleibt bei expliziter Kopplung durch das CFL-Limit beschränkt (grüne Kurve in Bild 3-5), während bei impliziter Kopplung deutlich größere Zeitschritte möglich sind, was sich dann auch entsprechend in weniger CPU-Zeit niederschlägt. Die explizite Kopplung benötigt dreimal mehr Rechenzeit als die implizite Kopplung, man hat also in diesem Beispiel eine Effizienzsteigerung um den Faktor 3. Der größte Gewinn an Rechenzeit liegt in der transienten Phase zwischen 0 und 0.5 Sekunden Problemzeit.

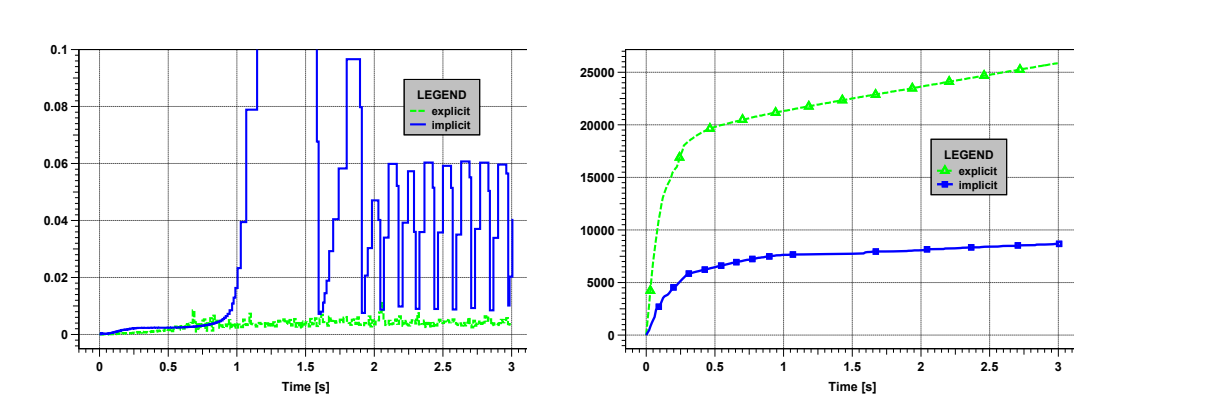

**Bild 3-5 Zeitschrittweiten und CPU Zeiten bei expliziter und impliziter Kopplung**

Ein weiterer positiver Effekt der impliziten Kopplung zeigt sich bei der Betrachtung des Druckverlaufs. Die hochfrequenten Schwingungen im Druck in der Lösung mit expliziter Kopplung weichen einem glatteren Druckverlauf, wenn mit impliziter Kopplung gerechnet wird (Bild 3-6).

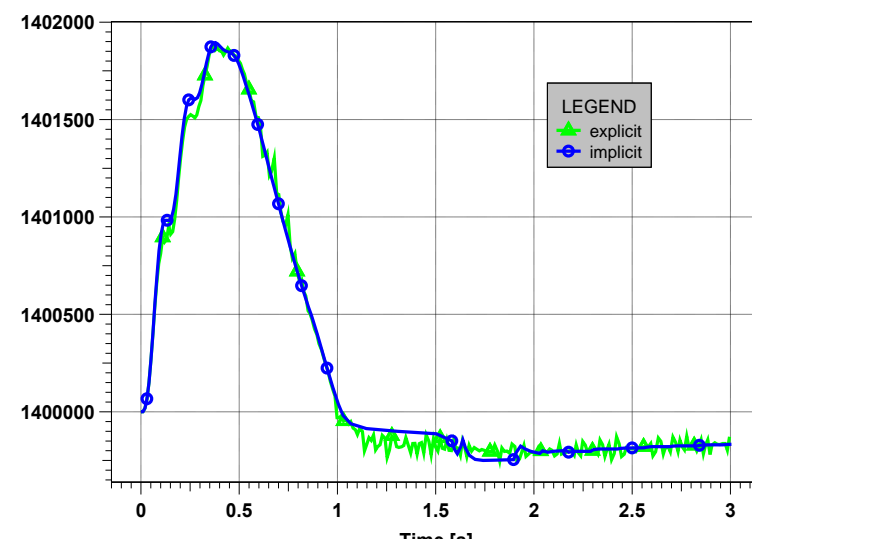

**Bild 3-6 Druckverlauf im ATHLET-Rohr**

# **4 Fortgeschrittene Modellentwicklungen zur mehrdimensionalen Zweiphasenphysik**

Grundlage für die numerische Simulation von Zweiphasenströmungen sind die Erhaltungsgleichungen eines Zwei-Fluid Modells. Ein Zwei-Fluid Modell besteht für jede Phase aus den Erhaltungsgleichungen gemittelter Größen für Masse, Impuls und Energie:

Massenbilanzgleichungen

$$
\frac{\partial}{\partial t} \alpha_k \rho_k + \nabla \cdot (\alpha_k \rho_k \mathbf{u}_k) = \Gamma_k \tag{4.1}
$$

Impulsbilanzgleichungen

$$
\frac{\partial}{\partial t}\alpha_k \rho_k \mathbf{u}_k + \nabla \cdot (\alpha_k \rho_k \mathbf{u}_k \otimes \mathbf{u}_k) + \alpha_k \nabla p + (p_k - p_k^i) \nabla \alpha_k = \alpha_k \rho_k \mathbf{g} + \mathbf{F}_k^{\text{int}} + \Gamma_k \mathbf{u}^{\text{int}} - \nabla \cdot (\alpha_k \mathbf{T}_k)
$$
(4.2)

Energiebilanzgleichungen

$$
\frac{\partial}{\partial t}\alpha_k \rho_k h_k + \nabla \cdot (\alpha_k \rho_k h_k \mathbf{u}_k) - \alpha_k \frac{D_k p}{Dt} = \Gamma_k h_k^{\text{int}} + q_k^{\text{ext}} \tag{4.3}
$$

dabei ist *k=g* für Gas oder Dampf und *k=l* für Wasser. In diesen Gleichungen ist  $\mathbf{u} = (u, v, w)^T$  der Geschwindigkeitsvektor mit den Geschwindigkeitskomponenten  $u$ , *v* und *w*. Für die Volumenanteile der Gas- bzw. Dampf- und Wasserphase gilt  $\alpha_g + \alpha_l = 1$ . Die Dichten berechnen sich aus der Zustandsgleichung  $\rho_k = \rho(h_k, p)$ und sind eine Funktion des Druckes *p* und der Enthalpie *h*. Der Spannungstensor **T** beschreibt die turbulenten Scherkräfte. Die rechten Seiten des Zwei-Fluid Modells (4.1)-(4.3) /ish75/ beschreiben den Austausch von Masse, Impuls und Energie zwischen den Phasen. Diese mathematische Formulierung der Erhaltungsgleichungen bedeutet, daß beide Phasen an jedem Raumpunkt gleichzeitig vorkommen. Die räumliche Struktur der Phasen zueinander wird teilweise durch den Volumenanteil  $\alpha_{k}$  beschrieben. Zur Bestimmung des Strömungszustandes benötigt man aber genauere Angaben über die Zwischenphasenfläche. Die Konzentration (Dichte) der Zwischenphasenfläche  $a^{\text{int}}[1/m]$  ist außerdem ein wesentlicher Parameter bei der Modellierung der Phaseninteraktionen. Die Phasenaustauschterme können als Produkt der Phasengrenzflächendichte und einem treibenden Potential geschrieben werden /ish04/.

Im *FLU*BOX Code sind die Erhaltungsgleichungen des Zwei-Fluid Modells vom hyperbolischen Typ, d.h. alle Wellenausbreitungsgeschwindigkeiten sind reell. Das gilt insbesondere auch für die Zwischenphasenwellen, einem Ausbreitungstyp, den es in einphasigen Systemen nicht gibt. In den numerischen Lösungsverfahren /gra08/ wird die hyperbolische Eigenschaft ausgenutzt. Die eingesetzten Lösungsverfahren haben geringe numerische Diffusion und sind trotzdem stabil, robust und effizient.

### **4.1 Modellierung der Konzentration der Zwischenphasenfläche**

Die Bestimmung der Konzentration der Zwischenphasenfläche (Phasengrenzflächendichte) spielt in der Modellierung von Zweiphasenströmungen eine zentrale Rolle. Zu den Erhaltungsgleichungen kommt deshalb bei der Zweiphasenmodellierung eine weitere Modellgleichung hinzu, die Transportgleichung für die Konzentration der Zwischenphasenfläche /koc95/:

$$
\frac{\partial a^{\text{int}}}{\partial t} + \nabla \cdot (a^{\text{int}} \mathbf{u}^{\text{int}}) = \Phi
$$
\n(4.4)

Die rechte Seite  $\Phi$  beschreibt die Änderung der Konzentration der Zwischenphasenfläche auf Grund von Phaseninteraktionen. Die Gleichung (4.4) wird aus dem vollständigen Differential des Verhältnisses von Volumenanteil zur Phasengrenzflächendichte eines Partikels hergeleitet, unter Einbezug einer Impulsgleichung an der Phasengrenze (Rayleigh-Gleichung). Ein Partikel ist entweder eine Blase oder ein Tropfen. Das Modell verzichtet vollständig auf empirische Konstanten. Die rechte Seite  $\Phi$  modelliert die dynamische Änderung der Zwischenphasenfläche infolge von Massen- und Energieaustausch zwischen den Phasen und infolge von Kräften, die an der Zwischenphasenfläche wirken /pad03/. Das Modell umfaßt den gesamten  $\alpha$ -Bereich. Details der Modellierung der Transportgeschwindigkeit  $\mathbf{u}^{\text{int}}$  und der rechten Seite  $\Phi$  sind in /gra05/ beschrieben.

#### **4.1.1 Validierung im Bereich der Blasenströmung**

Für die Validierung der Transportgleichung für die Phasengrenzflächendichte wurden fünf Versuchsreihen aus der TOPFLOW Versuchsanlage des Forschungszentrums Dresden-Rossendorf nachgerechnet. Die Versuchsanlage TOPFLOW wurde vom Institut für Sicherheitsforschung zur Untersuchung stationärer und transienter Zweiphasenströmungen errichtet. Die Versuchsanlage hat u.a. eine vertikale Teststrecke mit Nenndurchmesser 200 mm. Die vertikale Teststrecke dient zur Untersuchung von Strömungsformen bei stationären und transienten zweiphasigen Luft/Wasser- bzw. Dampf/Wasserströmungen. Die variable Gaseinspeisung der Teststrecke besteht aus 18 Höhenpositionen an denen Gas oder Dampf durch 1 bzw. 4 mm Bohrungen eingespeist werden können. Die Einspeisekammern sind einzeln absperrbar und werden von der Steigleitung mit Gas bzw. Dampf versorgt. Einzelheiten zum Versuchsstand TOPFLOW und zur Versuchsdurchführung siehe /pra05/.

Bei den hier nachgerechneten Versuchsreihen (VR) wurde Luft durch ringförmig angeordnete 1mm Bohrungen eingespeist. In allen Versuchsreihen wurde das Rohr mit 27°C Wasser bei Atmosphärendruck und einer Leerrohrgeschwindigkeit von  $j_1$ =1.016 m/s durchströmt. Die Leerrohrgeschwindigkeit j<sub>G</sub> der Gasphase variierte, wie in der nachfolgenden Tabelle angegeben.

 $\mathbf{I}$ 

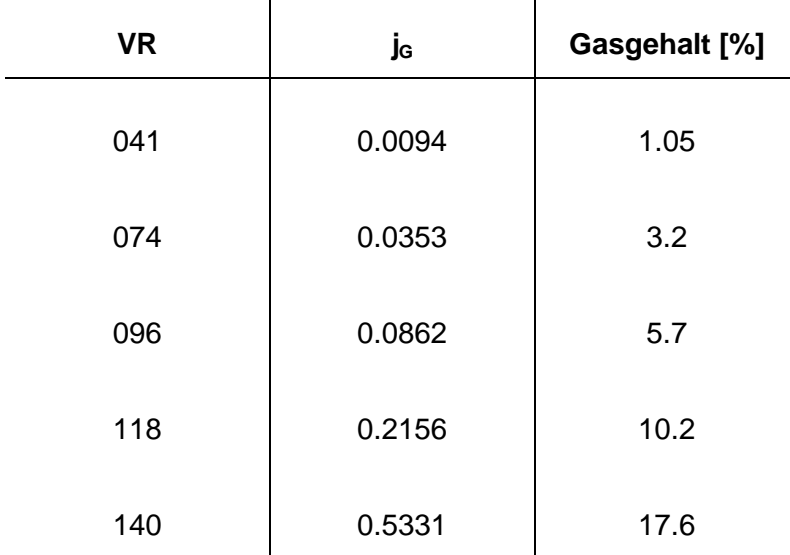

#### **Tabelle: Randbedingungen der Versuchsreihen**

Nachgerechnet wurde die axiale Verteilung der Phasengrenzflächendichte mit dem Zweiphasencode *FLU*BOX. Die Zwischenphasenreibung des Zwei-Fluid Modells von *FLU*BOX lautet:

$$
\mathbf{F}_{l}^{D} = -\mathbf{F}_{g}^{D} = -\frac{1}{8}C_{D}a^{int}\rho_{m}(\mathbf{u}_{g} - \mathbf{u}_{l})/\mathbf{u}_{g} - \mathbf{u}_{l}/\tag{4.5}
$$

Die Phasengrenzflächendichte  $a<sup>int</sup>$  wurde aus der Transportgleichung für die Konzentration der Zwischenphasenfläche berechnet, die zusammen mit den Erhaltungsgleichungen des Zwei-Fluid Modells gelöst wird.

Die Bilder 4-1 und 4-2 zeigen die gemessenen und berechneten axialen Verteilungen der Phasengrenzflächendichte und des Gasgehalts.

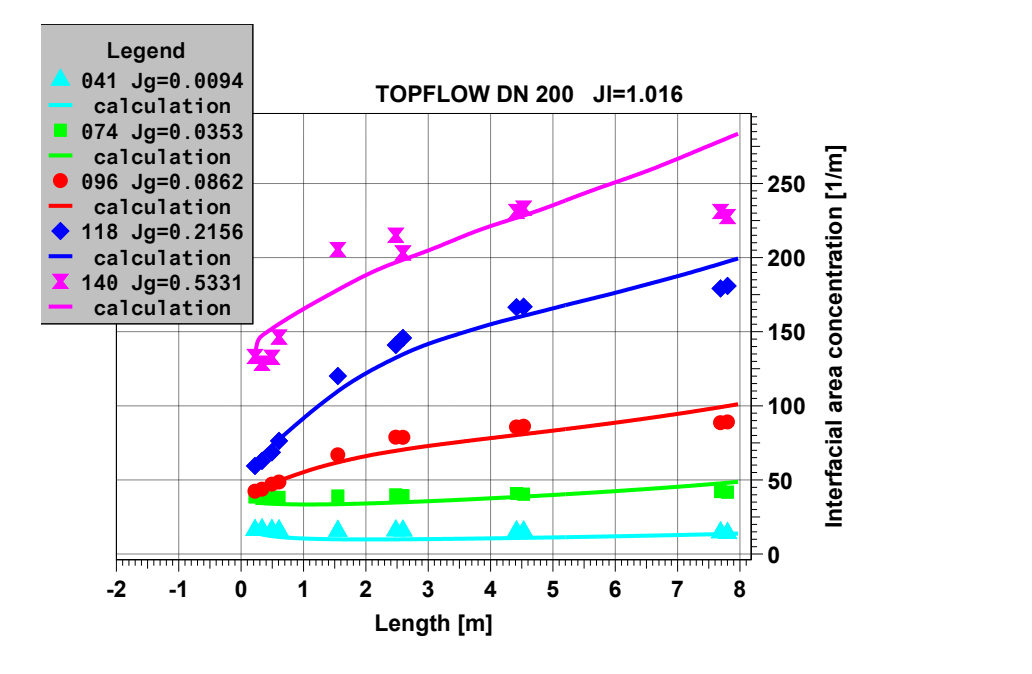

**Bild 4-1 Axiale Verteilung der Phasengrenzflächendichte**

Der Anstieg der Phasengrenzflächendichte entlang der Rohrlänge bei den Leerrohrgeschwindigkeiten  $j<sub>G</sub> = 0.086$ , 0.22 und 0.53 weist auf Blasenzerfall in der Strömung hin. Die leichte Abnahme der Phasengrenzflächendichte bei einer Leerrohrgeschwindigkeit von  $j<sub>G</sub> = 0.0094$  bedeutet hingegen Blasenkoaleszenz. Diese beobachteten Phänomene werden auch in der Rechnung tendenziell richtig wiedergegeben.

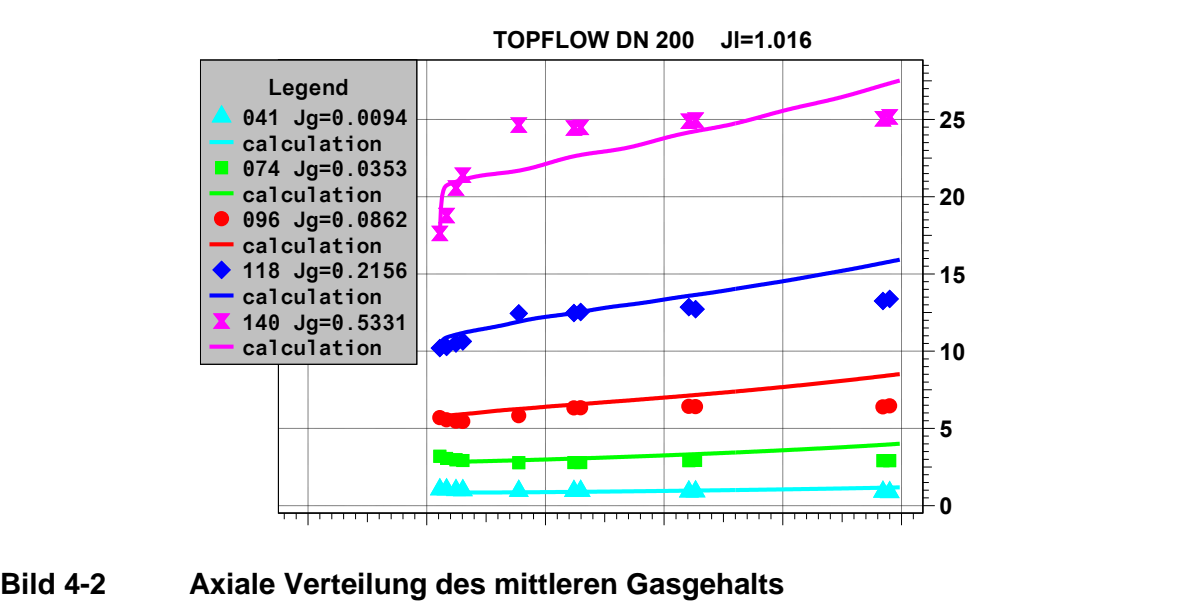

Im Vorgängerprojekt RS 1141 /gra05/ wurden bereits Validierungsrechnungen zu Experimenten mit aufwärtsgerichteten Luft-Wasser-Strömungen gemacht. Die Rohrdurchmesser betrugen dort 1 cm und 5 cm. Alle bisherigen Nachrechnungen zeigen insgesamt eine vernünftige Übereinstimmung mit den Messergebnissen /gra07/.

## **4.1.2 Verifikationsrechnungen im Bereich der Tropfenströmung**

Im Bereich der Tropfenströmung wurde eine Verifikationsrechnung durchgeführt. Der Testfall beschreibt einen horizontalen Tropfenstrahl, der in ein mit ruhendem Gas gefüllten Behälter einschießt. Der Rechtecksbehälter hat die Maße 35x15 cm, an den Seiten sind Wände, nach unten ist er offen (Bild 4-3).

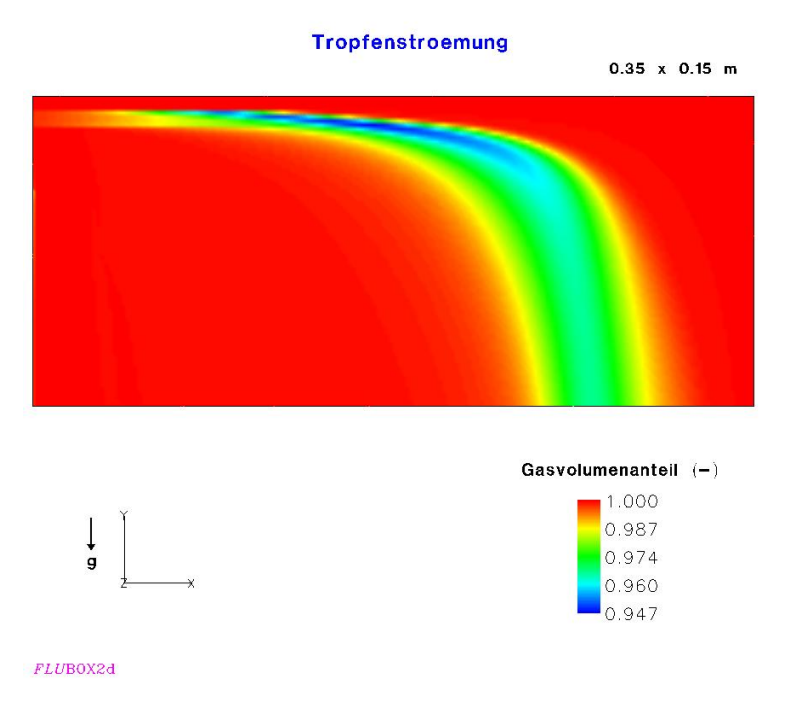

**Bild 4-3 Einschießender Wasserstrahl**

An der Eintrittsöffnung hat der Wasserstrahl eine Geschwindigkeit von 32 m/s. Der Wasservolumenanteil beträgt 0.2 % und die Phasengrenzflächendichte 120 1/m.

Die einschießenden Tropfen werden durch die Zwischenphasenreibung abgebremst und fallen wegen der Schwerkraft schließlich nach unten, wo sie den Behälter wieder verlassen. Während dieses Vorgangs kommt es zu Tropfenvereinigung und Tropfenzerfall. Diese Phänomene lassen sich aus den Rechenergebnissen ablesen. Nach dem Eintritt der Tropfen in den mit ruhendem Gas gefüllten Behälter werden die Tropfen abgebremst (Bild 4-4) und es strömen mehr Tropfen nach, als dass Tropfen wegströmen. Es kommt also im Strahlbereich zu einem Anstieg der Phasengrenzflächendichte (Bild 4-5).

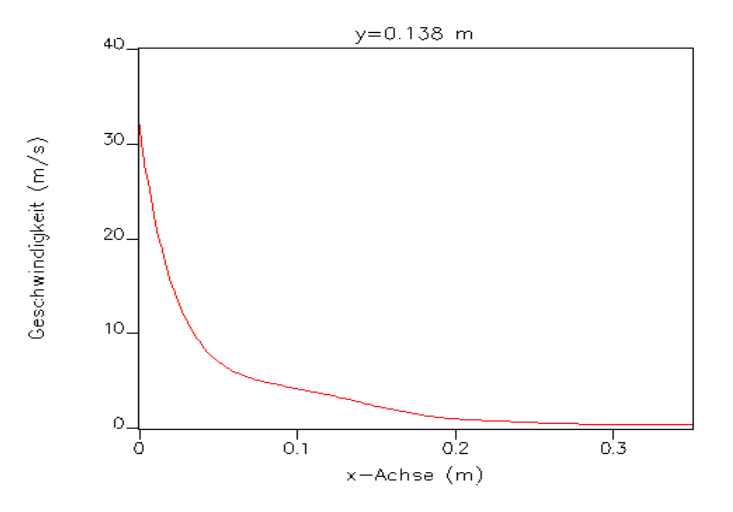

**Bild 4-4 Abnahme der Tropfengeschwindigkeit im Wasserstrahl**

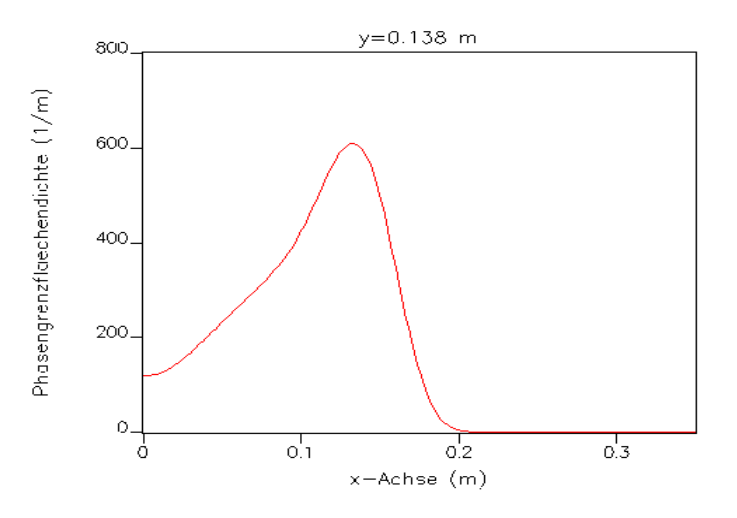

**Bild 4-5 Anstieg der Phasengrenzflächendichte im Wasserstrahl**

Dieser Anstieg der Phasengrenzflächendichte beinhaltet auch eine Tropfenvereinigung. Denn berechnet man den Anstieg der Phasengrenzflächendichte, die sich nur aus einer Ansammlung von Tropfen aufgrund der Abbremsung ergibt (aus der Formel  $a_{I} = 6 \alpha_{I} / d_{T}$ ), dann ergäbe sich ein viel höherer Wert (Bild 4-6).

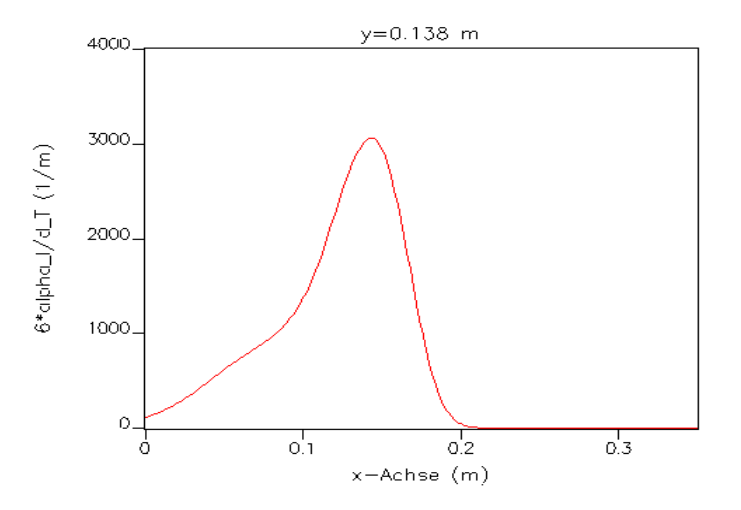

**Bild 4-6 Zunahme der Phasengrenzfläche im Tropfenstrahl ohne Tropfenvereinigung**

Der berechnete Anstieg der Phasengrenzflächendichte ist also nicht proportional zur Ansammlung der Tropfen, sondern wegen Tropfenvereinigung relativ kleiner. Sind die Tropfen weitgehend abgebremst, bewirkt die Schwerkraft eine Umlenkung nach unten. Die Tropfen werden nach unten beschleunigt und es kommt zu einer Abnahme der Phasengrenzflächendichte.

Die Verifikationsrechnung beschreibt die phänomenologischen Vorgänge richtig, aber damit weiß man leider noch nichts über die quantitativen Werte. Um hier zu belastbaren Aussagen zu kommen, ist die Nachrechnung eines Experiments in Bearbeitung, das an der Technischen Universität Hamburg-Harburg durchgeführt wurde /sur03/. In den Versuchen wurde die Geschwindigkeit und Größe von Tropfen mit einem Phasen-Doppler-Anemometer in einem isothermen Zweiphasen-Freistrahl aus Wasser und Luft bei horizontaler Ausströmung in ruhender Umgebung gemessen (Bild 4-7).

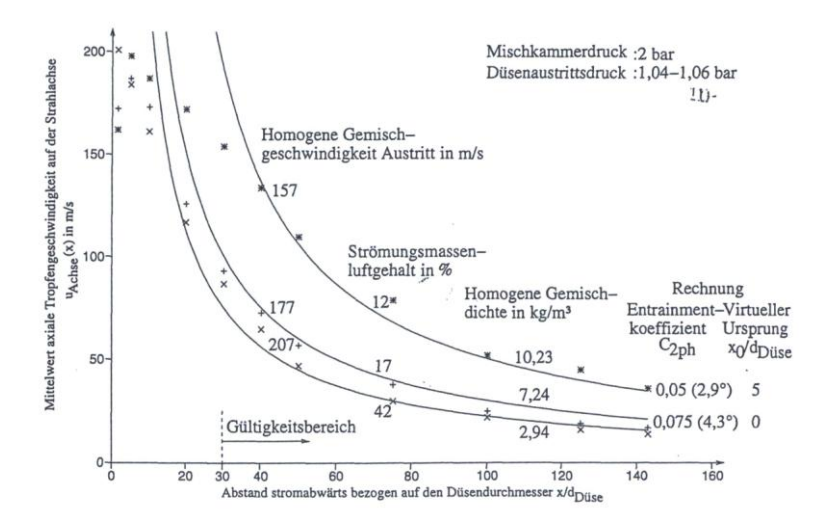

**Bild 4-7 Gemessene Abnahme der Tropfengeschwindigkeit im Freistrahl**

### **4.2 Modellierung der Turbulenz im ein- und zweiphasigen Bereich**

Ziel der Modellierung ist es, beide Phasen bei der Turbulenz gleichermaßen zu berücksichtigen. Die turbulenten Scherspannungen für Zweiphasenströmungen werden über Transportgleichungen für die turbulente kinetische Energie *k k* und ihre turbulente Dissipation  $\varepsilon_k$  modelliert:

$$
\frac{\partial \alpha_k \rho_k k_k}{\partial t} + \nabla(\alpha_k \rho_k k_k \mathbf{u}_k) = \nabla(\alpha_k \frac{\nu_k}{\mathbf{P} \mathbf{r}_k^k} \nabla k_k) + \alpha_k P_k - \alpha_k \rho_k \varepsilon_k
$$
\n(4.6)

$$
\frac{\partial \alpha_k \rho_k \varepsilon_k}{\partial t} + \nabla(\alpha_k \rho_k \varepsilon_k \mathbf{u}_k) = \nabla(\alpha_k \frac{V_k}{\mathbf{P} \mathbf{r}_k^e} \nabla \varepsilon_k) + \alpha_k P_k c_{\varepsilon 1} \frac{\varepsilon_k}{k_k} - \alpha_k \rho_k \varepsilon_k c_{\varepsilon 2} \frac{\varepsilon_k}{k_k}
$$
(4.7)

Die Transportgleichung für die Konzentration der Zwischenphasenfläche (Kapitel 4.1, Gleichung (4.4)) benötigt in der rechten Seite die Dissipationen  $\varepsilon_k$ . Umgekehrt hängt die lokale Definition der Dissipationsrate zur Bestimmung der Parameter  $c_{\varepsilon 1}^{\text{}}$  und  $c_{\varepsilon 2}^{\text{}}$ von den turbulenten Schubspannungen  $\tau_{\scriptscriptstyle k}$  ab, wie sie in der Herleitung für die Transportgleichung (4.4) definiert wurden /pad03/.

Zur Validierung der Turbulenzmodellierung wurden zunächst im einphasigen Bereich zwei Experimente aus der UPTF-TRAM-Serie nachgerechnet. In der Nachrechnung der TRAM-Experimente kam das einphasige Strömungsmodell der 3D-Version von *FLU*BOX zum Einsatz. Die Erhaltungsgleichungen für Masse, Impuls und Energie in Verbindung mit einem Zweigleichungsturbulenzmodell lauten hier:

Massenerhaltung

$$
\frac{\partial \rho}{\partial t} + \nabla(\rho \mathbf{u}) = 0
$$

Impulserhaltung

$$
\rho \frac{D\mathbf{u}}{Dt} + \nabla p = \rho \mathbf{g} + \nabla \cdot \mathbf{T}
$$

Energieerhaltung

$$
\rho \frac{Dh}{Dt} - \frac{Dp}{Dt} = \nabla \left( \frac{\mu_t}{\text{Pr}_t} \nabla h \right)
$$

Die zwei Transportgleichungen für die turbulente kinetische Energie *k* [m²/s²] und ihre Dissipation  $\varepsilon$  [m<sup>2</sup>/s<sup>3</sup>] lauten:

$$
\rho \frac{D k}{D t} = \nabla \left( \frac{\mu_t}{\sigma_k} \nabla k \right) + P - \rho \varepsilon
$$

$$
\rho \frac{D \varepsilon}{Dt} = \nabla \left( \frac{\mu_t}{\sigma_{\varepsilon}} \nabla \varepsilon \right) + c_1 \frac{\varepsilon}{k} P - c_2 \rho \frac{\varepsilon^2}{k}
$$

Auf der rechten Seite der Impulsgleichung steht der Vektor der Schwerkraft  $\mathbf{g} = (g_x, g_y, g_z)$  und der turbulente Spannungstensor **T** 

$$
\mathbf{T} = \begin{pmatrix} \tau_{xx} & \tau_{yx} & \tau_{zx} \\ \tau_{xy} & \tau_{yy} & \tau_{zy} \\ \tau_{xz} & \tau_{yz} & \tau_{zz} \end{pmatrix} \quad \text{mit den neun Komponenten:}
$$

$$
\tau_{xx} = 2\mu_t \frac{\partial u}{\partial x} - \frac{2}{3} \rho k, \qquad \tau_{yy} = 2\mu_t \frac{\partial v}{\partial y} - \frac{2}{3} \rho k, \qquad \tau_{zz} = 2\mu_t \frac{\partial w}{\partial z} - \frac{2}{3} \rho k,
$$

$$
\tau_{yx} = \tau_{xy} = \mu_t \left( \frac{\partial u}{\partial y} + \frac{\partial v}{\partial x} \right), \quad \tau_{zx} = \tau_{xz} = \mu_t \left( \frac{\partial u}{\partial z} + \frac{\partial w}{\partial x} \right), \quad \tau_{zy} = \tau_{yz} = \mu_t \left( \frac{\partial v}{\partial z} + \frac{\partial w}{\partial y} \right)
$$

Aus der turbulenten kinetischen Energie und ihrer Dissipation berechnet sich die turbulente Wirbelviskosität über die Formel  $\lambda_t = \rho c_\mu \frac{k^2}{\rho}$  [kg/s/m], die im Spannungstensor der Impulsgleichungen Verwendung findet. Der Parameter  $c_{\mu}$  in der Formel für die Wirbelviskosität ist aus asymptotischen Betrachtungen hergeleitet, wenn das System in den Gleichgewichtszustand übergeht /spe89/:

$$
c_{\mu} = \begin{cases} \left(2\frac{2}{\sqrt{\pi}}\sqrt{\frac{2}{3}}\frac{1}{\text{Re}_{t}^{1/4}}\right)^{2}\frac{c_{1}-1}{c_{2}-1} & \text{für kleine Skalen} \\ \left(2\frac{2}{\sqrt{\pi}}\sqrt{\frac{2}{3}}\frac{1}{\text{Re}_{t}^{1/2}}\right)^{2}\frac{c_{1}-1}{c_{2}-1} & \text{für grosse Skalen} \end{cases}
$$

Die Parameter *c*<sup>1</sup> und *c*<sup>2</sup> werden aus analytischen Überlegungen abgeleitet, sie lauten  $c_1$  = 4/3 und  $c_2$  = 2.0 /pad03/. Damit die Geschwindigkeitsverteilung beim Übergang zur viskosen Wandschicht in das logarithmische Gesetz übergeht, muss zwischen den vier Modellparametern der Zusammenhang  $\sigma_{\varepsilon}$  $\sqrt{c_n (c_2 - c_1)} = \kappa^2$  $c_{\mu}$   $(c_2 - c_1) = \kappa^2$  bestehen, wobei für die von Karman Konstante gilt:  $\kappa = 0.41$  /sch97/. Für  $\sigma_k$  wird einfach 1 gesetzt. Die turbulente Prandtl-Zahl *Pr<sup>t</sup>* hat den Wert 0.87 und der Produktionsterm *P* lautet:

$$
P = \mu_t \left[ 2(\frac{\partial u}{\partial x})^2 + 2(\frac{\partial v}{\partial y})^2 + 2(\frac{\partial w}{\partial z})^2 + (\frac{\partial u}{\partial y} + \frac{\partial v}{\partial x})^2 + (\frac{\partial u}{\partial z} + \frac{\partial w}{\partial x})^2 + (\frac{\partial v}{\partial z} + \frac{\partial w}{\partial y})^2 \right].
$$

Die Unterscheidung zwischen kleinen und großen Skalen erfolgt über die turbulente Reynolds-Zahl  $Re_t = \frac{k^2}{\sigma}$ , dabei ist v [m<sup>2</sup>/s] die kinematische Viskosität. Der Übergangswert von kleinen zu großen Skalen liegt, nach Angaben in der Literatur /hun91/, zwischen  $Re = 10^2$  und  $Re = 10^4$  .

# **4.2.1 Nachrechnung der thermischen Vermischung im kalten Strang des UPTF-TRAM Versuchs C1**

Aus der Testreihe C1 wird in der vorliegenden Nachrechnung der Versuchslauf 1A01 betrachtet. Eine ausführliche Beschreibung und Auswertung der Rechenergebnisse sind in dem GRS-A-Bericht /gra06a/ dokumentiert, weshalb hier nur kurz das Ergebnis wiedergegeben wird.

In dem Versuch UPTF-TRAM C1 1A01 wurde das thermische Mischen des kälteren Notkühlwassers mit dem umgebenden heißeren Wasser im kalten Strang und im Versuchsbehälterringraum untersucht. Das Experiment ist für die Beurteilung der Sicherheit des Reaktordruckbehälters gegen sprödes Versagen relevant. Im Versuch stellte sich im Kaltstrang eine stabile Schichtenströmung ein. Die untere kältere Wasserschicht wird vom eingespeisten Notkühlwasser, vermischt mit dem am Einspeisestrahl beigemischten Heißwasser, gebildet. Das mit Heißwasser vermischte Notkühlwasser strömt am Boden des kalten Strangs zum Versuchsbehälterringraum. Das am Notkühlwassereinspeisestrahl beigemischte Heißwasser wird durch Heißwasser aus dem Versuchsbehälterringraum ersetzt, welches in der oberen Hälfte des kalten Strangs zur Notkühlwassereinspeisestelle strömt (Bild 4-8).

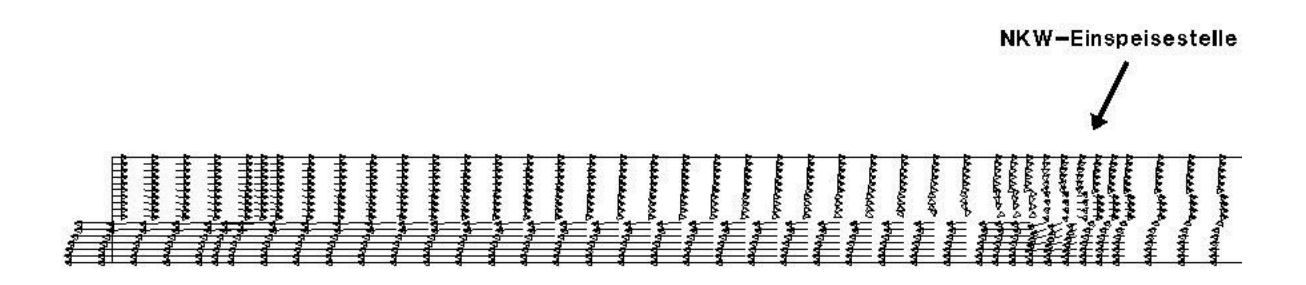

**Bild 4-8 Geschwindigkeitsvektoren im kalten Strang**

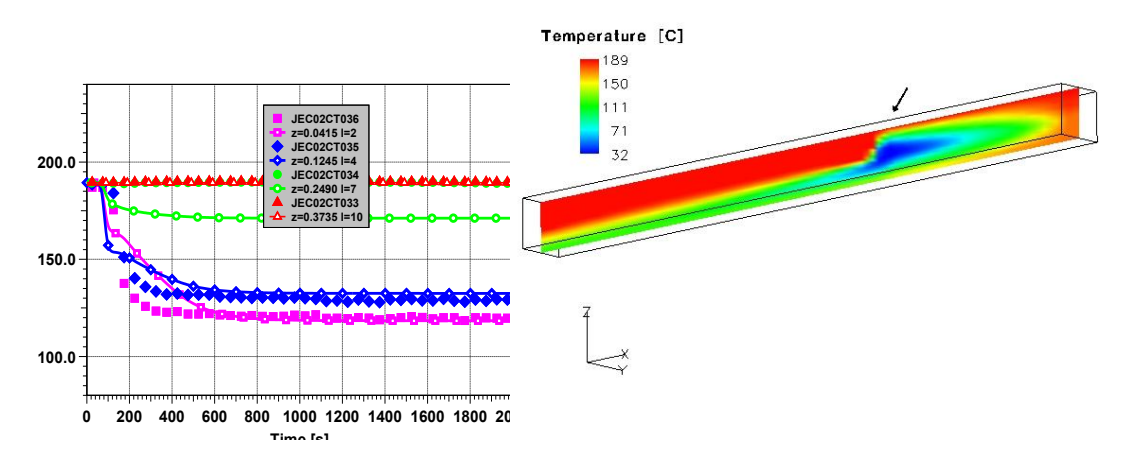

**Bild 4-9 Mischtemperaturen im Kaltstrang des UPTF-TRAM C1 Versuchs**

In der numerischen Analyse mit dem einphasigen Strömungsmodell der 3D-Version von *FLU*BOX lag das Hauptaugenmerk auf der Vermischung im kalten Strang. Die im Experiment beobachtete Strömungsform der Schichtenströmung stellte sich auch in der numerischen Simulation ein. Die aus einer Bilanzbetrachtung vorab bestimmte Beimischrate von Heißwasser /son97/, wurde in die Rechnung als Randbedingung am offenen Rohrende zum Ringraum eingebracht. Die berechnete turbulente Einmischung des Heißwassers am Einspeisestrahl und entlang des Strömungswegs resultierte in der Rechnung in einer korrekten Wiedergabe der Mischtemperatur in der unteren Schicht (Bild 4-9).

# **4.2.2 Nachrechnung von Vermischungsvorgängen im UPTF-TRAM Versuch C3**

In Kernreaktoren ist zur Reaktivitätskontrolle dem Hauptkühlmittel Borsäure zugesetzt. Nach einem unterstellten kleinen Leck in einer der Hauptkühlmittelleitungen kann während der Reflux-Condenser Phase ein schwach borierter Kondensatpfropfen durch Kondensation von Dampf im Dampferzeuger entstehen (Bild 4-10). Im UPTF-TRAM Versuch C3 wurde die Vermischung des schwach borierten Kondensatpfropfens mit dem umgebenden höher borierten Wasser während des Wiederanlaufens des Naturumlaufs untersucht.

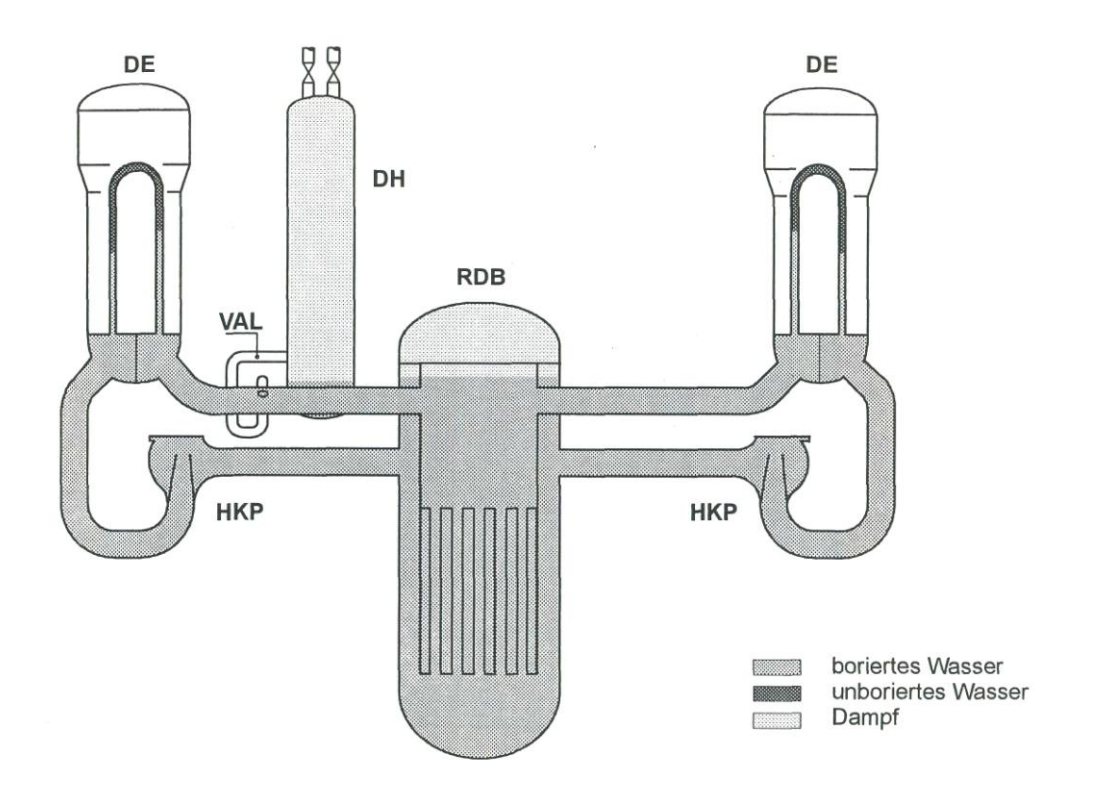

**Bild 4-10 Lage der gering borierten Wasserpfropfen im Dampferzeuger**

In den UPTF Versuchen wurde kein boriertes Wasser verwendet. Das war wegen der geringen Dichteunterschiede zwischen boriertem und unboriertem Wasser kein Nachteil. Tatsächlich ist die Dichtedifferenz zwischen dem borierten Notkühlwasser und dem nahezu unborierten Kondensat im Reaktor größer und damit das Vermischen intensiver als in den mit unborierten Wasser durchgeführten UPTF Versuchen. In dieser Hinsicht sind die Versuche als konservativ anzusehen. In den UPTF Versuchen wurde das Kondensat durch Heißwasser simuliert und in den Simulationsrechnungen mit *FLU*BOX-3D wurde, wie in den Versuchen, mit unterschiedlich temperierten Wasserströmen gerechnet.

Im Quick Look Report /ten96/ wird für die Umrechnung der Wassertemperaturen in Borkonzentrationen folgender linearer Zusammenhang angenommen:

$$
c(T) = c_{NKW} \cdot \frac{T_h - T}{T_h - T_{NKW}} \text{[ppm]}
$$
\n(4.8)

Für den nachgerechneten Versuch Run 13a beträgt die Borkonzentration im Notkühlwasser  $c_{NKW}$  = 2200 ppm, bei einer Notkühlwassertemperatur  $T_{NKW}$  von 34 °C. Das

Heißwasser hat eine Temperatur T<sub>*h*</sub> von 167 °C, was einer Borkonzentration von 0 ppm entsprechen soll. Bei Versuchsbeginn beträgt die Wassertemperatur im Versuchsbehälterringraum 75 °C, dies entspricht also nach obiger Formel (4.8) in etwa einer Borkonzentration von 1500 ppm.

Im oberen Teil des Versuchsbehälterringraums (Ebene 21) stellt sich zwischen bespeisten (CL2) und unbespeisten Kaltstrang (CL3) ein deutlicher Temperaturunterschied ein. Dieser Temperaturunterschied verringert sich deutlich am unteren Rand (Ebene 01) des Versuchsbehälterringraums (Bild 4-11). Die Umrechnung der gemessenen und berechneten Temperaturen mit obiger Formel ergeben die in Bild 4- 12 wiedergegebenen Borkonzentrationen im Versuchsbehälterringraum.

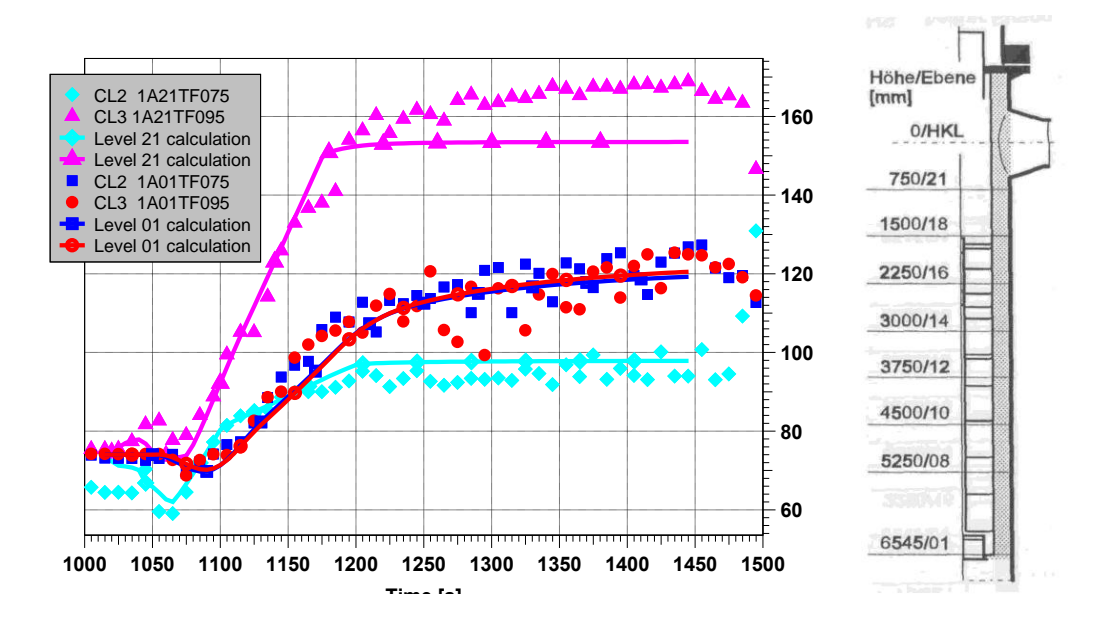

**Bild 4-11 Wassertemperaturen im Versuchsbehälterringraum**

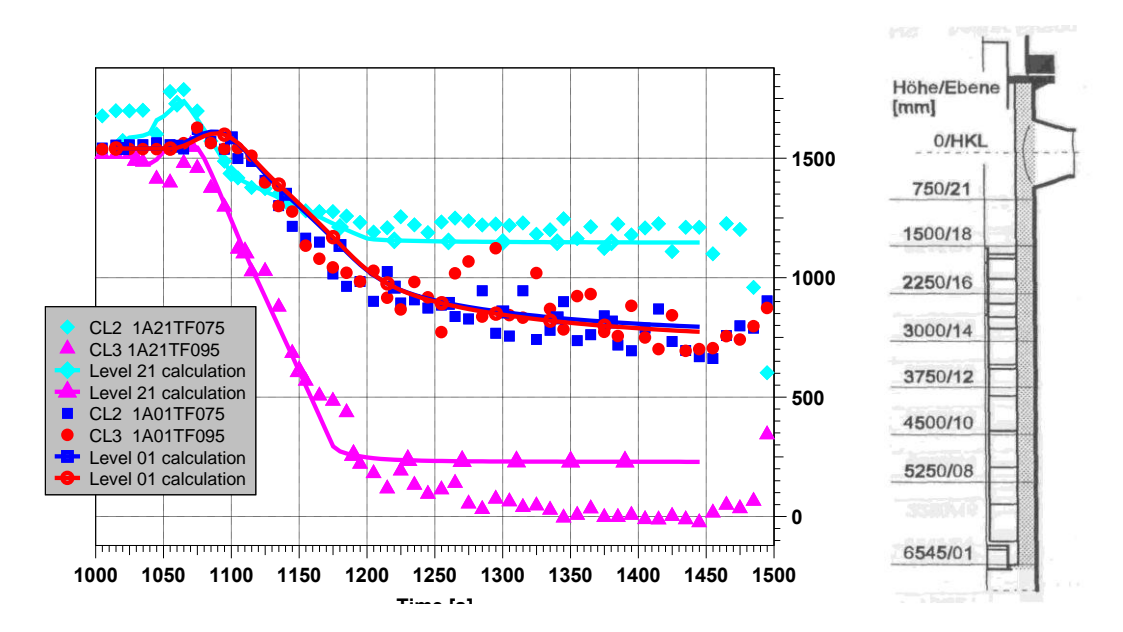

**Bild 4-12 Borkonzentrationen im Versuchsbehälterringraum**

Die geringen Temperaturunterschiede am unteren Rand des Versuchsbehälterringraums weisen auf eine sehr gute Vermischung der unterschiedlich borierten Wasserströme hin.

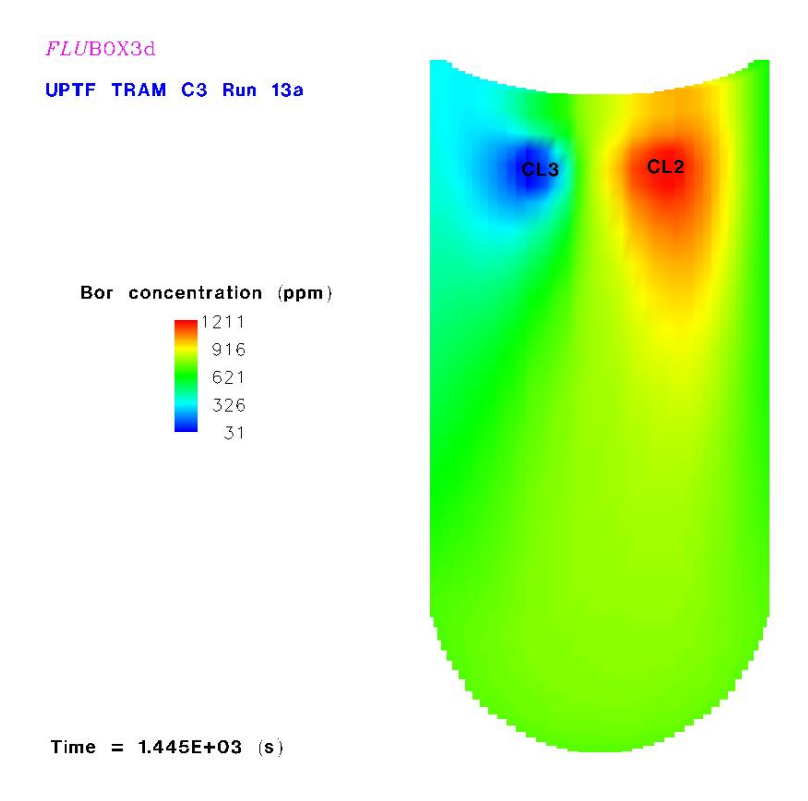

**Bild 4-13 Berechnete Borkonzentration im Versuchsbehälter nach 1450 Sek.**

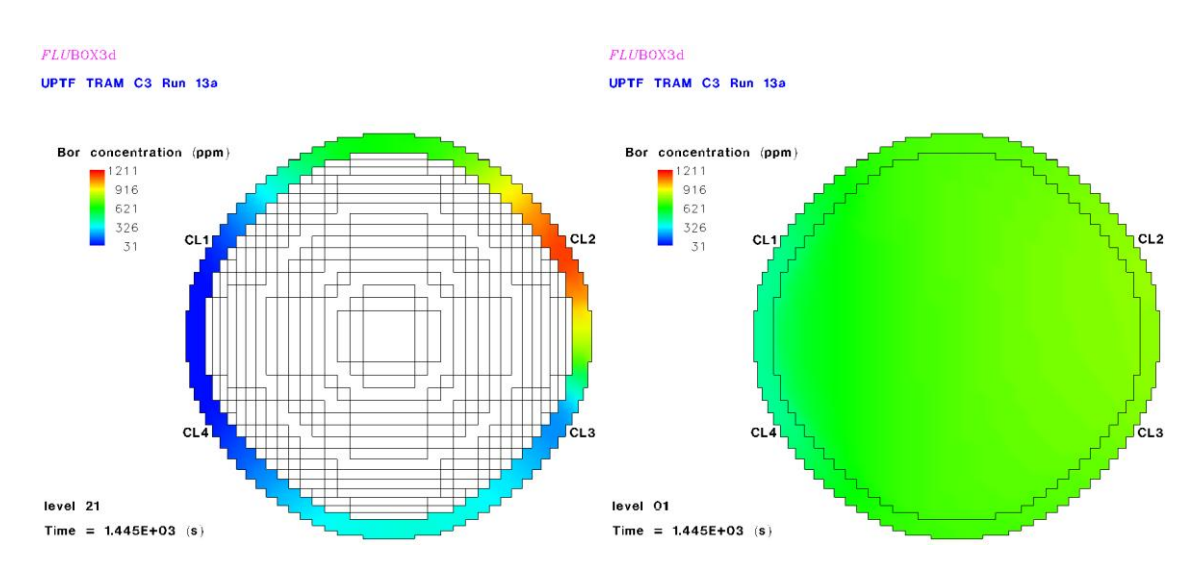

**Bild 4-14 Berechnete Borkonzentration im Versuchsbehälterringraum nach 1450 Sekunden in der oberen Messebene 21 (links) und der unteren Messebene 01 (rechts)**

#### **4.2.3 Zusammenfassende Bewertung**

Die Rechenergebnisse zeigen, dass die numerische Diffusion des Lösungsverfahrens sehr gering ist und somit keinen Beitrag zur physikalischen Vermischung liefert. Das thermische Mischen lässt sich nicht korrekt wiedergeben, wenn ohne Turbulenzmodell, also nur mit den reinen Euler-Gleichungen, gerechnet wird /rin04, rin05/.

Ein Turbulenzmodell ist also unabdingbar und das eingesetzte Zweigleichungsturbulenzmodell erscheint für thermische Mischvorgänge sowohl in horizontalen Rohren als auch im senkrechten Ringraum brauchbar zu sein.

Es bleiben aber Defizite bei der Berechnung der lokalen Temperaturverteilung. So trat das Phänomen einer ausgeprägten Temperaturschichtung im Ringraum /son03/ in der Berechnung zu wenig auf und im unteren Plenum war die Vermischung zu stark. Hier sind Verbesserungen in der numerischen Turbulenzmodellierung notwendig.

# **5 Optimierung der numerischen Lösungsverfahren**

## **5.1 Gewichtete Differenzen in der SCM-Methode von** *FLU***BOX**

Die Verwendung der reinen einseitigen Rückwärts- oder Vorwärtsdifferenzen (kurz: Upwinddifferenzen) kann, insbesondere bei reibungsfreien Wasserströmungen, zu einer Bevorzugung der Strömung in Richtung der Koordinatenachsen des diskreten örtlichen Rechenraums führen /rin05/. Bild 5-1 zeigt die mit Upwinddifferenzen berechnete reibungsfreie ebene Quellströmung von Wasser. Deutlich erkennbar ist eine (unphysikalische) gitterorientierte Abströmung von der Quelle in der Mitte des Rechenbereichs.

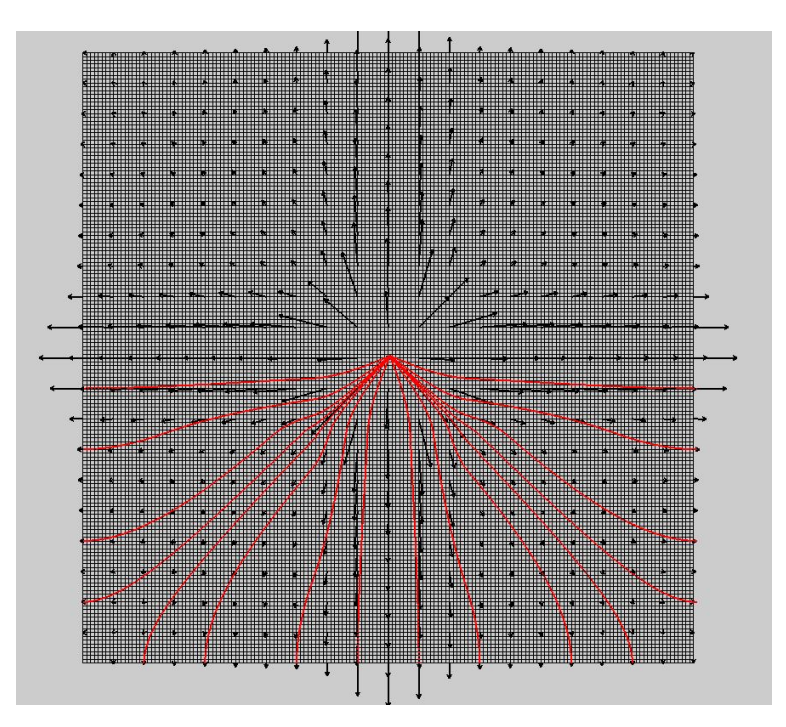

**Bild 5-1 Reibungsfreie ebene Quellströmung mit Upwinddifferenzen**

Obwohl eine reibungsfreie Strömung nicht zu dem Anwendungsspektrum der GRS gehört, wurde dieser Testfall gewählt, um exemplarisch gewisse Approximationsdefizite der reinen Upwinddifferenzen zu zeigen. Bei reibungsbehafteter Strömung verringert sich das Approximationsdefizit. Eine physikalisch plausible reibungsfreie Strömung erreicht man durch die Einführung gewichteter Differenzen für die rückwärts- und vorwärtsgerichteten Ortsableitungen (Bild 5-2).

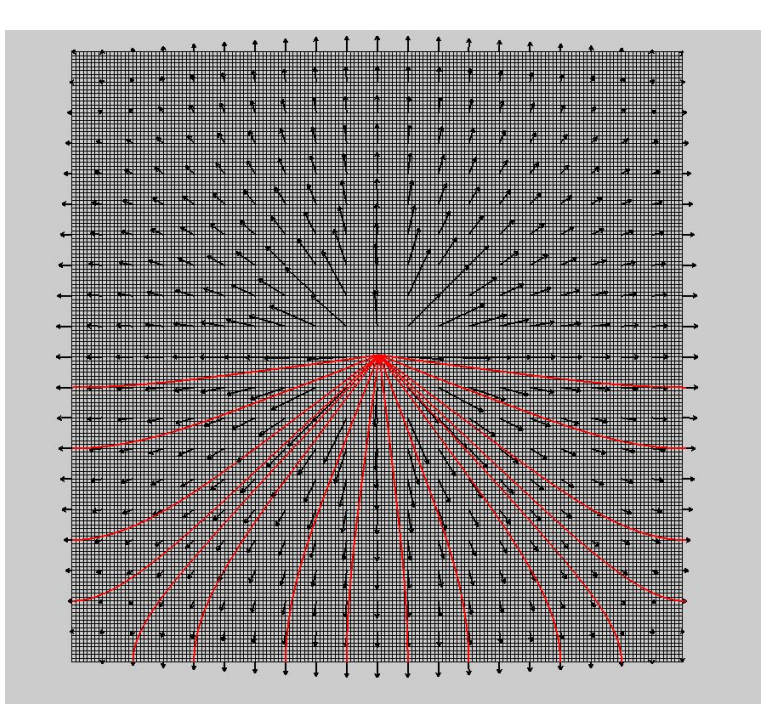

**Bild 5-2 Reibungsfreie ebene Quellströmung mit gewichteten Differenzen**

Die gewichteten Differenzen in der Split Coefficient Matrix (SCM) Methode von *FLU*BOX seien nun kurz erläutert und einige wichtige Eigenschaften werden diskutiert.

Die partiellen Differentialgleichungen (4.1)-(4.3) werden kurz in Matrixform geschrieben:

$$
\frac{\partial \mathbf{u}}{\partial t} + \mathbf{G}(\mathbf{u}) \nabla \mathbf{u} = \mathbf{R}(\mathbf{U})
$$
\n(5.1)

Mit der SCM-Methode /cha80, rom90/, wird die Koeffizientenmatrix **G(u)** aufgespalten:

$$
\frac{\partial \mathbf{u}}{\partial t} + \mathbf{G}^+(\mathbf{u})\nabla \mathbf{u} + \mathbf{G}^-(\mathbf{u})\nabla \mathbf{u} = \mathbf{R}(\mathbf{U})
$$
(5.2)

Die Gleichungen (5.1) und (5.2) sind identisch, da  $G(u) = G^+(u) + G^-(u)$  ist. Die räumliche Diskretisierung ergibt das semi-diskrete System:

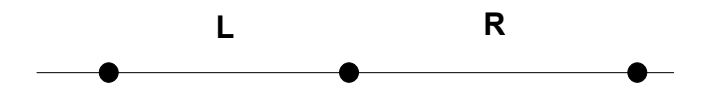

$$
\frac{\partial \mathbf{u}_{i}}{\partial t} + \mathbf{G}^{+}(\mathbf{u}_{i}) \frac{\Delta \mathbf{u}}{\Delta \mathbf{x}} \Big|_{i}^{+} + \mathbf{G}^{-}(\mathbf{u}_{i}) \frac{\Delta \mathbf{u}}{\Delta \mathbf{x}} \Big|_{i}^{-} = \mathbf{R}(\mathbf{u}_{i})
$$
\n(5.3)

Die gewichteten Differenzen lauten:

$$
\frac{\Delta u}{\Delta x}\Big|_{i}^{+} = w \frac{\Delta u}{\Delta x}\Big|_{i}^{L} + (1 - w) \frac{\Delta u}{\Delta x}\Big|_{i}^{R} \quad \text{und} \quad \frac{\Delta u}{\Delta x}\Big|_{i}^{=} = (1 - w) \frac{\Delta u}{\Delta x}\Big|_{i}^{L} + w \frac{\Delta u}{\Delta x}\Big|_{i}^{R} \tag{5.4}
$$

mit

$$
\frac{\Delta u}{\Delta x}\bigg|_{i}^{R} = \frac{u_{i+1} - u_{i}}{x_{i+1} - x_{i}} \quad , \quad \frac{\Delta u}{\Delta x}\bigg|_{i}^{L} = \frac{u_{i} - u_{i-1}}{x_{i} - x_{i-1}} \quad \text{und} \quad 0.5 \le w \le 1.0
$$

Setzt man die gewichteten Differenzen (5.4) in die Gleichung (5.3) ein, vernachlässigt die rechte Seite  $\mathbf{R}(\mathbf{u}_i)$  und approximiert **t**  $\frac{u_i}{u_i}$  durch **Δt**  $\mathbf{u}_{i}^{n+1} - \mathbf{u}_{i}^{n}$ **i n 1**  $\frac{a_i}{a_i}$ , so erhält man nach einigen Umformungen /pad06/:

einigen Umformungen /pad06/
$$
\mathbf{u}_{i}^{n+1} = \mathbf{u}_{i}^{n} - \frac{\Delta t}{2\Delta x} \mathbf{G}_{i} (\mathbf{u}_{i+1} - \mathbf{u}_{i-1}) + (\mathbf{w} - \mathbf{0.5}) \frac{\Delta t}{\Delta x} (\mathbf{G}_{i}^{+} - \mathbf{G}_{i}^{-}) (\mathbf{u}_{i+1} - 2\mathbf{u}_{i} + \mathbf{u}_{i-1})
$$
 (5.5)

Die Einführung des Wichtungsfaktors w führt zu Änderungen in der Matrixbelegung bei der impliziten Lösung der Gleichung (5.3) mit der partiellen analytischen Linearisierung (PAL). Diese Matrixbelegungsänderungen sind im Detail in der technischen Notiz /gra06b/ beschrieben und werden hier nicht aufgeführt. Die Wichtung in den Differenzen kann für jede Komponente des Lösungsvektors **u** individuell gewählt werden.

Für **w** =0.5 entfällt der rechte Term der Gleichung (5.5) und man hätte das zentrale Differenzenverfahren. Für **w** =1.0 bekommt man das Upwind-Verfahren. Das Upwind-Verfahren ist stabil und hat die Verfahrensordnung *O*(**Δx**) . Das zentrale Differenzenverfahren hat die höhere Verfahrensordung  $O(\Delta x^2)$ , ist aber leider instabil. Der rechte Term zeigt also einerseits die erhöhte Stabilität, zeigt aber andererseits die reduzierte Approximationsgenauigkeit des Upwind-Verfahrens. Die Lösung der Gleichung (5.3) mit den gewichteten Differenzen impliziert den rechten Term der Gleichung (5.5) und eine Aussage über die Größe dieses Terms ist daher aus der Lösung **n ui** nicht möglich. Ebensowenig ist es möglich, daraus Aussagen über den lokalen Fehler oder gar über den globalen Fehler zu bekommen.

Es lässt sich aber feststellen, dass dieser Term proportional zu  $(\mathbf{w}-\mathbf{0.5})\cdot(\mathbf{G}^+-\mathbf{G}^-)$ ist. Die Matrix  $G^+ - G^-$  für die einphasigen Eulergleichungen lautet:

**0 ρuc c ρc**  $\mathbf{0}$  **c**  $\frac{\mathbf{u}}{\mathbf{v}}$ **ρ u uc**  $\frac{c-u}{c}$  $G^+ - G^- = | 0 \quad c \quad \stackrel{\cdot \cdot \cdot}{\cdot} |$ . Für hyperbolische Systeme der Fluiddynamik ist

**G**<sup>+</sup> − G<sup>-</sup>  $\parallel$  ≥ c, wobei c die Schallgeschwindigkeit des Systems ist. Es gibt also eine Beziehung zwischen dem Wichtungsfaktor **w** und der Schallgeschwindigkeit **c** bezüglich der Stabilität und der Approximationsgenauigkeit. Für Wasser ist **c** etwa 1500 m/s, für Dampf etwa 500 m/s und für Wasser/Dampf-Gemische etwa 80 m/s, sodass der Einfluss dieses Terms bei Wasser am größten ist und in Zweiphasengemischen weniger starken Einfluss auf die Stabilität des Verfahrens und die Approximationsgenauigkeit der Lösung hat. Die letzten Feststellungen decken sich mit den Erfahrungen zu Testrechnungen mit den gewichteten Differenzen. So ist wegen der niedrigen Schallgeschwindigkeit in Zweiphasenströmungen der Term relativ klein und der Unterschied in den Lösungen mit oder ohne Wichtung ist nicht signifikant (Bilder 5-3 und 5-4). In reibungsfreien Wasserströmungen aber kann der Wichtungsfaktor zu wesentlichen Verbesserungen der Simulationsergebnisse beitragen.

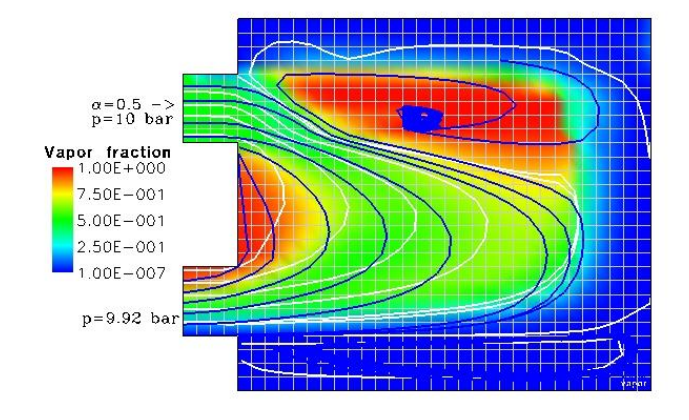

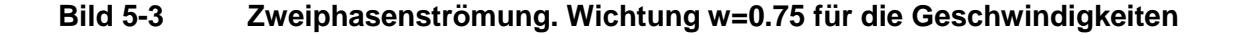

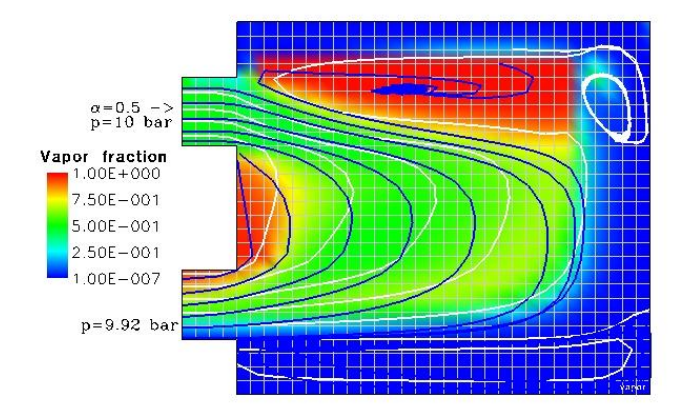

### **Bild 5-4 Zweiphasenströmung. Ohne gewichtete Differenzen (w=1.0)**

### **5.2 Beschleunigung der Zeitintegration**

Bei der impliziten Zeitintegration in *FLU*BOX werden die sehr großen linearen Gleichungssysteme, resultierend aus der Diskretisierung und Linearisierung der mehrdimensionalen partiellen Differentialgleichungen, mit einer Zwischenschrittmethode, dem Schema der stabilisierenden Korrektur /jan69/, gelöst. In der Zwischenschrittmethode wird das lineare Gleichungssystem in drei Teilschritten gelöst. Im ersten Zwischenschritt erfolgt die Lösung des Gesamtsystems, wobei nur die x-Richtung implizit behandelt wird. Der zweite und dritte Schritt sind Korrekturen mit dem Zweck, die Stabilität zu erhöhen. In dem zweiten und dritten Zwischenschritt kommt nur eine der beiden anderen Raumrichtungen vor. Durch die Lösung des Gesamtsystems in drei Teilschritten handelt man sich einen Aufspaltungsfehler ein. Eliminiert man aus den Zwischenschritten die Zwischenwerte, erhält man folgende Approximationsformel /gra08/:

$$
\frac{u^{n+1} - u^n}{\Delta t} + A_x(u^{n+1}) + A_y(u^{n+1}) + A_z(u^{n+1})
$$
\n
$$
+ \Delta t (A_x A_y + A_x A_z + A_y A_z)(u^{n+1} - u^n)
$$
\n
$$
+ \Delta t^2 A_x A_y A_z (u^{n+1} - u^n) = 0
$$
\n(5.6)

Die Formel (5.6) zeigt die implizite Approximation mit Fehlertermen. Die Fehlerterme hängen von Δt, (u<sup>n+1</sup> - u<sup>n</sup>) und Produkten der Teiloperatoren (Matrizen) ab. Die Fehlerterme haben einen Einfluß auf die Zeitschrittentwicklung. Insbesondere bei dreidimensionalen Problemen macht sich der zweite Fehlerterm störend bemerkbar. Da er von Δt<sup>2</sup> abhängt, verringert sich aber sein Einfluss bei kleinen Zeitschritten merklich.

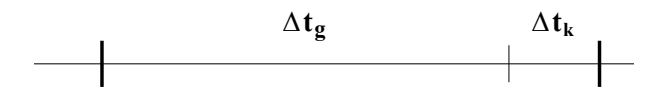

Das führte zu der Idee, einen auszuführenden Zeitschritt  $\Delta t = t_{n+1} - t_n$  (aus der Vorgabe des FEBE Zeitschrittmonitors /hof81/) in einen relativ großen Schritt und einen kleinen Schritt aufzuteilen: **Δt Δt <sup>g</sup> Δt<sup>k</sup>** , die hintereinander ausgeführt werden. Das Zeitintegrationsverfahren FEBE bekommt nur das Endergebnis  $\Delta u^{n+1} = u^{n+1} - u^n$  (Zuwachs) mitgeteilt. Diese Vorgehensweise wird als zweifaches Zwischenschrittverfahren bezeichnet.

Da sich dadurch der Aufwand pro Zeitschritt verdoppelt, macht das Ganze natürlich nur dann Sinn, wenn dem eine Ersparnis an CPU-Zeit dadurch gegenüber steht, dass entsprechend größere FEBE-Zeitschritte möglich sind. Das ist tatsächlich der Fall, wie am folgenden Testbeispiel demonstriert wird.

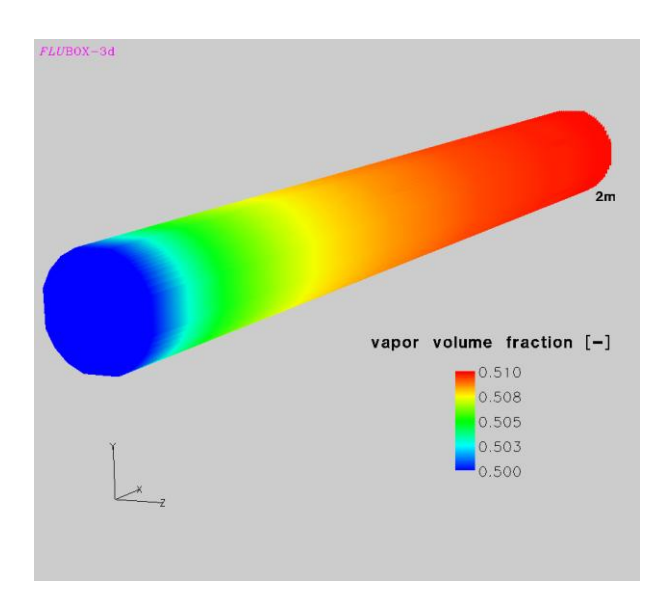

**Bild 5-5 Testbeispiel zweiphasige Rohrströmung**

Das Testbeispiel beschreibt die gleichförmige Strömung eines zweiphasigen Gemisches aus Wasser und Dampf durch ein horizontales dreidimensionales Rohr von 2 m Länge. Die Strömungsgeschwindigkeit beträgt etwa 2 m/s. Der Druck im Rohr liegt bei

14.5 bar. Eine kleine Transiente ergibt sich durch die Zwischenphasenreibung, die die Wasserphase etwas beschleunigt und die Dampfphase etwas abbremst (Bild 5-6).

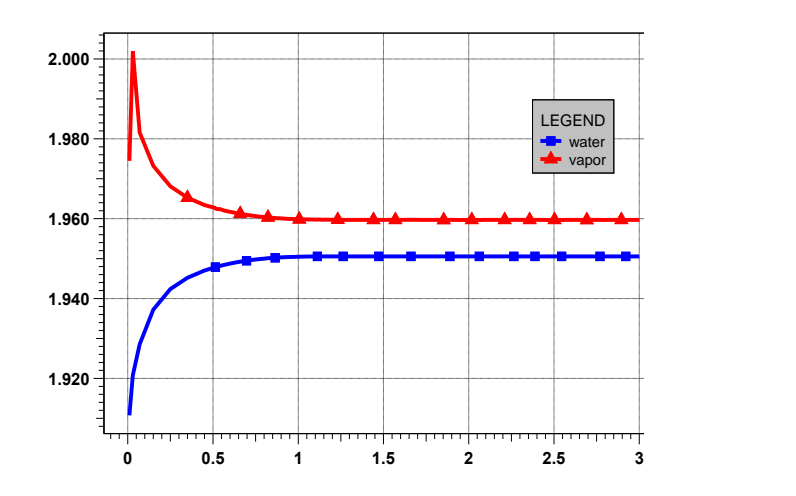

**Bild 5-6 Geschwindigkeiten der Zweiphasenströmung am Rohrende**

Mit dem einfachen Zwischenschrittverfahren benötigt man 1075 CPUs bei 933 FEBE-Zeitschritten bis zum Zeitpunkt 3 s. Führt man dagegen die Rechnung mit dem zweifachen Zwischenschrittverfahren aus, verringert sich die Rechenzeit auf 500 CPUs bei 141 FEBE-Zeitschritten. Die vorgeschlagene Modifikation in der Abarbeitung der Zeitschritte ermöglicht also größere Zeitschrittweiten und damit einhergehend einen deutlichen Gewinn an Rechenzeit, trotz des höheren Aufwands (Bild 5-7). In dem Testbeispiel beträgt der Gewinn an Rechenzeit mehr als den Faktor zwei.

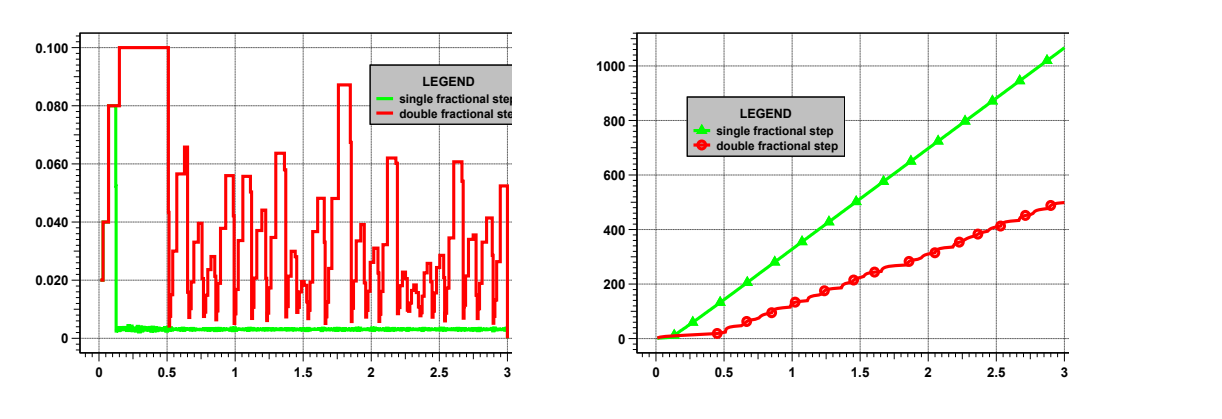

**Bild 5-7 Zeitschrittweiten und CPU-Zeiten beim einfachen und zweifachen Zwischenschrittverfahren**

Das Problem, wie das Verhältnis von Δt<sub>g</sub> zu Δt<sub>k</sub> zu bestimmen ist, wurde noch nicht gelöst. In obigem Testbeispiel war  $\Delta \mathbf{t_{k}}$  ein Parameter mit dem festen Wert  $7\!\cdot\!10^{-4}$ Sekunden.

# **6 Zusammenfassung und Schlussfolgerungen**

Die Programme *FLU*BOX3D und ATHLET wurden implizit gekoppelt. Die Programme laufen beide unter der Fehler- und Zeitschrittkontrolle des Zeitintegrationsverfahrens FEBE. *FLU*BOX wird dabei von ATHLET als Subroutine aufgerufen. Die neue Realisierung der Kopplung der Programme ATHLET 2.0 mit *FLU*BOX3D folgt soweit wie möglich den programmtechnischen Vorgaben, wie sie für die Kopplung von ATHLET mit dem CFD-Programm CFX formuliert wurden. Dementsprechend wurde gegenüber der Kopplung mit *FLU*BOX2D die Kopplung mit *FLU*BOX3D neu organisiert. Die physikalische Kopplung zwischen ATHLET und *FLU*BOX3D ist funktionsfähig. Für realistische Anwendungsfälle fehlen aber noch typische Strömungsszenarien (z.B. Strömungsumkehr), die noch implementiert werden müssen. Problemspezifische Anpassungen müssen eventuell vom Anwender immer vorgegeben werden, da eine vollautomatische Voreinstellung für alle Fälle wohl nur sehr schwer zu realisieren sein wird. Die implizite Kopplung ist realisiert und brachte die erwartete Effizienzsteigerung gegenüber der expliziten Kopplung. Weitere programmtechnische Verbesserungen sind hier noch möglich durch eine effektivere Berechnung der Kopplungsmatrizen.

Zur Validierung der CFX-Software wurden Strömungssimulationen im ein- und zweiphasigen Bereich, die im Primärkreis von Druckwasserreaktoren auftreten, durchgeführt. Dabei wurden Best Practice Guidelines angewendet, die im EC-Projekt ECORA und im Rahmen der OECD-Arbeitsgruppen für CFD-Anwendungen in der Reaktorsicherheit erarbeitet wurden. Zur Simulation von reaktorsicherheitsrelevanten Zweiphasenströmungen wurden die im CFX-Code vorhandenen Kondensations- und Wärmeübergangsmodelle anhand der LAOKOON Experimente getestet. In den Testrechnungen wurden separate Strömungsphänomene untersucht, die bei der Einspeisung von Notkühlwasser in den kalten Strang wichtig sind. Die vorhandenen Zweiphasenmodelle im ANSYS-CFX Rechenprogramm basieren auf einem phasengewichteten Euler-Euler Modell der Erhaltungsgleichungen für Masse, Impuls und Energie. In der vorliegenden Arbeit wurden zunächst verschiedene Modellansätze und der Einfluss der Modellparameter für den Wärmeübergang an der Phasengrenze und für die Konzentration der Zwischenphasengrenze untersucht. Nach Anpassung der Modelle und Koeffizienten im Kondensationsmodell konnte die Temperaturverteilung in der geschichteten Wasser/Dampfströmung innerhalb der experimentellen Unsicherheit reproduziert werden. Dies zeigt, dass der gewählte Modellansatz grundsätzlich Gültigkeit hat. Es hat sich jedoch gezeigt, dass die Dokumentation der LAOKOON-Experimente hinsichtlich der Anfangs- und Randbedingungen nicht sehr detailliert ist. Dies führte zu Unsicherheiten in der CFD-Rechnung. Deshalb sind zusätzliche und besser dokumentierte Experimente notwendig, um die Kondensationsmodelle für reaktorsicherheitsrelevante Anwendungen zu validieren und zu kalibrieren. Zur Validierung des SST-Turbulenzmodells in CFX wurde eine Strömungssimulation im einphasigen Bereich in der 1:1 skalierten UPTF-Testanlage durchgeführt. Der nachgerechnete UPTF-TRAM C1 Versuch simuliert die thermische Vermischung von Notkühlmittel und die Wärmeabfuhr durch Naturkonvektion im Primärsystem. Die Rechenergebnisse zeigen, dass bereits an der Einspeisestelle eine zu starke Vermischung von heißem und kaltem Wasser stattfindet. Die Ursache dafür kann verursacht sein durch die Anwendung des statistischen SST-Turbulenzmodells. Statistische Turbulenzmodelle können abgelöste Strömungen nur unzureichend abbilden, da Temperatur- und Strömungsfluktuationen durch die Wirbelviskositätsmodelle stark gedämpft werden. Deshalb wird geplant, neu entwickelte Turbulenzmodelle, wie die Detached Eddy Simulation (DES) oder Scale-Adaptive Simulation (SAS), in denen statistische Turbulenzmodelle mit Large Eddy Simulations-Verfahren kombiniert werden, anzuwenden, um gross-skalig abgelöste Strömungen, wie sie im Downcomer der UPTF-Testanlage auftreten, besser abbilden zu können.

Grundlage für die numerische Simulation von Zweiphasenströmungen sind die Erhaltungsgleichungen eines Zwei-Fluid Modells. Ein Zwei-Fluid Modell besteht aus den Erhaltungsgleichungen gemittelter Größen für Masse, Impuls und Energie jeder der zwei Phasen. Erweitert wird das Zwei-Fluid Modell durch eine Transportgleichung für die Konzentration der Zwischenphasenfläche. Die Transportgleichung umfasst den gesamten Void-Bereich. Die Transportgleichung modelliert die Änderung der Zwischenphasenfläche infolge von Massen- und Energieaustausch und infolge von Kräften, die an der Zwischenphasenfläche wirken. Zur Validierung der Transportgleichung im Bereich der Blasenströmung wurden bisher Validierungsrechnungen zu Experimenten mit aufwärtsgerichteten Luft-Wasser Strömungen gemacht Die Rohrdurchmesser betrugen 1 cm, 5 cm und 20 cm. Alle bisherigen Nachrechnungen zeigen insgesamt eine vernünftige Übereinstimmung mit den Messergebnissen. Notwendig sind als nächstes Validierungsrechnungen im Bereich der Tropfenströmung, der zweiten Säule des Modells für die Konzentration der Zwischenphasenfläche, das einmal den gesamten Volumenbereich der Zweiphasenströmung abdecken soll.

Für die Modellierung der Turbulenz in Zweiphasenströmungen ist es ein Ziel, beide Phasen gleichermaßen zu berücksichtigen. Das Turbulenzmodell besteht aus Trans-
portgleichungen für die turbulente kinetische Energie und ihre Dissipation der beiden Phasen. Zur Validierung der Turbulenzmodellierung wurden zunächst im einphasigen Bereich zwei Experimente aus der UPTF-TRAM Serie mit dem einphasigen Strömungsmodell von *FLU*BOX nachgerechnet. Das Zweigleichungsturbulenzmodell scheint für thermische Mischvorgänge sowohl in horizontalen Rohren als auch im senkrechten Ringraum brauchbar zu sein, wenn auch letztere Simulationen Defizite bei der Berechnung der lokalen Temperaturverteilung aufweisen. Hier sind noch Verbesserungen in der numerischen Turbulenzmodellierung notwendig. Ungeachtet dessen sollten aber die notwendigen Erweiterungen auf zweiphasige Strömungen schon in Angriff genommen werden.

#### **7 Literatur**

- /cha80/ S.R. Chakravarty, D.A. Anderson, M.D.S alas The Split-Coefficient Matrix Method for Hyperbolic Systems of Gas Dynamic Equations. AIAA Paper 80-0268, AIAA 19<sup>th</sup> Aerospace Science Meeting, 1980
- /emm88/ R. Emmerling, R. Hertlein, G. Jakob, F. Winkler UPTF: Program and System Description. Siemens Bericht U9 414/88/023, 1988
- /gra98/ U. Graf Implicit Coupling of Fluid-Dynamic Systems: Application to Multidimensional Countercurrent Two-phase Flow of Water and Steam. Nuclear Science and Engineering, 129, 305-310, 1998
- /gra05/ U. Graf, P. Papadimitriou, P. Romstedt, M. Scheuerer Weiterentwicklung von CFD-Codes zur Simulation mehrdimensionaler Strömungen im Reaktorkühlsystem. GRS-A-3247, Abschlussbericht, Januar 2005
- /gra06a/ U. Graf Nachrechnung des UPTF TRAM C1 Versuchs mit dem CFD Code *FLU*BOX-3D zum thermischen Mischen im Kaltstrang eines Reaktordruckbehälters. GRS-A-3315, Juni 2006
- /gra06b/ U. Graf Partial Analytical Linearisation (PAL) with a Weighted Difference in the SCM-Method. Technical Note 10/06, 2006

/gra07/ U. Graf, P. Papadimitriou Simulation of two-phase flows in vertical tubes with the CTFD code *FLU*BOX. Nuclear Engineering and Design 237, 2120-2125, 2007

/gra08/ U. Graf, P. Schöffel *FLU*BOX Programmbeschreibung. Version 1.1, April 2008

/hof81/ E. Hofer An  $A(\alpha)$ -stable Variable Order ODE-Solver and Its Advancement Procedure for Simulations in Thermo- and Fluid-Dynamics. Proc. Int. Top. Meeting on Advances in Mathematical Methods for the Solution of Nuclear Engineering Problems, Munich, 1981

- /hof83/ E. Hofer Zeitintegration von Systemen partieller Differentialgleichungen mit dem DGL-Solver FEBE und seinem Block-Sparse-Matrix Paket FTRIX. KTG Fachtagung Reaktorphysik und Berechnungsmethoden, München, April 1983
- /hun91/ J.C.R. Hunt, J.C. Vassilikos Kolmogorov's Contribution to the Physical and Geometrical Understanding of Small-Scale Turbulence and Recent Developments. Proc. R. Soc. Lond. 434, 183-210, 1991
- /ish75/ M. Ishii Thermo-Fluid Dynamic Theory of Two-Phase Flow. Collection de la Direction des Etudes et Recherches d'Electricite de France, Eyrolles, Paris, 1975
- /ish04/ M. Ishii, X. Sun New Modelling and Experimental Approaches for Characterization of Two-Phase Flow Interfacial Structure. NUTHOS-6, Nara, Japan, October 4-8 2004
- /jan69/ N.N. Janenko Die Zwischenschrittmethode zur Lösung mehrdimensionaler Probleme der mathematischen Physik. Lecture Notes in Mathematics 91, Springer Verlag Berlin, 1069
- /koc95/ G. Kocamustafaogullari, M. Ishii Foundation of the Interfacial Area Transport Equation and its Closure Relation. Int.J.Heat Mass Transfer, 38 (3), pp 481-493, 1995
- /ler07/ G. Lerchl Kopplung von ATHLET mit dem CFD-Programm CFX. TN-LER-04/07, Mai 2007
- /mah07/ J. Mahaffy, B. Chung, F. Dubois, F. Ducros, E. Graffard, M. Heitsch, M. Henriksson, E. Komen, F.Moretti, T. Morii, P. Mühlbaur, U. Rohde, M. Scheuerer, B. Smith, C. Song, T. Watanabe, G. Zigh Best Practice Guidelines for the Use of CFD in Nuclear Reactor Safety Applications. NEA/CSNI/R(2007)5, April 2007
- /men00/ F. Menter, H. Grotjans Application of Advanced Turbulence Models to Complex Industrial Flows. In G.Tzabiras, Editor, Advances in Fluid Mechanics: Calculation of Complex Turbulent Flows*,* WIT Press, 2000
- /men02/ F. Menter CFD Best Practice Guidelines for CFD Code Validation for Reactor-Safety Applications. EVOL-ECORA-D01, 2002
- /pad03/ P. Papadimitriou Interfacial Area Transport and Turbulence Modelling in Two-Phase Flows. ASTAR International Workshop on Advanced Numerical Methods for Multidimensional Simulation of Two-Phase Flow, GRS Garching, September 15- 16, 2003

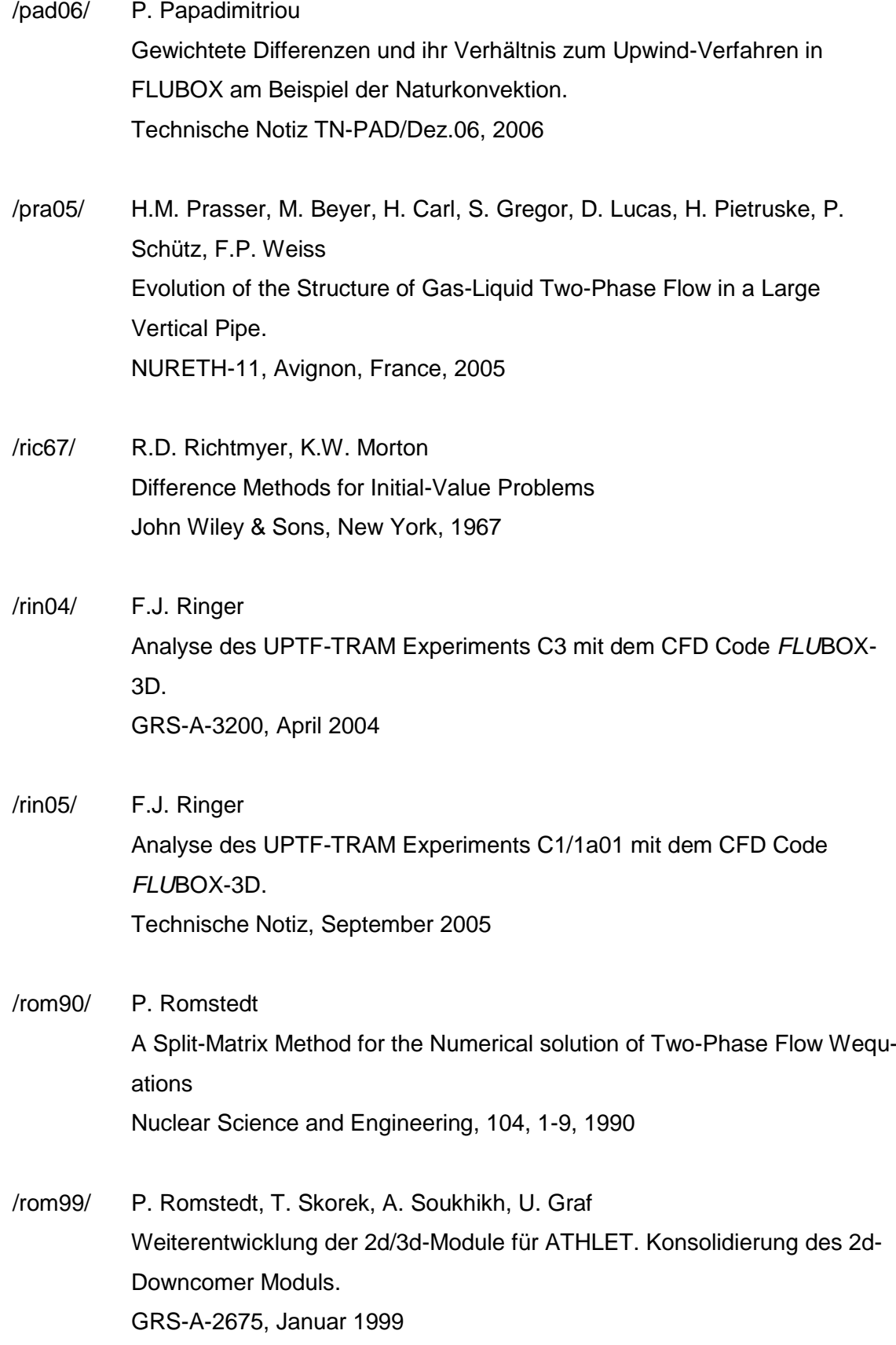

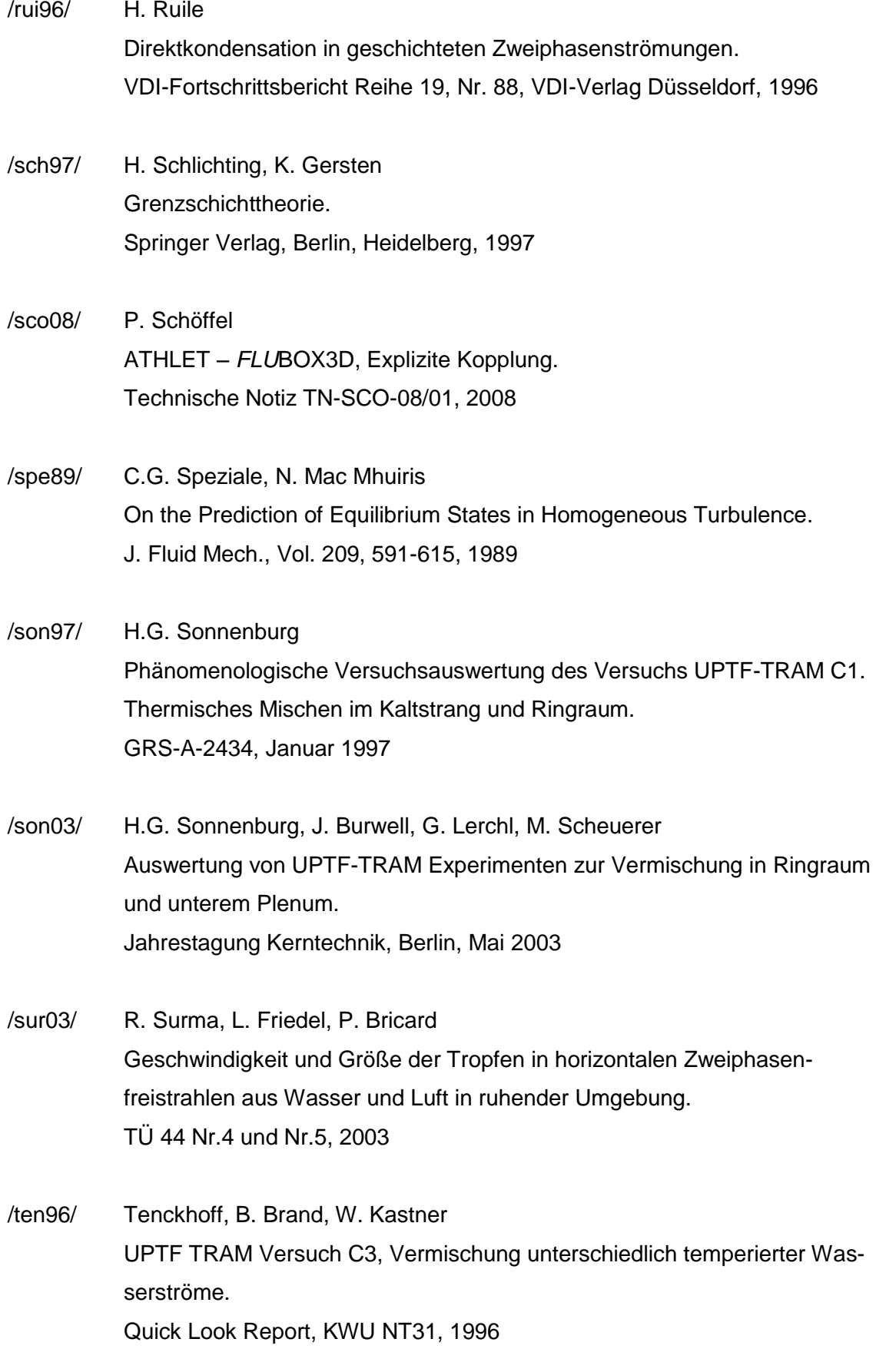

# **8 Verteiler**

### **BMWi**

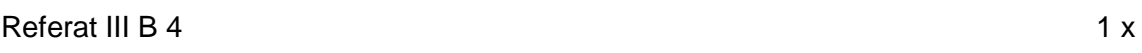

## **GRS-PT/B**

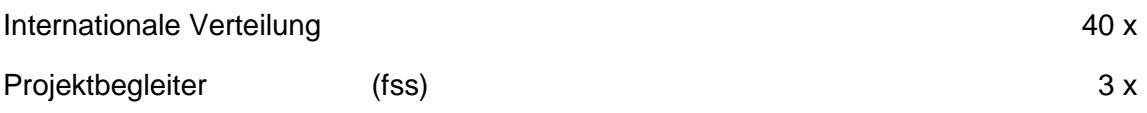

## **GRS**

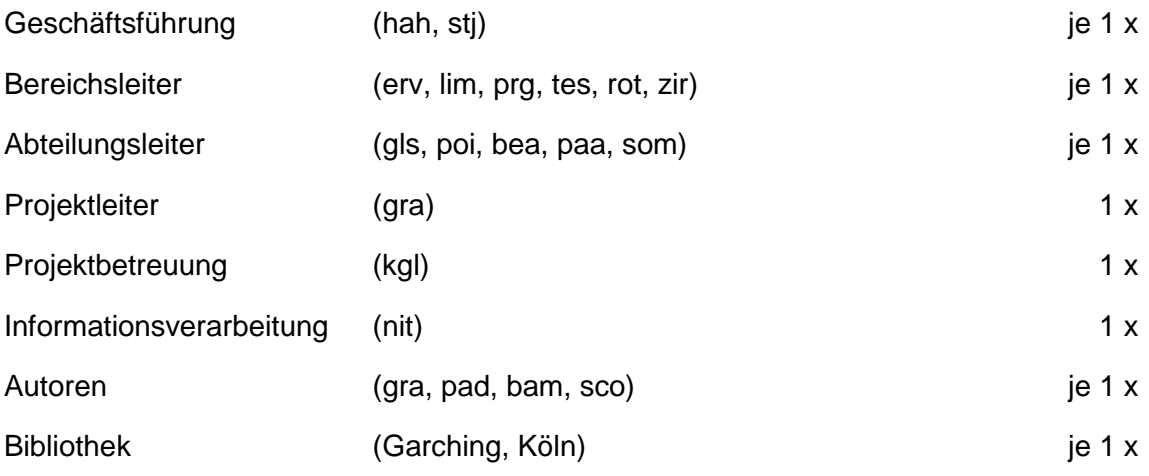

**Gesamtauflage 66 Exemplare**